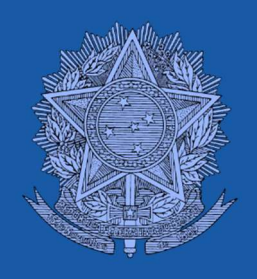

# MANUAL DOS INDICADORES do Programa de Concessões de Rodovias Federais - PROCROFE

Versão 2

Estrutura, Diretrizes, Objetivos e Metas de **Desempenho** 

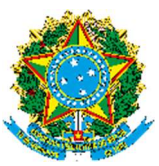

Ministério da Infraestrutura Secretaria Nacional de Transportes Terrestres Departamento de Transporte Rodoviário

# Manual dos Indicadores do Programa de Concessões de Rodovias Federais - PROCROFE

Brasília – DF 2ª Versão – 2022

#### Marcelo Sampaio Cunha Filho

Ministro de Estado da Infraestrutura

#### Marcello da Costa Vieira

Secretário Nacional de Transportes Terrestres

#### Alessandro Reichert

Diretor do Departamento de Transporte Rodoviário

#### Anderson Santos Bellas

Coordenador-Geral de Concessões Rodoviárias

#### Colaboradores Técnicos

Clonilo Moreira Sindeaux de Oliveira Filho Constantino Alves do Nascimento Júnior Ednilson Oliveira Ferreira Jorge Augusto da Conceição Leonardo José Guimarães Rabelo Nilton César de Souza Richard de Assis Dias

#### Resumo

Este manual apresenta a metodologia para a obtenção dos indicadores de acompanhamento do Programa de Concessões de Rodovias Federais, incluindo definições, padrões, conceitos, processos, procedimentos e metodologias a serem utilizados pelo Departamento de Transporte Rodoviário da Secretaria Nacional de Transportes Terrestres do Ministério da Infraestrutura, de acordo com a legislação vigente.

Palavras-chave: Manual. Monitoramento. Concessões. Indicadores.

## LISTA DE ABREVIATURAS

- AMAP Empresa Administradora de Meios de Pagamento Automático de Pedágio
- ANTT Agência Nacional de Transportes Terrestres
- CGPLAN Coordenação Geral de Planejamento e Programação de Investimentos

COAMB – Coordenação de Assuntos Ambientais de Rodovias

CONTRAN – Conselho Nacional de Trânsito

CVM – Comissão de Valores Mobiliários

DNIT – Departamento Nacional de Infraestrutura de Transportes

DPP – Diretoria de Planejamento e Pesquisa

- DTROD Departamento de Transporte Rodoviário
- GEFIR Gerência de Fiscalização e Investimentos de Rodovias
- IBGE Instituto Brasileiro de Geografia e Estatística
- IDA Índice de Desempenho Ambiental
- IPCA Índice de Preços ao Consumidor Amplo
- IRI International Roughness Index (Índice Internacional de Regularidade)
- IRT Índice de Reajustamento da Tarifa
- LOA Lei Orçamentária Anual
- MINFRA Ministério da Infraestrutura
- PDCA Plan, Do, Check, Act (Planejar, Fazer, Verificar e Agir)
- PER Programa de Exploração de Rodovias
- PIB Produto Interno Bruto

PNATRANS – Plano Nacional de Redução de Mortes e Lesões no Trânsito

- PNT Política Nacional de Transportes
- PRF Polícia Rodoviária Federal
- PROCROFE Programa de Concessões de Rodovias Federais
- SEI Sistema Eletrônico da Informação
- SIR Sistema de Informações Rodoviárias
- SFPP Secretaria de Fomento, Parcerias e Planejamento
- SNTT Secretaria Nacional de Transportes Terrestres
- SUROD Superintendência de Infraestrutura Rodoviária da ANTT
- TCP Trecho de Cobertura do Pedágio
- TCU Tribunal de Contas da União
- TKM Tarifa Quilométrica

# SUMÁRIO

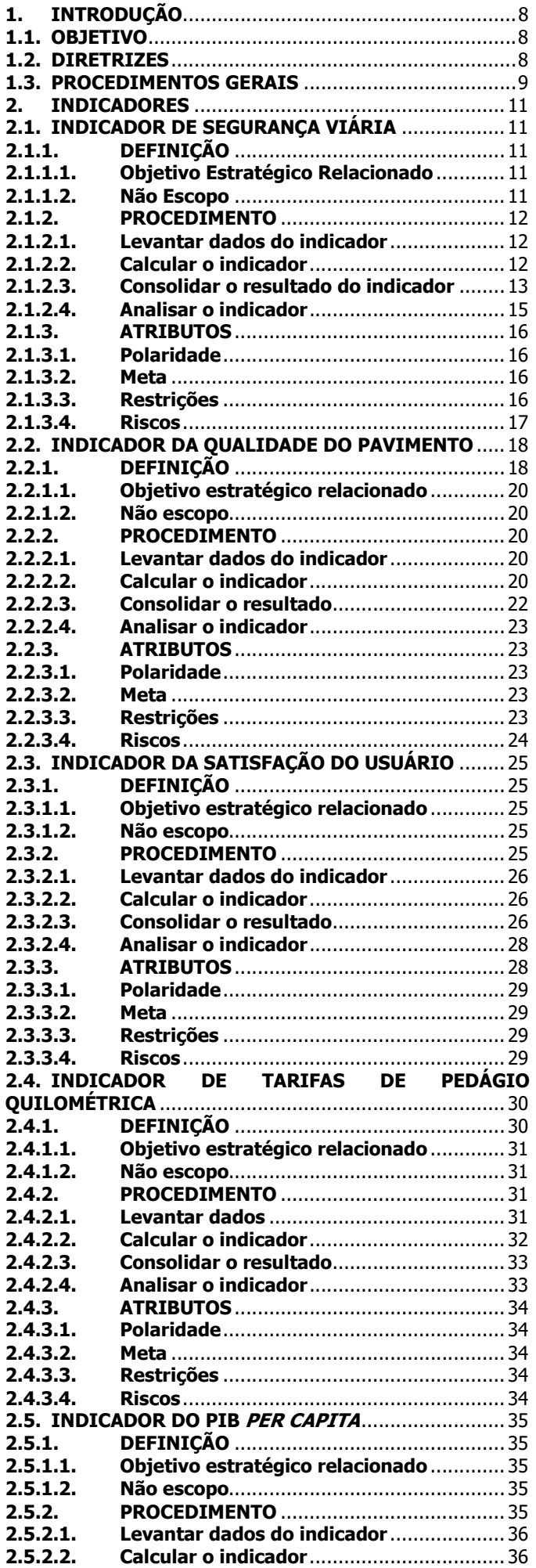

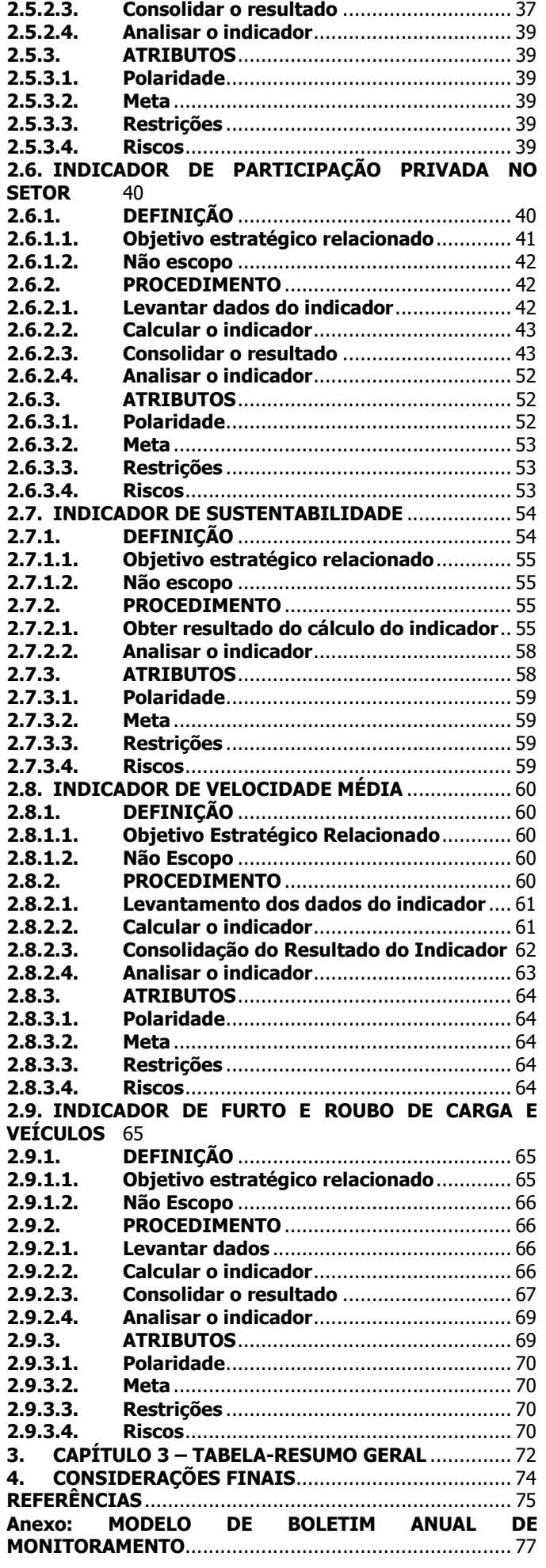

# Capítulo 1: INTRODUÇÃO

versão 2 | revisado em 31/03/2022

# 1. INTRODUÇÃO

**DTRod** 

Este Manual apresenta padrões, conceitos, processos, procedimentos e ferramentas relacionados aos indicadores do PROCROFE, a serem utilizados pelo Departamento de Transporte Rodoviário – DTROD da Secretaria Nacional de Transportes Terrestres - SNTT para o acompanhamento dos resultados alcançados pelo programa de concessões.

# 1.1. OBJETIVO

O documento tem por objetivo estruturar procedimentos para o acompanhamento das concessões de rodovias federais, por meio da aferição de indicadores e metas de desempenho que permitam avaliar a aderência do PROCROFE à política pública estabelecida e ao Planejamento Estratégico do Ministério da Infraestrutura.

O Manual pretende padronizar a mensuração dos impactos socioeconômicos decorrentes do programa de concessões de rodovias, de forma a melhor fundamentar a estratégia concessão de ativos rodoviários à iniciativa privada.

Com base no acompanhamento dos indicadores propostos e da publicação anual dos Boletins de Monitoramento, espera-se, como resultado, potencializar a estratégia de comunicação do MINFRA e, consequentemente, trazer mais transparência ao PROCROFE, bem como uma maior aceitação do programa.

# 1.2. DIRETRIZES

Todo o trabalho de definição de indicadores, metas e procedimentos buscou correlacionar os serviços prestados pelas concessões de rodovias federais ao cumprimento das diretrizes estabelecidas na PNT e ao alcance dos objetivos definidos no mapa estratégico do MINFRA.

Assim, o presente documento se baseou nas políticas públicas do Ministério da Infraestrutura, em especial, na Política Nacional de Transportes - PNT<sup>1</sup>, no seu Livro de Estado<sup>2</sup> e Caderno das Estratégias Governamentais<sup>3</sup>, nas Diretrizes de Sustentabilidade<sup>4</sup> e em seu Mapa Estratégico<sup>5</sup>.

A fundamentação para a definição dos indicadores a serem adotados se encontra detalhada no Estudo para a Identificação de Indicadores de Desempenho para o Programa de Concessões de Rodovias Federais – PROCROFE (SEI nº 3475766).

<sup>1</sup>Política Nacional de Transportes – PNT: Disponível em: https://www.in.gov.br/materia/- /asset\_publisher/Kujrw0TZC2Mb/content/id/8416257/do1-2018-03-29-portaria-n-235-de-28-de-marco-de-2018- 8416253 <sup>2</sup>Livro de Estado: Disponível em: https://www.gov.br/infraestrutura/pt-br/centrais-de-conteudo/livro-deestado-versao-1-0-pdf

<sup>&</sup>lt;sup>3</sup>Caderno das Estratégias Governamentais: Disponível em: http://canaldoservidor.infraestrutura.gov.br/images/2018/documentos/caderno\_das\_estrategias\_governamentais\_v ersao\_1.0.pdf <sup>4</sup>Diretrizes de Sustentabilidade: Disponível em: https://canaldoservidor.infraestrutura.gov.br/images/DiretrizesdeSustentabilidadeMINFRA.pdf

<sup>5</sup>Mapa Estratégico: Disponível em: https://www.gov.br/infraestrutura/pt-br/assuntos/gestao-estrategica/anova-estrategia-do-MINFRA

# 1.3. PROCEDIMENTOS GERAIS

O procedimento a ser adotado para cada indicador deve observar o seguinte roteiro de atividades:

- Levantamento de dados: os dados necessários para o cômputo de cada indicador devem ser preferencialmente obtidos de publicações em fontes oficiais das entidades responsáveis, tais como a PRF, ANTT e DNIT;
- Tratamento de dados: todos os dados brutos obtidos devem ser tabulados e tratados para que permitam a sua correta utilização no cálculo do indicador correspondente;
- Cômputo dos indicadores: o cálculo do resultado de cada indicador deve ser feito com base na fórmula correspondente;
- Consolidação dos resultados: a etapa de consolidação envolve a escolha da forma de exibição dos resultados, devendo ser utilizados preferencialmente gráficos e tabelas. Sempre que possível, as concessões de rodovias federais devem ser analisadas dentro do contexto da Etapa do PROCROFE a que pertencem;
- Análise dos resultados: todos os indicadores estabelecidos permitem o acompanhamento de uma série histórica de resultados encontrados. Na etapa de análise, os resultados apurados deverão ser interpretados com base em fatos e elementos que possam ter gerado oscilações em relação aos anos anteriores.

Uma vez realizadas todas as etapas relacionadas a cada indicador, os resultados encontrados deverão ser compilados no Boletim Anual de Monitoramento do PROCROFE, cujo modelo consta no Anexo 1, a ser publicado anualmente até o final do mês de junho.

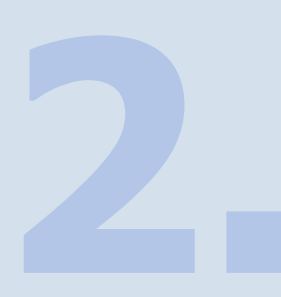

# Capítulo 2: INDICADORES

versão 2 | revisado em 31/03/2022

# 2. INDICADORES

O procedimento a ser adotado para cada indicador se encontra detalhado nos itens subsequentes.

# 2.1. INDICADOR DE SEGURANÇA VIÁRIA

O Indicador de Segurança Viária – ISV permite avaliar o impacto dos serviços e investimentos realizados pelas concessionárias na preservação de vidas ao longo do período contratual, ou seja, demonstrar a evolução da segurança rodoviária proporcionada pelo PROCROFE ao longo dos anos.

# 2.1.1. DEFINIÇÃO

O indicador é uma ferramenta que demonstra a evolução da segurança viária nos trechos concedidos, por meio da correlação entre o total anual de vítimas fatais, a extensão rodoviária concedida e a quantidade de veículos pagantes registrados nos trechos concedidos ao longo dos anos da série histórica considerada.

Assim, relaciona-se a quantidade anual de vítimas fatais ao volume de tráfego (em milhões) e a extensão (por 1000 km) das concessões por ano de ocorrência, conforme equação descrita a seguir:

$$
ISV = \frac{\sum n \text{úm. de óbitos (un.)}}{\sum \text{extensão concedida (por 1000 km)} \times \sum n \text{úm de veículos (por milhões)}}
$$

A fim de se apurar a variação do índice de segurança viária nas rodovias concedidas, compara-se o valor do ISV encontrado com o ISV de 2018 e, efetua-se o cálculo da razão entre a diferença entre eles sobre o ESV de 2018, conforme mostrado a seguir:

$$
\Delta \text{ISV} = \frac{\text{ISV}_{\text{i}}\text{-ISV}_{\text{2018}}}{\text{ISV}_{\text{2018}}} \times 100
$$

Onde:

ΔISV = Variação do Índice de Segurança Viária.

i = ano em análise.

Obs.: O ano de 2018 foi escolhido por ter sido definido como ano inicial de verificação da Meta deste indicador.

Para fins de divulgação pública, este indicador será calculado por concessão e posteriormente realizado a média para cada Etapa de Concessão. sendo os números a serem inseridos na fórmula supramencionada o acumulado do ano para a Etapa em análise.

# 2.1.1.1. Objetivo Estratégico Relacionado

O ISV está relacionado ao objetivo estratégico de "Promover a segurança dos usuários das vias e dos bens transportados".

# 2.1.1.2. Não Escopo

O indicador não apura a relação entre eventuais inexecuções contratuais das concessionárias, tais como a não implantação de obras de ampliação de capacidade ou a falta de conservação da sinalização viária, ao acréscimo ou o decréscimo no número de vítimas fatais nas rodovias.

MINISTÊRIO DA **BARASIL** 

Também não integra o escopo do indicador o acompanhamento do desenvolvimento de dispositivos para o aprimoramento da segurança veicular ou da segurança pública que porventura possam ter causado o acréscimo ou o decréscimo no número de vítimas fatais, ainda que, quando da análise do indicador, tais aspectos possam ser levantados para fins de justificar os resultados encontrados.

# 2.1.2. PROCEDIMENTO

Para o cômputo e análise do indicador, devem ser observadas as atividades relacionadas no Tabela 2.1, a serem melhor detalhadas na sequência.

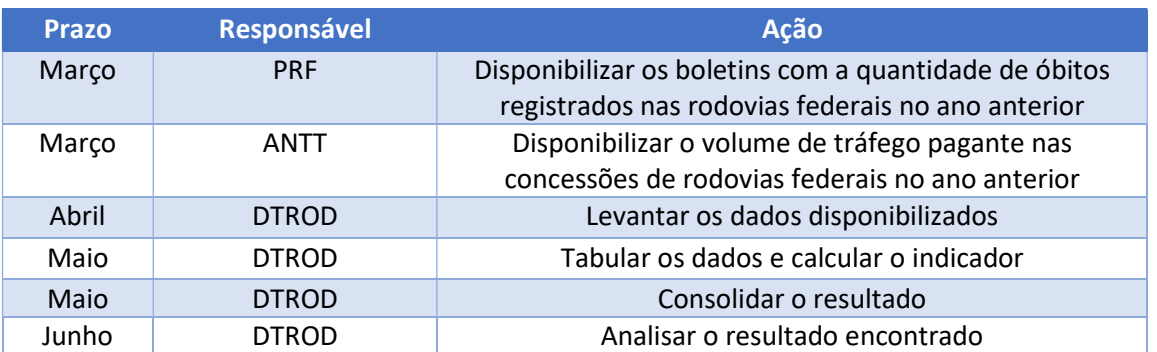

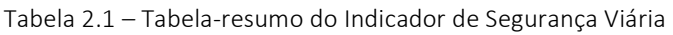

# 2.1.2.1. Levantar dados do indicador

Para obtenção do número de óbitos e o seu respectivo ano de ocorrência, utilizam-se os Boletins de Acidentes da Polícia Rodoviária Federal.

Os boletins podem ser obtidos a partir do sítio eletrônico da Polícia Rodoviária Federal - PRF<sup>6</sup>. Nessa página, no tópico "Agrupados por ocorrência", são apresentadas planilhas eletrônicas que contêm as informações de quantidade de óbitos, sua localização, dia da ocorrência e outras informações separadas por ano de ocorrência.

Quanto aos valores de volume de tráfego, estes podem ser encontrados na base<sup>7</sup> de dados abertos da ANTT, disponível em seu sítio eletrônico, na opção "Volume de Tráfego nas Praças de Pedágio".

Por fim, os valores de extensão das rodovias concedidas podem ser consultados no sítio<sup>8</sup> eletrônico da ANTT, no tópico referente às concessionárias.

Tendo em vista que as informações são usualmente publicadas pela ANTT e pela PRF até o mês de março, os arquivos necessários ao cômputo do indicador devem ser obtidos no mês de abril.

# 2.1.2.2. Calcular o indicador

Nesta fase, realiza-se limpeza, processamento e análise dos dados, com auxílio de softwares adequados a estas atividades. Destaca-se, que a vinculação das informações de acidentes com sua

MINISTÉRIODA BRASIL

<sup>&</sup>lt;sup>6</sup>Sítio eletrônico da Polícia Rodoviária Federal – PRF: Disponível em: https://www.gov.br/prf/pt-br/acesso-ainformacao/dados-abertos/dados-abertos-acidentes

 $7$ Base de dados abertos da ANTT para volumes de tráfego: Disponível em: https://dados.antt.gov.br/group/rodovias <sup>8</sup>Base de dados abertos da ANTT para extensões das rodovias: Disponível em: https://portal.antt.gov.br/concessionarias

DTRod

MINISTÉRIO DA **BRASIL** 

respectiva concessão será feira por meio de chave composta, a qual relacionará unidade da federação, Rodovia e km.

 A Tabela 2.2, apresentada a seguir, elucida parte da planilha com os dados da PRF (Boletim) e destaca as colunas que serão utilizadas para correlacionar os acidentes aos trechos de cada concessionária de rodovia federal.

Tabela 2.2 – Dados de acidentes de 2019. Fonte: PRF<sup>9</sup>. Acesso em 01 de março de 2021.

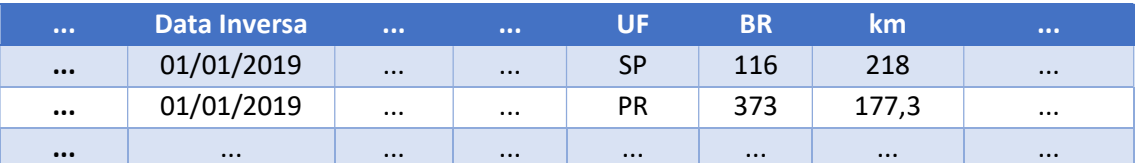

Após a vinculação das informações, somam-se os números de óbitos para cada concessão e, por conseguinte, para toda a malha concedida.

Por exemplo, no ano de 2020, a concessionária Autopista Litoral Sul, totalizou 97 (noventa e sete) óbitos em acidentes. Considerando sua extensão de 405,9 km e que neste mesmo ano apresentou tráfego de 65.974.282 veículos, ou 65,974 milhões de veículos, substituindo estes valores na fórmula, o valor deste indicador seria:

$$
ISV = \frac{\sum n \text{úm. de óbitos (un.)}}{\sum \text{extensão concedida (por 1000 km)} \times \sum n \text{úm de veículos (por milhões)}} = \frac{97}{0,406 \times 65,974}
$$

Logo: ISV = 3,621 óbitos por mil quilômetros por milhão de veículo.

Como no ano de referência (2018), para esta mesma concessionária, o ISV ficou em 3,941 óbitos por mil quilômetros por milhão de veículo. Assim, é possível apurar a variação do índice de segurança viária nesta concessão, ficando:

$$
\Delta \text{ISV} = \frac{\text{ISV}_\text{i}\text{-ISV}_{\text{2018}}}{\text{ISV}_{\text{2018}}} \times 100 = \frac{3,621\text{-}3,941}{3,941} \times 100 = -8,12\%
$$

Assim, observa-se ter havido uma variação negativa, ou seja, uma redução no ISV de 8,12% no ano de 2020 em relação ao ano de 2018.

## 2.1.2.3. Consolidar o resultado do indicador

O resultado pode ser consolidado por meio de gráficos ou planilhas eletrônicas que melhor explicitem a evolução da segurança viária nos trechos considerados.

Para fins de exemplo, as Figuras 2.1 e 2.2 demonstram alguns modelos de apresentação gráfica dos resultados apurados, que podem ser utilizados para a apresentação do indicador:

<sup>9</sup>Dados de acidentes de 2019 da PRF: Disponível em: https://www.gov.br/prf/pt-br/acesso-ainformacao/dados-abertos/dados-abertos-acidentes

**DTRod** 

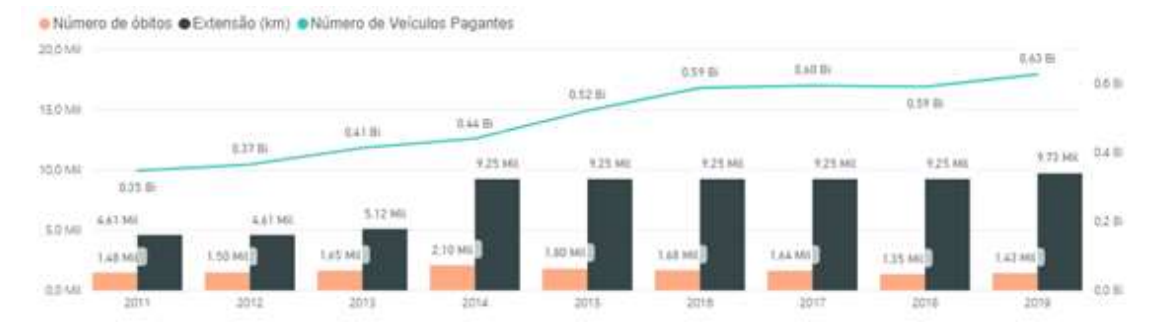

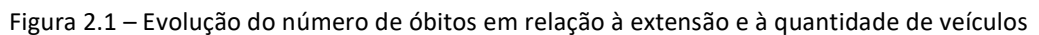

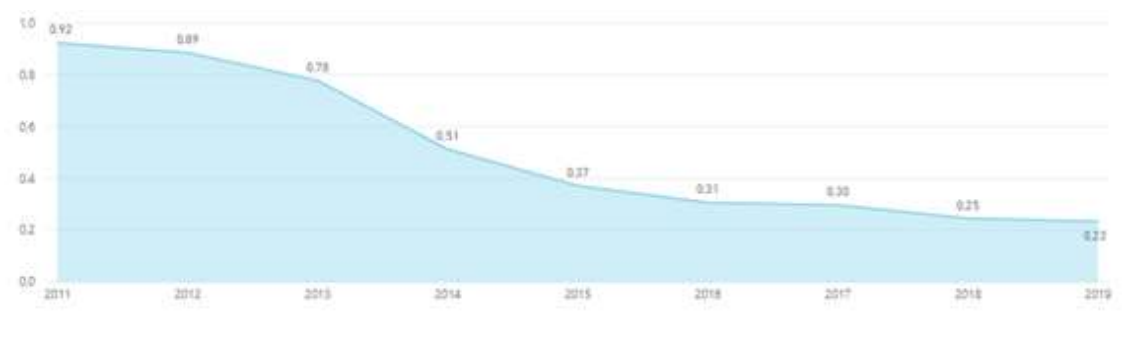

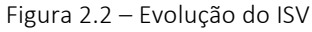

Pode-se ainda manter um comparativo do índice com a meta estabelecida, conforme apresentado na Tabela 2.3 e Figura 2.3.

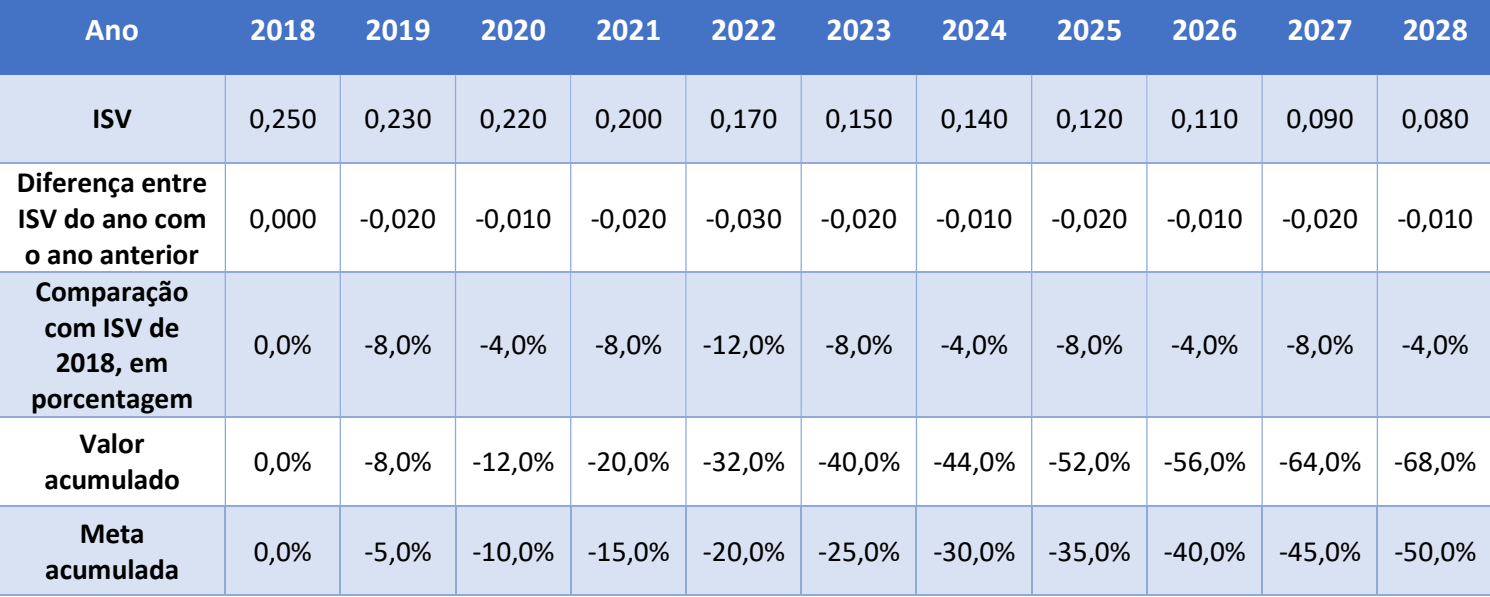

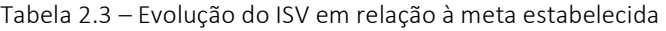

MINISTÉRIO DA **BRASIL** 

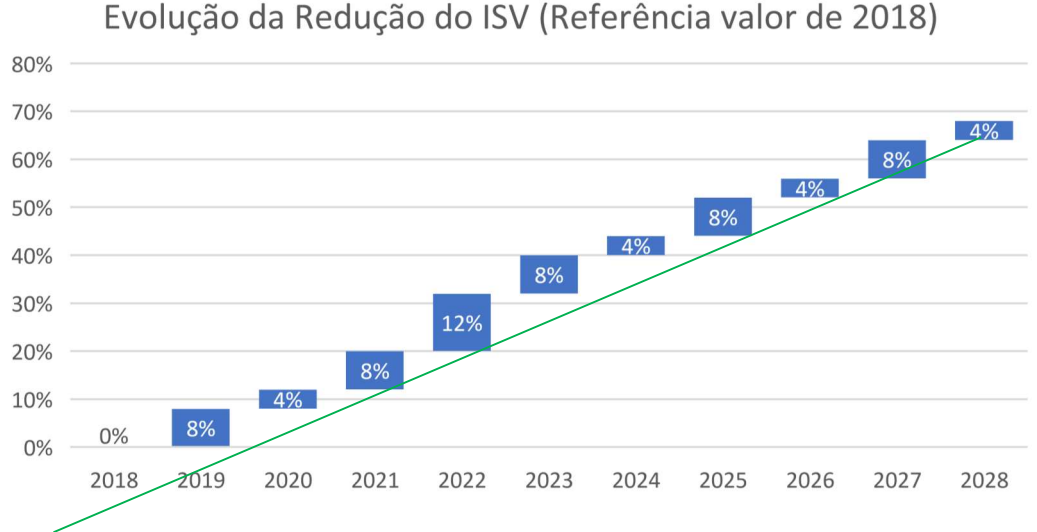

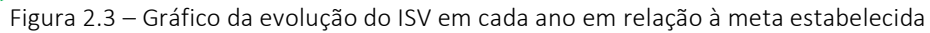

## 2.1.2.4. Analisar o indicador

A análise do indicador deverá ser realizada até o mês de junho de cada ano. Para a realização desta etapa, além da mera apuração da taxa de evolução anual do indicador ano a ano, sugere-se que sejam buscados e analisados os principais motivos que causaram a evolução da segurança viária encontrada no indicador na via concedida.

Assim, a evolução do indicador calculado não deve ser analisada de forma isolada, uma vez que aspectos temporais e pontuais como greve de caminhoneiros ou crises econômicas podem alterar o fluxo de veículos nas rodovias concedidas, o que altera o índice calculado, apesar de não alterar as condições da via.

Também deverão ser observados, sempre que possível, a influência de aspectos externos à segurança da via em si, bem como discriminar o tipo de segurança envolvida, a fim de se apurar a possibilidade de maior ou menor atuação do MINFRA, conforme exemplos apresentados a seguir:

a) mudanças de cultura da segurança na sociedade (ex.: campanhas de utilização do cinto de segurança) – trata-se de segurança veicular;

b) mudanças em mecânicas dos veículos (ex.: obrigatoriedade de venda de novos carros com airbag embutido) por força ou não de lei – trata-se de segurança veicular;

c) execuções e inexecuções contratuais (ex.: redução de pedágio devido a inexecuções contratuais ou aumento do pedágio devido à execução de importante obra à sociedade) – trata-se de segurança viária;

d) mudanças nos tipos de pistas, se simples ou duplicadas – trata-se de segurança viária.

Para a consolidação dos motivos que levaram aos dados encontrados nos indicadores, poderão ser utilizados relatórios de vistorias aos trechos concedidos, ou utilização de sistemas ou outros relatórios que os substituam.

A análise será compilada em Boletim Anual, conforme modelo constante no Anexo I, até o mês de agosto.

# 2.1.3. ATRIBUTOS

O procedimento é realizado em observância aos atributos do indicador relacionados a seguir:

# 2.1.3.1. Polaridade

Por se tratar de indicador proporcional à quantidade de óbitos nas rodovias federais concedidas, o ESV tem polaridade "menor-melhor", que se traduz em melhor conceito quando possuir menor valor.

# 2.1.3.2. Meta

Para esse indicador foi possível verificar uma meta preexistente, que está relacionada ao Plano Nacional de Redução de Mortes e Lesões no Trânsito – PNATRANS, criado pela Lei nº 13.614/2018<sup>10</sup> e disciplinado pela Resolução CONTRAN nº 740<sup>11</sup>, de 12 de setembro de 2018.

O Plano estabelece a necessidade de se reduzir, no Brasil, o número de mortes no trânsito de forma a se alcançar, no mínimo, separadamente, 50% de redução do índice nacional de mortos por grupo de veículos e 50% por grupo de habitantes até o ano de 2028, conforme disposto no Art. 3º da referida resolução:

> Art. 3º Os índices de mortos a serem considerados no regime de metas por todas as Unidades da Federação são:

I - índice por grupo de veículos: número de mortos por 10.000 (dez mil) veículos;

II - índice por grupo de habitantes: número de mortos por 100.000 (cem mil) habitantes.

Dessa forma, em que pese haver diferença metodológica no cômputo do indicador proposto, o qual, ao contrário do PNATRANS, relaciona, em conjunto, a quantidade de veículos e a extensão considerada, espera-se que a ISV das concessionárias de rodovias federais acompanhe a proporção da meta percentual de 50% de redução de mortes até 2028, em relação aos valores apurados em 2018.

Em termos anuais, de forma simplificada, optou-se por estabelecer uma meta de redução anual de 5% para o indicador apurado.

# 2.1.3.3. Restrições

Como restrição deste indicador, informa-se que não foi encontrada metodologia mais assertiva para apuração da quantidade de veículos nas estradas, senão a apurada nas praças de pedágio.

Outra restrição é que os dados de uma concessionária passam a integrar o índice apenas a partir do segundo ano após o início da contagem de tráfego de veículos pagantes, ou seja, segundo ano civil após a abertura das praças.

 $10P$ lano Nacional de Redução de Mortes e Lesões no Trânsito - PNATRANS: Disponível em: http://www.planalto.gov.br/ccivil\_03/\_ato2015-2018/2018/lei/L13614.htm

<sup>11</sup>Resolução CONTRAN nº 740/2018: Disponível em: https://www.in.gov.br/materia/- /asset\_publisher/Kujrw0TZC2Mb/content/id/41419418/do1-2018-09-19-resolucao-n-740-de-12-de-setembro-de-2018-41419375

# 2.1.3.4. Riscos

Como riscos deste indicador, cita-se a não atualização ou o atraso na publicação da base de dados pelos órgãos responsáveis, que pode levar a atrasos ou imprecisões nos resultados apresentados.

# 2.2. INDICADOR DA QUALIDADE DO PAVIMENTO

O Indicador da Qualidade do Pavimento (IQP) permite aferir a regularidade dos pavimentos nos trechos rodoviários concedidos, a fim de compará-los com trechos não concedidos. Para tanto, este utiliza os dados de International Roughness Index (IRI), ou Índice Internacional de Regularidade dos trechos considerados.

# 2.2.1. DEFINIÇÃO

O indicador é um comparativo do IRI das rodovias concedidas em relação à média ponderada do seu índice esperado para cada concessão, considerando o ano em que se encontra, fazendo também um comparativo do IRI entre rodovias concedidas e rodovias não concedidas.

O Departamento Nacional de Infraestrutura de Transportes – DNIT (2006) conceitua o IRI em seu Manual de Restauração de Pavimentos Asfálticos<sup>12</sup> como "o conjunto dos desvios da superfície do pavimento em relação a um plano de referência". O índice pode ser entendido ainda como a soma dos desvios existentes dentro de uma determinada distância, levando em conta a superfície que foi projetada e a realmente existente. Sua unidade de medida é a adimensional "m/km".

Quanto à representatividade do IRI coletado, demonstra-se no Tabela 2.4 a conceituação apresentada pelo DNIT (2006) em seu Manual de Restauração de Pavimentos Asfálticos na tabela "Condições de Superfície do Pavimento".

| <b>Conceito</b>  | IRI(m/km)     |  |
|------------------|---------------|--|
| <b>Excelente</b> | $\leq 1.9$    |  |
| <b>Bom</b>       | > 1.9 a 2.7   |  |
| <b>Regular</b>   | $> 2,7$ a 3,5 |  |
| Ruim             | $> 3,5$ a 4,6 |  |
| Péssimo          | > 4.6         |  |

Tabela 2.4. – Conceitos do IRI em relação ao seu valor em m/km

A obtenção do indicador se desdobra em três etapas, calculadas conforme destacado a seguir:

## I. Proporção de malha rodoviária com o mesmo conceito de IRI

De posse dos valores do IRI das vias concedidas e das vias não concedidas para as respectivas extensões de trecho das rodovias, verifica-se qual percentual da malha possui cada conceito de IRI apresentado para cada tipo de via, mediante a equação destacada a seguir:

Proporção da malha = 
$$
\frac{\sum \text{trechos com mesmo conceito de IRI}}{\text{Extensão Total}}
$$

Onde:

∑ trechos com mesmo conceito de IRI = soma da extensão em km da malha que possui o mesmo conceito de IRI conforme apresentado na Tabela 2.4;

MINISTÊRIO DA **BRASIL** 

<sup>&</sup>lt;sup>12</sup>Manual de Restauração de Pavimentos Asfálticos: Disponível em: https://www.gov.br/dnit/ptbr/assuntos/planejamento-e-pesquisa/ipr/coletanea-demanuais/vigentes/720\_manual\_restauracao\_pavimentos\_afalticos.pdf

Extensão Total = soma da extensão da malha levantada em km.

Observação: Não se deve confundir a extensão da rodovia concedida com a extensão da malha levantada, uma vez que o levantamento é realizado por faixa de rolamento da rodovia, que geralmente dá uma extensão muito acima da extensão da rodovia concedida.

#### II. IRI médio por tipo de rodovia

Para este cálculo, realiza-se a média ponderada do IRI para as rodovias federais não concedidas, a fim de compará-las com as rodovias concedidas.

De posse de cada espaço amostral em que se quer realizar a análise, utiliza-se a equação destacada a seguir:

$$
IRI_m = \frac{\sum_{i=1}^{n} (IRI_i \times Seg_i)}{Extension 50}
$$

Onde:

Seg = extensão que possui determinado conceito de regularidade;

IRI = valor do índice no segmento considerado.

#### III. IRI médio esperado para as rodovias concedidas

Para a obtenção desse índice, deve-se calcular o IRI médio esperado, considerando quais os índices máximos tolerados para o ano vigente de cada contrato de concessão, ponderado por suas respectivas extensões, por meio da equação destacada a seguir:

$$
IRI_{\text{esp}} = \frac{\sum_{i=1}^{n} (IRI_{\text{max}i} \times \text{Seg}_i)}{\text{Extensão Total}}
$$

Onde:

IRIesp = IRI médio esperado para as rodovias concedidas

IRImax = valor máximo admitido para o índice de cada contrato de concessão, considerando o ano do contrato.

Obs.: Caso existam faixas de IRI máximo admitido, situação que pode ocorrer durante a fase de recuperação do pavimento, a ponderação deve ser feita considerando os percentuais admissíveis para cada faixa.

Desta forma, o IQP será dado por:

$$
IQP = \frac{|RI_m}{|RI_{\text{esp}}} \times 100\%
$$

Os resultados obtidos serão consolidados e agrupados por etapa de concessão, os quais serão objeto de divulgação pública juntamente do indicador global das rodovias concedidas, por ocasião da emissão do Boletim Anual.

# 2.2.1.1. Objetivo estratégico relacionado

O indicador está relacionado à estratégia governamental da PNT de "Priorizar a manutenção, restauração, sinalização e operação das rodovias federais", bem como à diretriz de "Assegurar a qualidade da infraestrutura de transportes" do Planejamento Estratégico do MINFRA.

# 2.2.1.2. Não escopo

O indicador não visa apurar eventuais inexecuções contratuais de itens previstos no PER que tenham causado acréscimos ou decréscimos no índice.

Este também não visa apurar a eficiência do DNIT em relação à sua capacidade construtiva, uma vez que não são abordados neste manual aspectos orçamentários ou metodológicos de manutenção de vias pelas entidades vinculadas.

# 2.2.2. PROCEDIMENTO

Para o cômputo e análise do indicador, as atividades relacionadas no Tabela 2.5 devem ser realizadas, conforme detalhamento explicitado na sequência.

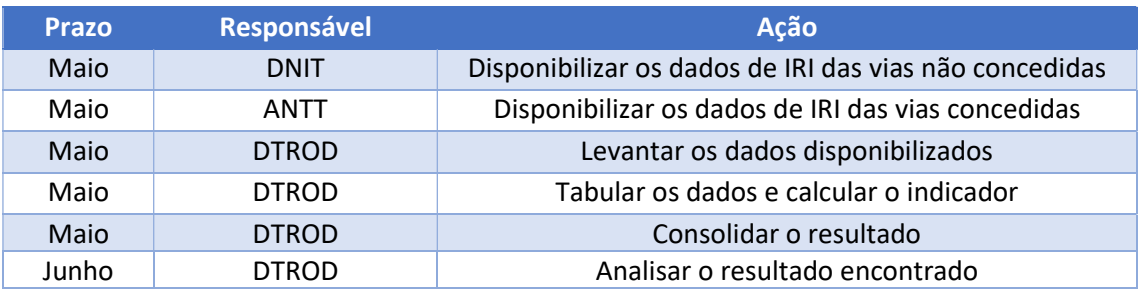

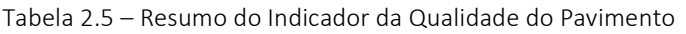

# 2.2.2.1. Levantar dados do indicador

Os dados de IRI das rodovias não concedidas são obtidos pelo DNIT a partir da contratação de serviços especializados, enquanto os dados das rodovias concedidas são obtidos pela ANTT por meio de empresas supervisoras, sem a participação das concessionárias.

Desse modo, os dados de IRI das rodovias federais sob administração do DNIT devem ser obtidos por meio de solicitação à Coordenação Geral de Planejamento e Programação de Investimentos – CGPLAN, da Diretoria de Planejamento e Pesquisa – DPP, preferencialmente no mês de maio, tendo em vista o prazo necessário para a realização da coleta e do tratamento dos dados pela Autarquia.

Para coleta dos dados junto à ANTT, deverá ser contatada a GEFIR junto à SUROD, também a partir do mês de maio, tendo em vista o tempo de atualização dos dados pela Agência.

Até o mês de junho, realiza-se o cálculo e a consolidação do resultado do indicador.

# 2.2.2.2. Calcular o indicador

Será tomado como exemplo os dados referentes à 1ª Etapa de concessões, para o ano de 2020. Os dados consolidados de IRI foram apresentados para as concessionárias CONCER, CRT e ECOSUL, conforme Tabela 2.6, que expressa a Extensão Total avaliada destas concessionárias, a seguir:

MINISTÉRIO DA **BRASIL** 

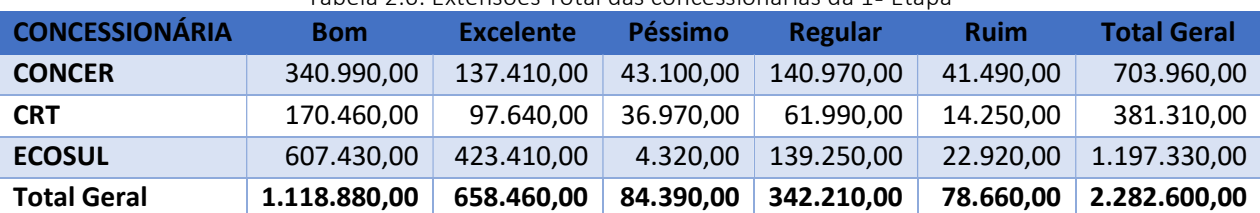

#### Tabela 2.6: Extensões Total das concessionárias da 1ª Etapa

#### I. Cálculo da proporção de malha rodoviária com o mesmo conceito de IRI

Para o conceito "Bom" para a 1ª Etapa tem-se que a soma dos trechos com mesmo conceito IRI é 1.118.880 e a Extensão total é 2.282.600, assim a proporção da malha seria dada pelo cálculo a seguir:

Proporção da malha =  $\frac{\sum$ trechos com mesmo conceito de IRI  $\frac{1}{2}$  = Extensão Total  $=$ 1.118.880 2.282.600  $= 0,49$ 

#### II. Cálculo do IRI médio por tipo de rodovia

DTRod

Conforme a fórmula apresentada para este cálculo. O IRI médio por tipo de rodovia é calculado como uma média dos IRI medidos ponderados pelas extensões dos trechos medidos. Apresentar estes dados é inviável neste manual, dada a quantidade de informações que, para o exemplo apenas da CONCER, resultam para o ano de 2020 em 3.573 medições em cada faixa de rolamento da rodovia concedida. Portanto aqui será apresentados os valores do numerador da fórmula, conforme apresentado na Tabela 2.7, a seguir:

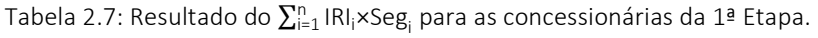

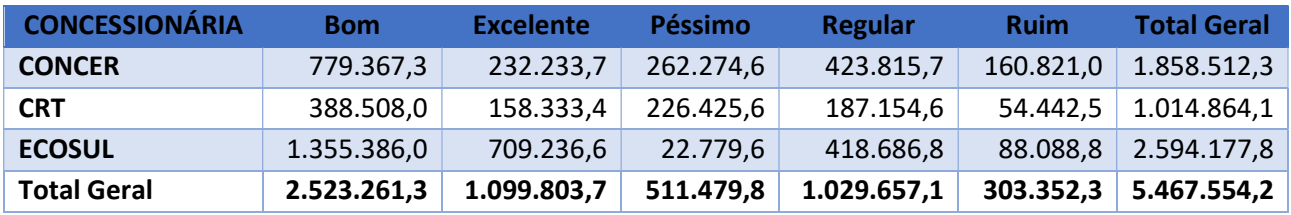

Dessa maneira, para a 1ª Etapa, o IRI Médio seria:

$$
IRI_m = \frac{\sum_{i=1}^{n} (IRI_i \times Seg_i)}{\text{Extension Total}} = \frac{5.467.554,20}{2.282.600} = 2,40
$$

#### III. Cálculo do IRI médio esperado para as rodovias concedidas

Para a obtenção desse índice, deve-se considerar o IRI máximo permitido informado no Programa de Exploração da Rodovia (PER) da concessão. Para os casos das concessões da 1ª Etapa, consegue-se a informação de que o IRI permitido é 2,7 para as três concessionárias deste exemplo. Para fins do segmento, será considerado a extensão de cada concessão, ou seja, 179,9 km para a CONCER, 142,5 para a CRT e 457,3 km para a ECOSUL. Desta forma, obtém-se:

$$
IRI_{\text{esp}} = \frac{\sum_{i=1}^{n} (IRI_{\text{max}i} \times \text{Seg}_i)}{\text{Extension Total}} = \frac{2,7 \times (179,9 + 142,5 + 457,3)}{179,9 + 142,5 + 457,3} = 2,7
$$

#### IV. Cálculo do IQP:

Com os valores de IRI<sub>m</sub> e IRI<sub>esp</sub>, calcula-se o IQP, apenas para as concessionárias da 1ª Etapa, da seguinte forma:

$$
IQP = \frac{IRI_m}{IRI_{\text{esp}}} \times 100\% = \frac{2,40}{2,7} \times 100\% = 88,89\%
$$

#### 2.2.2.3. Consolidar o resultado

 O resultado do cálculo do indicador poderá ser consolidado em tabelas, gráficos ou outras ferramentas que se considerar convenientes e oportunas para a realização da melhor análise crítica posterior possível.

Para tanto, apresenta-se nas Figuras 2.4 a 2.7 exemplos de como o resultado do indicador poderá ser consolidado.

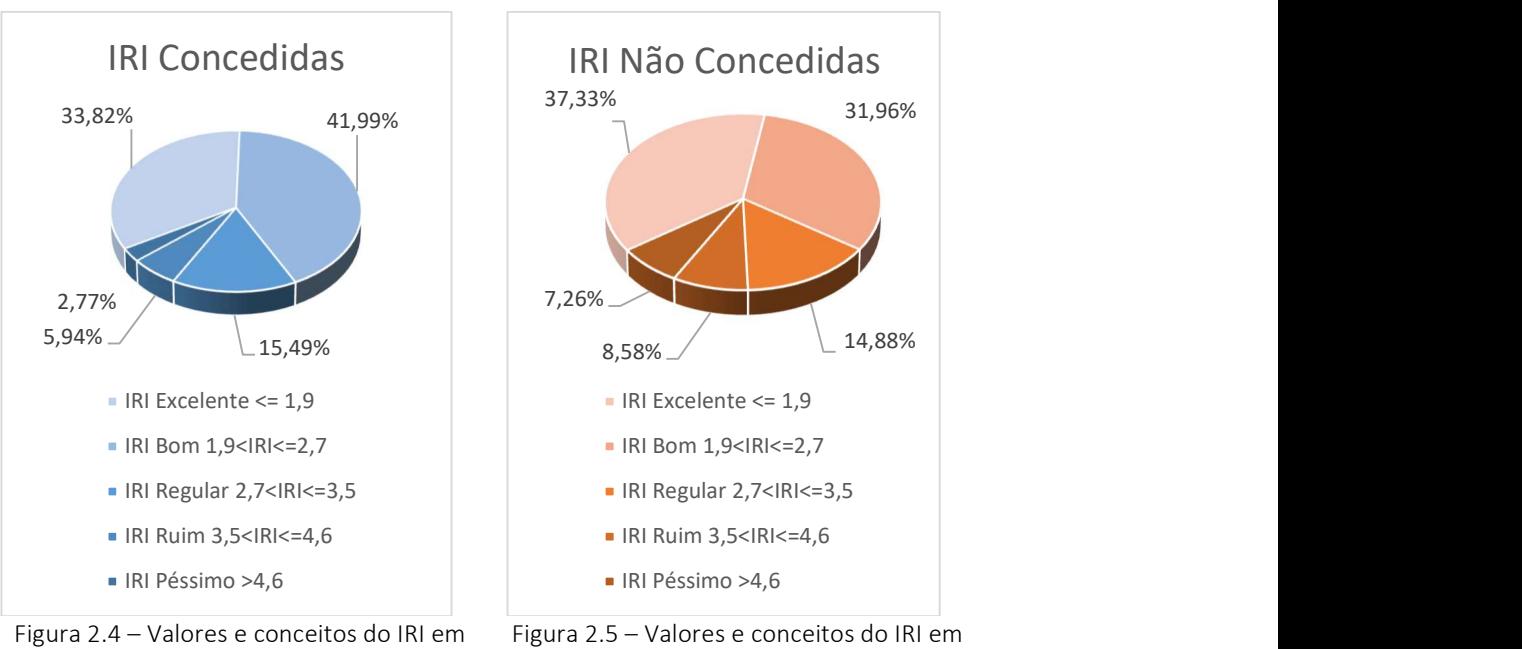

rodovias concedidas

rodovias não concedidas

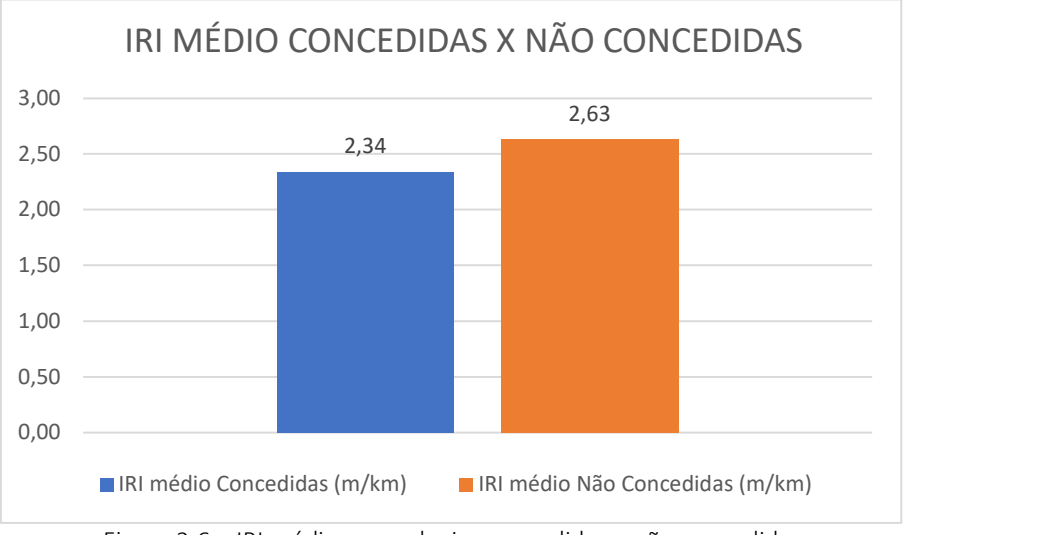

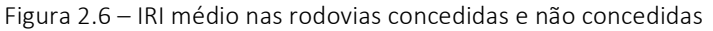

MINISTÉRIO DA **BRASIL** 

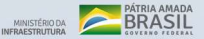

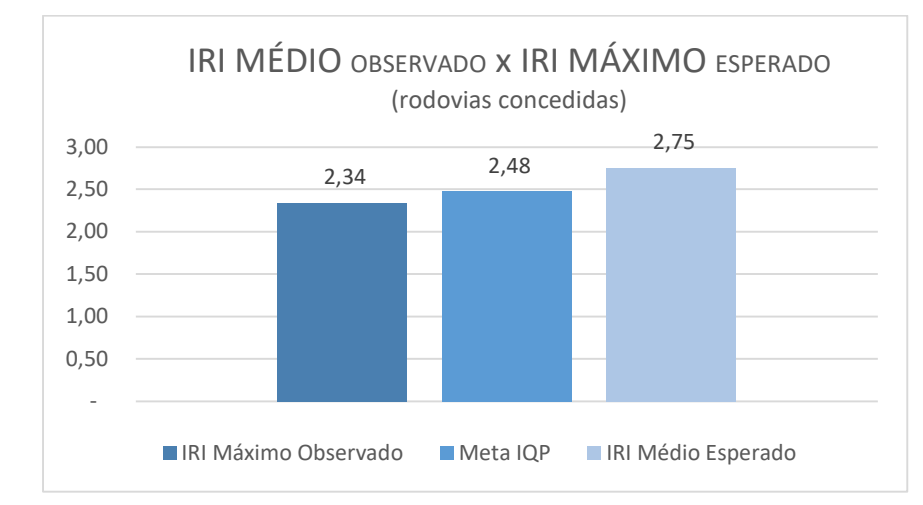

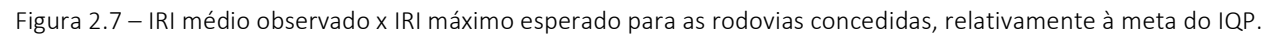

# 2.2.2.4. Analisar o indicador

DTRod

A análise do indicador deverá ser realizada até o mês de junho. Para tanto, recomenda-se buscar as causas da evolução dos resultados da malha concedida e não concedida, a fim de se verificar se o usuário pagante está recebendo vias em condições iguais ou melhores às vias não concedidas. Além disso, através da comparação do IRI médio obtido para as rodovias concedidas com o IRI médio esperado, é possível avaliar se, na média, o programa de concessões tem ou não contribuído na melhor qualidade do pavimento das rodovias federais.

A análise será compilada em Boletim Anual, conforme modelo do Anexo I, até o final do mês de junho.

# 2.2.3. ATRIBUTOS

O procedimento é realizado em observância aos atributos do indicador relacionados a seguir:

## 2.2.3.1. Polaridade

Uma vez que o desejável é que se tenha menores irregularidades no pavimento, o indicador proposto tem polaridade "menor-melhor", que se traduz em melhores resultados quando possuir menores valores.

## 2.2.3.2. Meta

Para esse indicador, definiu-se como meta a ser atingida que o IRI da malha concedida seja menor ou pelo menos igual a noventa porcento do IRI da malha não concedida, ou seja, IRIconcedidas ≤ 0,90 x IRINão Concedidas.

Ademais, espera-se para as rodovias concedidas que a média ponderada do índice de regularidade obtida mediante os levantamentos de campo seja menor ou igual à média ponderada esperada, ou seja, IRI<sub>Concedidas</sub> ≤ 0,90 x IRI<sub>ESP</sub>.

Consequentemente, para este indicador, a meta estabelecida é IQP ≤ 0,90.

## 2.2.3.3. Restrições

Como restrições deste indicador, destacam-se:

MINISTÊRIO DA **BRASIL** 

a) Em geral, apenas uma parte da malha será avaliada, uma vez que é comum o DNIT e a ANTT não conseguirem apurar o IRI de toda a malha sob sua responsabilidade, diminuindo a representatividade dos resultados encontrados;

b) Não há prazo definido para a apresentação dos resultados pelo DNIT e ANTT, mas apenas estimativas.

#### 2.2.3.4. Riscos

Como riscos deste indicador, destacam-se:

a) Uma vez que apenas parte da malha é avaliada, os resultados podem não refletir precisamente a condição média da malha existente;

b) O DNIT pode ter seu orçamento reduzido, o que dificultaria o monitoramento da malha nos próximos anos;

d) Poderá haver demora na entrega dos resultados, devido à falta de recursos ou problemas nas licitações;

e) O DNIT e a ANTT poderão deixar de acompanhar a malha ou cobrir apenas parte dela.

# 2.3. INDICADOR DA SATISFAÇÃO DO USUÁRIO

O monitoramento da satisfação do usuário permite aferir o quanto os cidadãos e/ou usuários da via estão contentes ou descontentes com os serviços prestados. Para a sua aferição, utiliza-se o indicador de Satisfação do Usuário (ISU), conforme definição exposta a seguir.

# 2.3.1. DEFINIÇÃO

 O Indicador de Satisfação do Usuário (ISU) é uma ferramenta que afere a quantidade de reclamações recebidas anualmente pelos canais de Ouvidoria da ANTT em função da quantidade de veículos que circulam nas praças de pedágio de cada concessão considerada. A partir dele, é possível se obter a avaliação anual da evolução da satisfação do usuário de cada concessionária.

O indicador é calculado a partir da divisão entre a quantidade anual de reclamações na Ouvidoria da ANTT e a quantidade anual de milhões de veículos passantes pelas praças de pedágio das concessionárias, conforme ilustrado na equação a seguir.

> $ISU =$ Nº anual de reclamações da concessionária Nº anual de veículos passantes nas praças de pedágio (milhões)

# 2.3.1.1. Objetivo estratégico relacionado

O indicador está relacionado à estratégia governamental da PNT de "Aperfeiçoar continuamente o modelo de concessão rodoviária, considerando a expectativa dos usuários e da iniciativa privada", bem como da diretriz de "Melhorar o nível dos serviços de transportes" do Planejamento Estratégico do MINFRA.

# 2.3.1.2. Não escopo

O indicador não visa apurar eventuais inexecuções contratuais de itens previstos no PER que tenham causado acréscimos ou decréscimos no índice.

O indicador também não permite analisar pontualmente os problemas apresentados pelos cidadãos que tenham realizado reclamações junto à Ouvidoria da ANTT.

# 2.3.2. PROCEDIMENTO

Para o cômputo e análise do indicador, as atividades relacionadas no Tabela 2.8 devem ser realizadas, conforme detalhamento explicitado na sequência

| <b>Prazo</b> | Responsável  | Ação                                                                     |  |  |
|--------------|--------------|--------------------------------------------------------------------------|--|--|
| <b>Maio</b>  | <b>ANTT</b>  | Disponibilizar o relatório de Ouvidoria referente ao ano anterior        |  |  |
| <b>Maio</b>  | <b>ANTT</b>  | Disponibilizar a quantidade de veículos pagantes nas rodovias concedidas |  |  |
| <b>Maio</b>  | <b>DTROD</b> | Levantar os dados disponibilizados                                       |  |  |
| <b>Maio</b>  | <b>DTROD</b> | Tabular os dados e calcular o indicador                                  |  |  |
| <b>Maio</b>  | <b>DTROD</b> | Consolidar o resultado                                                   |  |  |
| Junho        | <b>DTROD</b> | Analisar o resultado encontrado                                          |  |  |

Tabela 2.8 – Resumo do indicador de monitoramento da Satisfação do Usuário

MINISTÉRIO DA **BRASIL** 

# 2.3.2.1. Levantar dados do indicador

**DTRod** 

As ações relacionadas ao levantamento de dados desse indicador referem-se a:

a) levantar a quantidade de reclamações anuais por empresa concessionária, que podem ser encontrados nos Relatórios Anuais de Ouvidoria da ANTT e estão disponibilizados em seu sítio eletrônico<sup>13</sup>, no campo "Relatórios de Ouvidoria". O levantamento deve ser realizado a partir do mês de maio, tendo em vista o prazo necessário para que a Agência atualize os relatórios;

b) levantar a quantidade de veículos passantes pelas praças de pedágio das concessões, que são publicados no Plano de Dados Abertos da ANTT<sup>14</sup> a partir do mês de janeiro, tendo em vista que essas informações são disponibilizadas mensalmente.

# 2.3.2.2. Calcular o indicador

Para exemplificarmos o cálculo deste indicador, tomaremos o exemplo da Concessionária Autopista Planalto Sul para o ano de 2020, no qual essa Concessionária teve o melhor resultado para o indicador de satisfação do usuário.

Segundo as informações disponibilizadas no Relatório de Ouvidoria da ANTT de 2020, a Concessionária Autopista Planalto Sul foi objeto de 21 reclamações. Por sua vez, no Plano de Dados Abertos da ANTT coletamos a informação de que o volume anual de veículos passantes foi de 12.554.014, ou 12,55 milhões de veículos. Assim, de acordo com a fórmula de cálculo do indicador, para o ano de 2020, tivemos que:

Indicador = Nº anual de reclamações da concessionária Nº anual de veículos passantes nas praças de pedágio (milhões) <sup>=</sup> 21 12,55 =1,67

Portanto, em 2020, o ISU para a Autopista Planalto Sul foi ISU = 1,67 reclamações/milhões de veículos passantes nas praças de pedágios.

A operação é repetida para outros anos, e para todas as concessionárias, consolidando a maior série histórica possível, conforme os dados disponibilizados pela ANTT.

O ISU para cada etapa é obtido somando-se as quantidades de reclamações de todas as concessões da respectiva etapa e dividindo-se pela soma de veículos passantes nas praças de pedágio dessas mesmas concessionárias. Os resultados por concessionária não serão publicados, devendo permanecer apenas para controle interno do MINFRA.

# 2.3.2.3. Consolidar o resultado

O resultado do cálculo do indicador poderá ser consolidado em tabelas e gráficos, que apresentem a evolução do indicador ao longo dos anos, ou outras ferramentas que se considerar convenientes e oportunas para a realização da melhor análise crítica posterior possível até o mês de maio.

 $13$ Relatórios Anuais de Ouvidoria da ANTT: Disponível em: https://www.gov.br/antt/pt-br/canaisatendimento/ouvidoria ou https://portal.antt.gov.br/web/guest/ouvidoria

<sup>&</sup>lt;sup>14</sup>Plano de Dados Abertos da ANTT: Disponível em: https://dados.antt.gov.br/dataset/volume-trafego-pracapedagio

Para tanto, apresenta-se na Tabela 2.9 a seguir um exemplo de como o resultado do indicador poderá ser consolidado:

| <b>Concessionária</b>         | 2014   | 2015   | 2016  | 2017  | 2018  | 2019  | 2020 |
|-------------------------------|--------|--------|-------|-------|-------|-------|------|
| Autopista Fernão Dias         | 3,59   | 3,54   | 4,47  | 2,68  | 1,94  | 2,34  | 2,09 |
| <b>Autopista Fluminense</b>   | 6,54   | 9,49   | 6,19  | 2,75  | 3,83  | 4,30  | 3,72 |
| <b>Autopista Litoral Sul</b>  | 5,83   | 4,29   | 3,41  | 2,25  | 1,35  | 1,78  | 2,23 |
| <b>Autopista Planalto Sul</b> | 3,51   | 1,77   | 2,54  | 2,13  | 2,20  | 0,98  | 1,67 |
| <b>Regis Bittencourt</b>      | 5,29   | 4,69   | 3,60  | 2,63  | 2,44  | 3,06  | 3,12 |
| Concebra                      | 100,00 | 18,43  | 9,17  | 4,00  | 4,50  | 5,80  | 5,77 |
| <b>Concer</b>                 | 5,89   | 10,12  | 12,91 | 10,80 | 12,61 | 10,58 | 8,69 |
| <b>CRO</b>                    | 100,00 | 34,44  | 11,96 | 1,64  | 1,22  | 1,13  | 2,71 |
| <b>CRT</b>                    | 4,68   | 7,95   | 3,16  | 5,33  | 4,84  | 5,54  | 5,55 |
| <b>ECO 050</b>                | 100,00 | 13,29  | 7,37  | 5,37  | 1,97  | 2,58  | 3,70 |
| <b>ECO 101</b>                | 4,21   | 10,02  | 7,86  | 7,47  | 3,10  | 4,83  | 6,62 |
| <b>ECO Ponte</b>              | 100,00 | 100,00 | 0,92  | 1,27  | 0,90  | 0,43  | 2,34 |
| <b>ECO Sul</b>                | 3,15   | 3,10   | 2,85  | 2,33  | 1,64  | 3,26  | 3,85 |
| <b>MS VIA</b>                 | 100,00 | 21,43  | 4,01  | 1,21  | 1,97  | 1,89  | 2,81 |
| <b>Nova Dutra</b>             | 2,09   | 2,57   | 1,65  | 1,47  | 1,81  | 1,73  | 2,01 |
| Rodovia do Aço                | 3,59   | 5,15   | 4,28  | 4,08  | 3,35  | 3,28  | 4,02 |
| Transbrasiliana               | 3,88   | 4,78   | 4,09  | 2,98  | 2,88  | 2,19  | 3,57 |
| <b>Via 040</b>                | 100,00 | 42,92  | 17,24 | 11,00 | 9,23  | 8,52  | 9,49 |
| Via Bahia                     | 9,31   | 5,62   | 2,02  | 2,61  | 2,97  | 3,94  | 6,51 |

Tabela 2.9 – Indicador de Satisfação do Usuário por concessionária.

Para melhor visualização dos dados, a evolução da quantidade de reclamações poderá ser apresentada por gráficos separados por etapas, conforme demonstrado nas Figuras 2.8 a 2.10.

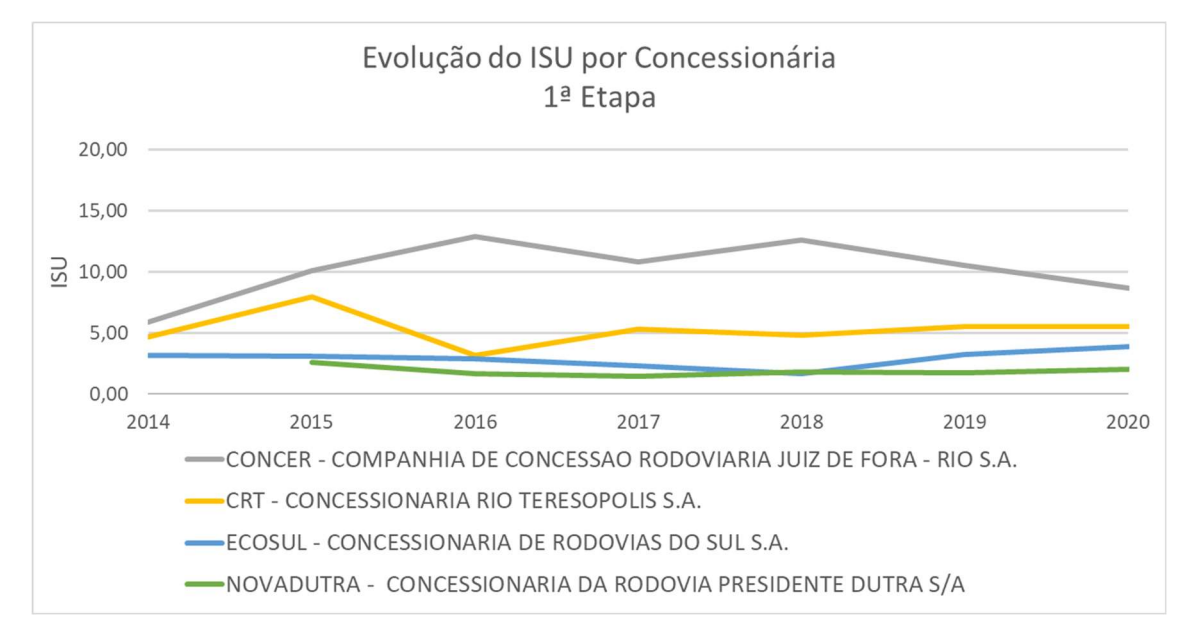

Figura 2.8 – Evolução do Indicador de Satisfação do Usuário – Concessões 1ª Etapa

MINISTÊRIO DA **BRASIL** 

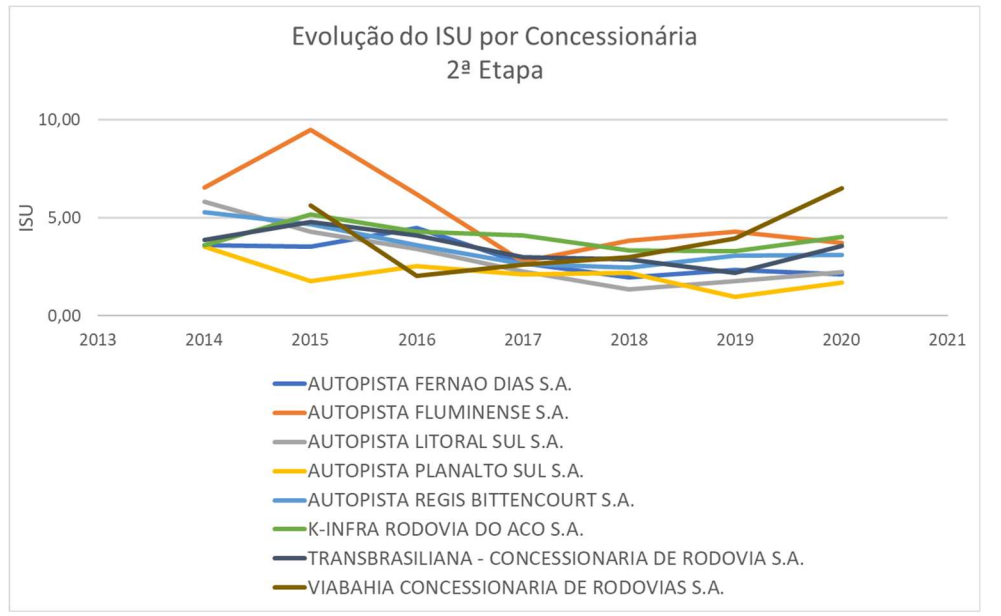

Figura 2.9 – Evolução do Indicador de Satisfação do Usuário – Concessões 2ª Etapa

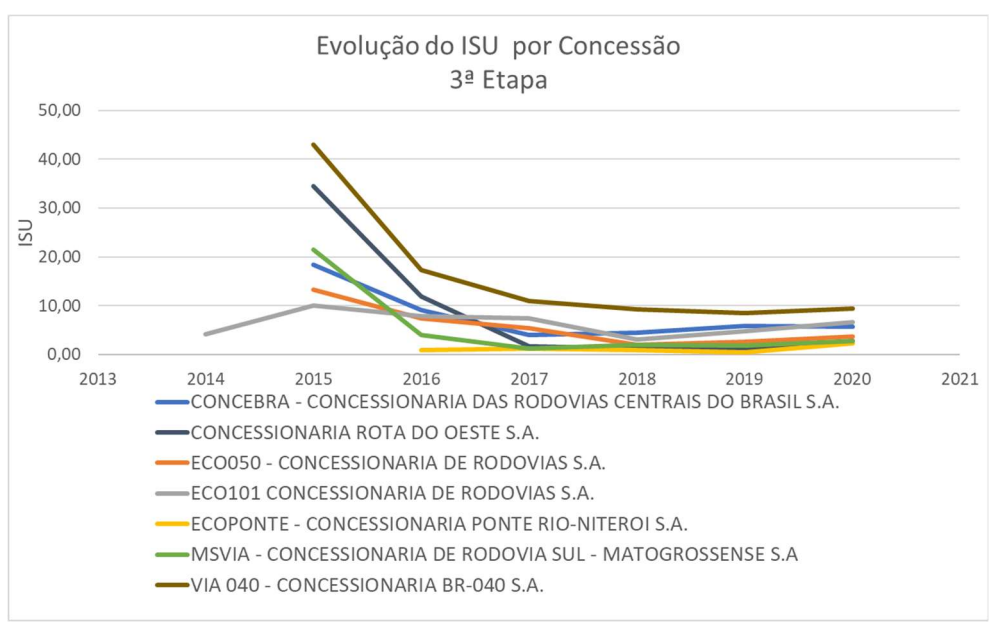

Figura 2.10 – Evolução do Indicador de Satisfação do Usuário – Concessões 3ª Etapa

#### 2.3.2.4. Analisar o indicador

Para análise deste indicador, devem ser verificados aspectos relevantes como grandes inadimplementos das concessionárias, alterações tarifárias significativas ou mesmo o advento de novas concessões.

A análise será compilada em Boletim Anual, conforme modelo do Anexo I, até o mês de junho de cada ano.

# 2.3.3. ATRIBUTOS

O procedimento é realizado em observância aos atributos do indicador, relacionados a seguir:

#### 2.3.3.1. Polaridade

Por se tratar de um indicador que aumenta de forma proporcional ao número de reclamações, o indicador de satisfação do usuário possui polaridade menor-melhor, que se traduz em melhor conceito quando possuir menor valor.

#### 2.3.3.2. Meta

Como meta para este indicador, com base na série histórica obtida, convencionou-se estabelecer que o índice calculado deve ser menor ou igual a 7 para a média aritmética dos resultados encontrados para cada concessão. Ou seja, espera-se que a cada milhão de veículos passantes nas praças de pedágio em rodovias federais, apenas 7 reclamações sejam feitas na Ouvidoria da ANTT.

## 2.3.3.3. Restrições

Considerando que o indicador é calculado a partir das variáveis (i) reclamações dos usuários e (ii) veículos passantes nas praças de pedágio, as restrições de monitoramento particularmente refletidas nesse indicador estarão relacionadas às seguintes variáveis:

a) Quanto às reclamações dos usuários das concessionárias, ideal seria que todos os usuários conhecessem os canais de ouvidoria da ANTT e que, destes, todos os que se sentissem motivados a registrar uma reclamação tomassem a iniciativa de concretamente fazê-lo. No entanto, tal premissa não corresponde à realidade. Diversamente, o que temos é a presença de duas restrições associadas a essa variável: (i) o universo de usuários que conhecem os diversos canais de ouvidoria não corresponde a todo o universo de usuários e (ii) dos usuários que conhecem os canais de ouvidoria e que tenham alguma experiência insatisfatória na utilização de um trecho de rodovia concedida, nem todos tomarão a iniciativa de registrar sua reclamação junto à agência reguladora para fins de apuração da competente autarquia. Ambas as restrições refletem uma parcela de usuários que podem ter insatisfações, mas não as registrarão;

b) Quanto aos veículos passantes nas praças de pedágio, a restrição dessa variável é que o universo de veículos que são registrados nas praças de pedágio das concessionárias não necessariamente corresponde à quantidade real circulante nos trechos concedidos, uma vez que há veículos que não passam por praças de pedágio ou que passam em mais de uma praça de pedágio numa mesma viagem.

## 2.3.3.4. Riscos

Considerando as restrições apontadas, o indicador possui como risco negativo de monitoramento ter sua representatividade reduzida tanto pela limitação de não se poder aferir a quantidade real de veículos passantes nos trechos concedidos quanto pela restrição do desconhecimento e/ou da falta de iniciativa dos usuários de utilizarem os canais de ouvidoria da agência reguladora. Por outro lado, o indicador possui como risco positivo de monitoramento ter sua representatividade aumentada na medida em que a agência reguladora aprimore a divulgação de seus canais de ouvidoria e intensifique o incentivo aos usuários para que utilizem esses canais, aumentando efetivamente a quantidade de usuários que registrarão suas reclamações.

Ainda assim, o resultado do indicador poderá auxiliar os gestores na tomada de decisões acerca das melhores práticas de diversas concessões e suas etapas com base na opinião dos usuários das concessões.

# 2.4. INDICADOR DE TARIFAS DE PEDÁGIO QUILOMÉTRICA

O Indicador de Tarifas de Pedágio Quilométrica (ITPQ) permite verificar a relação entre a variação da Tarifa de Pedágio Quilométrica e a variação do Índice de Preços ao Consumidor (IPCA) no período.

# 2.4.1. DEFINIÇÃO

O indicador ITPQ é uma ferramenta que permite comparar a aderência da variação anual da Tarifa de Pedágio Quilométrica (TPQ) com a variação do Índice de Preços ao Consumidor Amplo – IPCA, no período. A tarifa de pedágio, incidente a partir do aniversário do início da cobrança de pedágio, e que engloba o reajuste e a revisão das tarifas de pedágio das rodovias federais concedidas, engloba o reajuste e as revisões previstas no contrato das rodovias federais concedidas.

O cálculo do indicador utiliza a mesma metodologia para a primeira, segunda, terceira e quarta etapas de concessões de rodovia federais. Por premissa, utiliza-se nos cálculos a tarifa efetiva das praças de pedágio para veículo leve (dois eixos), a qual contempla parâmetros definidos nos Programas de Exploração da Rodovia (PER):

> $TPQ = \frac{\sum \text{tarifas practicalas nas praças de pedágio para ve$ (culo leve Extensão da rodovia conforme Contrato (km)

Com os resultados obtidos para as Tarifas de Pedágio Quilométrica, calcula-se a sua variação anual.

$$
\Delta \text{TPQ} = \frac{\text{TPQ}_i}{\text{TPQ}_o} - 1
$$

Onde:

∆TPQ: Variação da Tarifa de Pedágio Quilométrica;

TPQ<sub>i</sub>: Tarifa de Pedágio Quilométrica Atual;

TPQ₀: Tarifa de Pedágio Quilométrica Inicial

Posteriormente, com base nos dados do IPCA, obtidos no site do IBGE, calcula-se a variação do índice de inflação no período.

$$
\Delta \text{IPCA} = \frac{\text{IPCA}_{i_{-2}}}{\text{IPCA}_{o_{-2}}} - 1
$$

Por fim, compara-se a variação da Tarifa de Pedágio com a variação do IPCA ocorrida no período, sendo este o Indicador de Tarifa de Pedágio Quilométrica (ITPQ), dado pela fórmula a seguir:

$$
ITPQ = \frac{\Delta TPQm}{\Delta IPCA}
$$

# 2.4.1.1. Objetivo estratégico relacionado

O objetivo estratégico do indicador está relacionado à Diretriz Fundamental nº 10 da PNT<sup>15</sup>, de "Regular e fiscalizar, de modo efetivo, os serviços de transporte prestados à sociedade", bem como da estratégia governamental<sup>16</sup> da PNT de "Aperfeiçoar continuamente o modelo de concessão rodoviária, considerando a expectativa dos usuários e da iniciativa privada".

#### 2.4.1.2. Não escopo

Não faz parte do escopo do indicador analisar os motivos que causaram o reajustamento tarifário, nem mesmo a análise de ações judiciais ou administrativas de reequilíbrio econômico-financeiros que, porventura, tenham causado os reajustes.

# 2.4.2. PROCEDIMENTO

Para o cômputo e análise do indicador, as atividades relacionadas no Tabela 2.10 devem ser realizadas, conforme detalhamento explicitado na sequência.

| <b>Prazo</b> | Responsável  | Ação                                                                                           |  |  |
|--------------|--------------|------------------------------------------------------------------------------------------------|--|--|
| Fevereiro    | <b>ANTT</b>  | Disponibilizar documentação<br>relacionada às revisões tarifárias<br>ocorridas no ano anterior |  |  |
| Marco        | <b>DTROD</b> | Levantar os dados disponibilizados                                                             |  |  |
| Maio         | <b>DTROD</b> | Tabular os dados e calcular o<br>indicador                                                     |  |  |
| Maio         | <b>DTROD</b> | Consolidar o resultado                                                                         |  |  |
| Junho        | <b>DTROD</b> | Analisar o resultado encontrado                                                                |  |  |

Tabela 2.10 – Tabela-resumo do indicador de monitoramento das tarifas de pedágio

# 2.4.2.1. Levantar dados

No site da ANTT<sup>17</sup> são fornecidos todos os Atos Normativos que contemplam os reajustes das tarifas de pedágio. É possível também apurar-se as revisões ordinárias e extraordinárias presentes. Nele, constam as notas técnicas que apresentam as revisões ordinárias realizadas a cada aniversário do contrato de cada concessão.

Havendo revisões extraordinárias ao longo do ano, estas também são disponibilizadas em formato de notas técnicas.

Os dados referentes aos valores da tarifa de pedágio são disponibilizados ao longo de todo o ano, de maneira que, até o mês de fevereiro do ano seguinte, possam ser apuradas todas as revisões ocorridas no ano anterior.

MINISTÉRIO DA **BRASIL** 

<sup>15</sup>Diretriz Fundamental nº 10 da PNT: Disponível em: https://www.gov.br/infraestrutura/pt-br/centrais-deconteudo/livro-de-estado-versao-1-0-pdf

<sup>&</sup>lt;sup>16</sup>Estratégia expressemental da PNT: Disponível em: http://canaldoservidor.infraestrutura.gov.br/images/2018/documentos/caderno das estrategias governamentais v ersao\_1.0.pdf

<sup>&</sup>lt;sup>17</sup>Revisões ordinárias e extraordinárias da ANTT: Disponível em: https://portal.antt.gov.br/revisoes-tarifarias

#### 2.4.2.2. Calcular o indicador

Após a apuração dos dados, são configuradas planilhas gerenciais contendo o histórico das tarifas e o histórico do Índice de Preços ao Consumidor.

Para o caso, por exemplo da Nova Dutra, concessionária da 1ª Etapa de concessões de rodovias federais, em 2020, suas tarifas praticadas foram as apresentadas na Tabela 2.11 a seguir:

Tabela 2.11: Tarifas praticadas nas praças de pedágio para concessionária NOVA DUTRA para o ano de 2020.

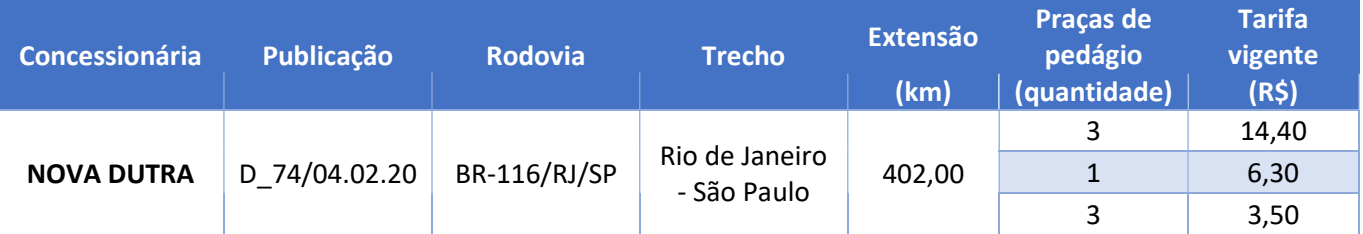

Desta forma, a tarifa de pedágio quilométrica (TQP) é dada por:

$$
TPQ = \frac{Σ \text{ tarifas praticadas nas praças de pedágio para veículo leve}}{Extensão da rodovia conforme Contrato (km)} = \frac{3 × 14,40 + 6,30 + 3 × 3,50}{402} = 0,14925
$$

Assim, TPQ = R\$ 0,14925

**IDTRod** 

Considerando que os valores de 2020 foram os mesmos praticados em 2019, será feita a comparação com os valores de 2018, expressos pela Tabela 2.12, a seguir:

Tabela 2.12: Tarifas praticadas nas praças de pedágio para concessionária NOVADUTRA para o ano de 2018.

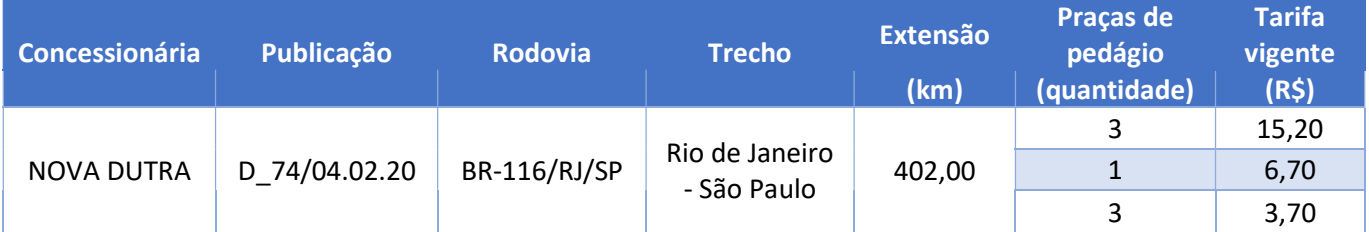

Logo:

$$
TPQ = \frac{3 \times 15,20 + 6,70 + 3 \times 3,70}{402} = 0,15771
$$

Assim:

$$
\Delta \text{TPQ} = \frac{\text{TPQ}_i}{\text{TPQ}_0} - 1 = \frac{0,14925}{0,15771} - 1 = -0,05364
$$

Ou seja, houve uma redução de 5,36% no valor da TQP em relação ao ano de 2018.

Considerando o mesmo período, em 2018 o IPCA foi de 5.100,61 e em 2020 de 5.560,59. Assim:

$$
\Delta \text{IPCA} = \frac{\text{IPCA}_{1,2}}{\text{IPCA}_{0-2}} - 1 = \frac{5560,59}{5100,61} - 1 = 0,090181
$$

Portanto: ΔIPCA = 9,02%, entre 2018 e 2020.

Assim, o indicador ITQP fica:

MINISTÉRIODA BRASIL

$$
ITPQ = \frac{\Delta TPQm}{\Delta IPCA} = \frac{-0,05364}{0,090181} = -0,594804
$$

Portanto, o Indicador de Tarifa de Pedágio Quilométrica (ITPQ) é de -0,595, ou seja, -59,5%. Significa que a Tarifa de Pedágio Quilométrica variou em um percentual correspondente a 59,5% da variação do IPCA para o mesmo período, uma variação 40,5% abaixo da variação do IPCA.

#### 2.4.2.3. Consolidar o resultado

Com base na metodologia descrita, os resultados podem ser apresentados por meio de planilhas eletrônicas ou gráficos, conforme exemplos destacados nas Figuras 2.11 e 2.12, as quais apresentam alguns resultados da comparação entre a variação da tarifa de pedágio e a variação do Índice de Preços ao Consumidor (IPCA) dos anos de 2019 e 2020:

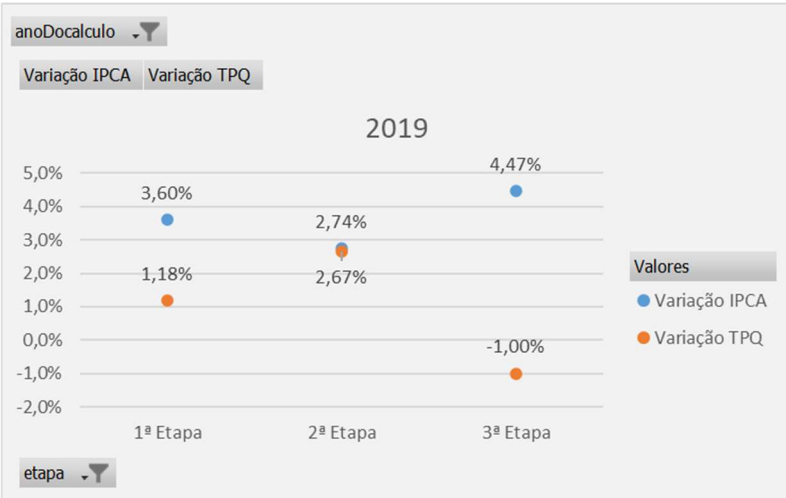

Figura 2.11 – Variação das Tarifas de Pedágio Quilométricas comparada à evolução do IPCA para o ano de 2019

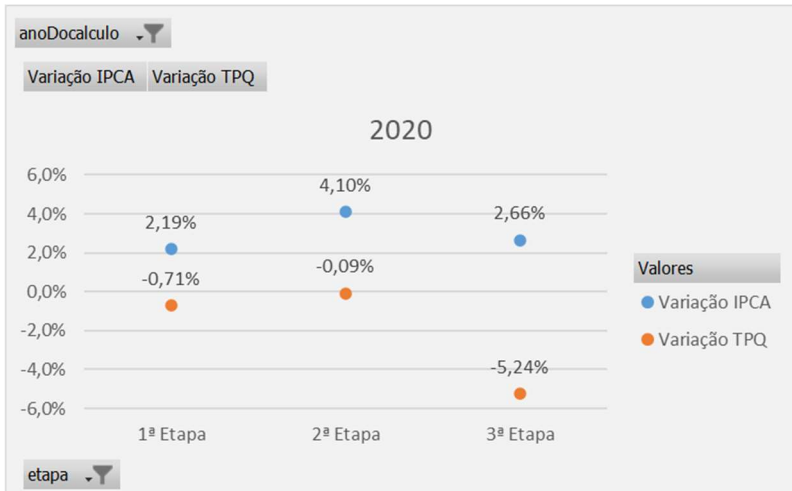

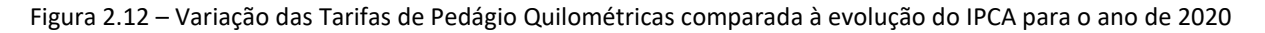

## 2.4.2.4. Analisar o indicador

Na análise dos resultados, a ser realizada até junho, devem ser avaliados os fatos que contribuíram para o desalinhamento entre as alterações dos valores de pedágio em relação à inflação acumulada.

A análise será compilada em Boletim Anual, conforme modelo do Anexo I, até o final do mês de junho.

MINISTÉRIO DA **BRASIL** 

#### MINISTÊRIO DA **BARASIL**

# 2.4.3. ATRIBUTOS

Devem ser observados os atributos do indicador relacionados a seguir:

# 2.4.3.1. Polaridade

Uma vez que o indicador tenciona acompanhar os ajustes e adequações realizados nos contratos de concessão, seja pela inclusão, alteração ou exclusão de obrigações, este indicador possui polaridade.

# 2.4.3.2. Meta

O indicador não tem meta estabelecida, por se tratar de um indicador para acompanhamento da atuação da Agência Reguladora.

# 2.4.3.3. Restrições

A tarifa de pedágio não ter sido reajustada no período pela ANTT.

O IPCA não será o mesmo para todas as concessões num mesmo ano, visto que seu cálculo é influenciado pela data de efetivo início da cobrança de pedágio de cada concessão.

## 2.4.3.4. Riscos

O principal risco associado a este indicador é a ocorrência de atrasos na publicação das revisões tarifárias das concessões.

# 2.5. INDICADOR DO PIB PER CAPITA

O indicador proposto busca correlacionar a evolução do crescimento do PIB Per Capita ao longo dos anos nos munícipios em que passam as rodovias federais concedidas com a média nacional.

# 2.5.1. DEFINIÇÃO

O Indicador de PIB Per Capita é uma ferramenta que monitora o crescimento anual do PIB com base em publicações do IBGE, objetivando destacar esse crescimento em municípios abrangidos por concessões rodoviárias em comparação à média nacional.

Dessa forma, este avalia anualmente a evolução do crescimento do PIB Per Capita em municípios beneficiados por cada concessionária.

O cálculo final do PIB per capita englobando os munícipios de cada etapa de concessão é ilustrado na equação a seguir e será realizado até o mês de abril.

> PIB per capita  $=$ Σ PIB do Munícipio Σ População do Município

# 2.5.1.1. Objetivo estratégico relacionado

O indicador está relacionado à estratégia governamental da PNT<sup>18</sup> de "Considerar, nos projetos rodoviários, os impactos socioeconômicos da não implantação e da não adequação da infraestrutura", bem como da diretriz de "Melhorar a competitividade da infraestrutura logística nacional" do Planejamento Estratégico<sup>19</sup> do MINFRA.

# 2.5.1.2. Não escopo

O Indicador não apura todos os aspectos pontuais que possam causar o acréscimo ou decréscimo do PIB nas cidades envolvidas, ainda que o tema seja levantado quando da análise do indicador, caso seja verificada uma tendência relacional entre o PIB e a existência de concessões nessas cidades.

# 2.5.2. PROCEDIMENTO

Para o cômputo e análise do indicador, as atividades relacionadas no Tabela 2.13 devem ser realizadas, conforme detalhamento explicitado na sequência.

<sup>&</sup>lt;sup>18</sup>Estratégia **Governamental da PNT**: Disponível em: http://canaldoservidor.infraestrutura.gov.br/images/2018/documentos/caderno\_das\_estrategias\_governamentais\_v ersao\_1.0.pdf  $19$ Planejamento Estratégico do MINFRA: Disponível em: https://www.gov.br/infraestrutura/pt-

br/assuntos/gestao-estrategica/a-nova-estrategia-do-MINFRA

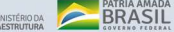

 $M$ 

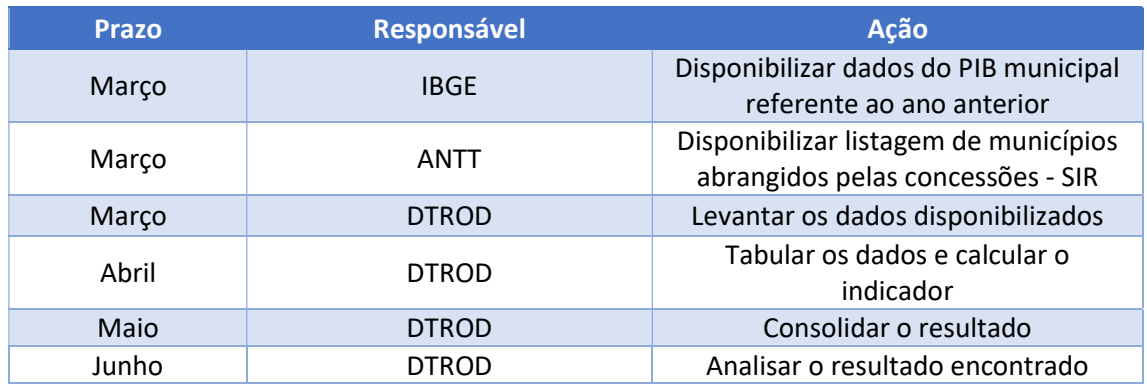

Tabela 2.13 – Resumo do indicador de monitoramento do PIB per capita

## 2.5.2.1. Levantar dados do indicador

Inicialmente, deve-se obter, junto à ANTT, com base em seus dados do Sistema de Informações Rodoviárias – SIR, a listagem de munícipios abrangidos por cada contrato de concessão, a serem agrupados por etapa (1ª, 2ª e 3ª), haja vista a proximidade temporal do início de suas concessões.

Após, por meio de consultas a publicações oficiais do IBGE<sup>20</sup>, obtém-se a série temporal do PIB e da população desses municípios ao longo dos anos. O PIB per capita nacional pode ser igualmente obtido dos dados disponibilizados pelo IBGE.

O levantamento dos dados deve ser feito anualmente até o mês de março.

# 2.5.2.2. Calcular o indicador

Como exemplo de cálculo deste indicador vai ser considerada as informações para a concessionária CONCER, que atende a BR-040, entre os Estados de RJ e MG. Para o ano de 2018, a população dos municípios atendidos por esta concessionária está mostrado na Tabela 2.14 a seguir:

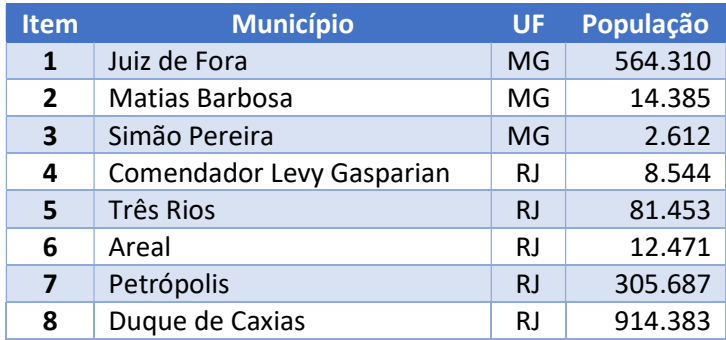

Tabela 2.14: População em 2018 dos municípios abrangidos pela CONCER.

Da mesma forma, o PIB destes mesmos municípios para o ano de 2018 está informado na Tabela 2.15, a seguir:

<sup>&</sup>lt;sup>20</sup>Produto Interno Bruto dos Municípios: Disponível em: https://www.ibge.gov.br/estatisticas/economicas/contas-nacionais/9088-produto-interno-bruto-dosmunicipios.html?=&t=resultados
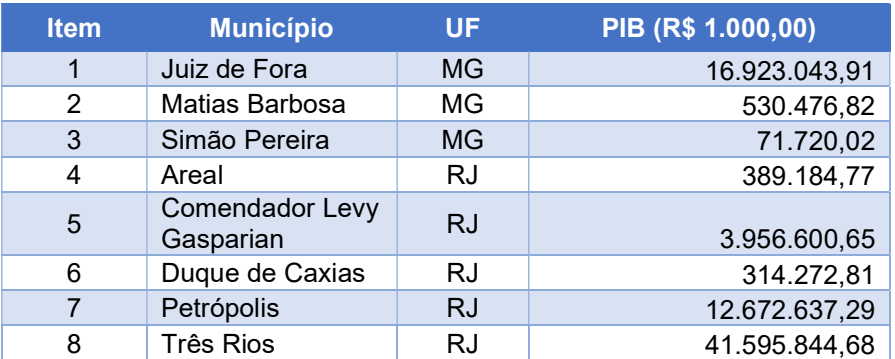

Tabela 2.15: PIB Per Capita em 2018 dos municípios abrangidos pela CONCER.

Assim, o cálculo final do indicador do PIB per capita para a CONCER é mostrado a seguir:.

PIB per capita  $=$ Σ PIB do Munícipio  $\frac{1}{2}$  População do Município = 76.453.780,93 1.903.485  $= 40.157,57$ 

Assim, o Indicador de PIB Per Capita para a CONCER é de R\$ 40.157,57.

### 2.5.2.3. Consolidar o resultado

 O resultado do cálculo do indicador poderá ser consolidado em tabelas, gráficos ou outras ferramentas que se considerar convenientes e oportunas para a realização da melhor análise crítica posterior possível, até o mês de maio.

Para tanto, apresentam-se a seguir as Tabelas 2.16 e 2.17 e Figuras 2.13, 2.14 e 2.15, que contêm exemplos de como o resultado do indicador poderá ser consolidado.

| PIB per<br>capita | 2002      | 2003      | 2004      | 2005      | 2006      | 2007      | 2008      | 2009      | 2010      |
|-------------------|-----------|-----------|-----------|-----------|-----------|-----------|-----------|-----------|-----------|
| $1a$ Etapa        | 14.857.10 | 16.117,03 | 17.970,69 | 19.559,12 | 21.110,88 | 23.813,70 | 26.073,12 | 28.997.70 | 32.744.63 |
| 2ª Etapa          | 13.192,92 | 14.752,09 | 15.931,76 | 18.031,88 | 20.019,75 | 22.522,30 | 25.555,00 | 26.735,56 | 31.308.72 |
| 3ª Etapa          | 13.717,60 | 15.130,75 | 17.190,86 | 18.464,97 | 20.140,16 | 22.371,34 | 25.731,47 | 27.930.63 | 32.272.23 |
| <b>Nacional</b>   | 8.340.58  | 9.506,76  | 10.705,99 | 11.733,45 | 12.880,52 | 14.390,01 | 16.280,82 | 17.271.34 | 19.938.60 |

Tabela 2.16 – PIB per capita em reais (2002 a 2010)

#### Tabela 2.17 – PIB per capita em reais (2011 a 2018)

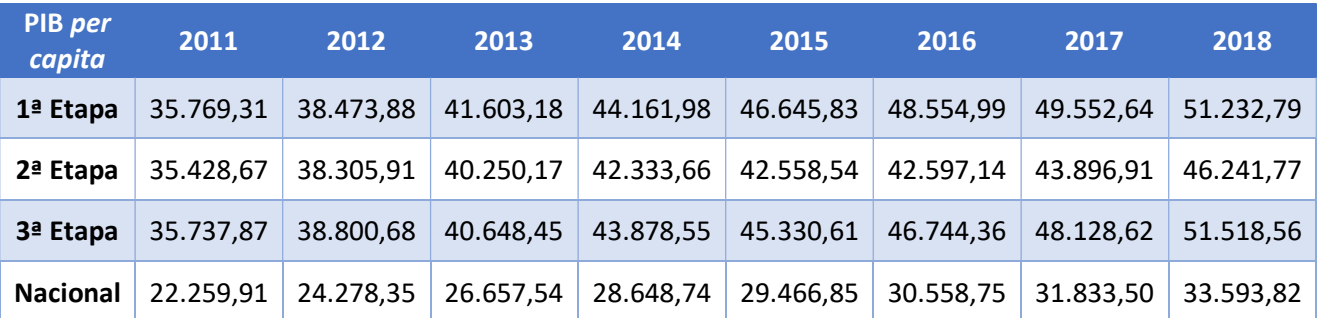

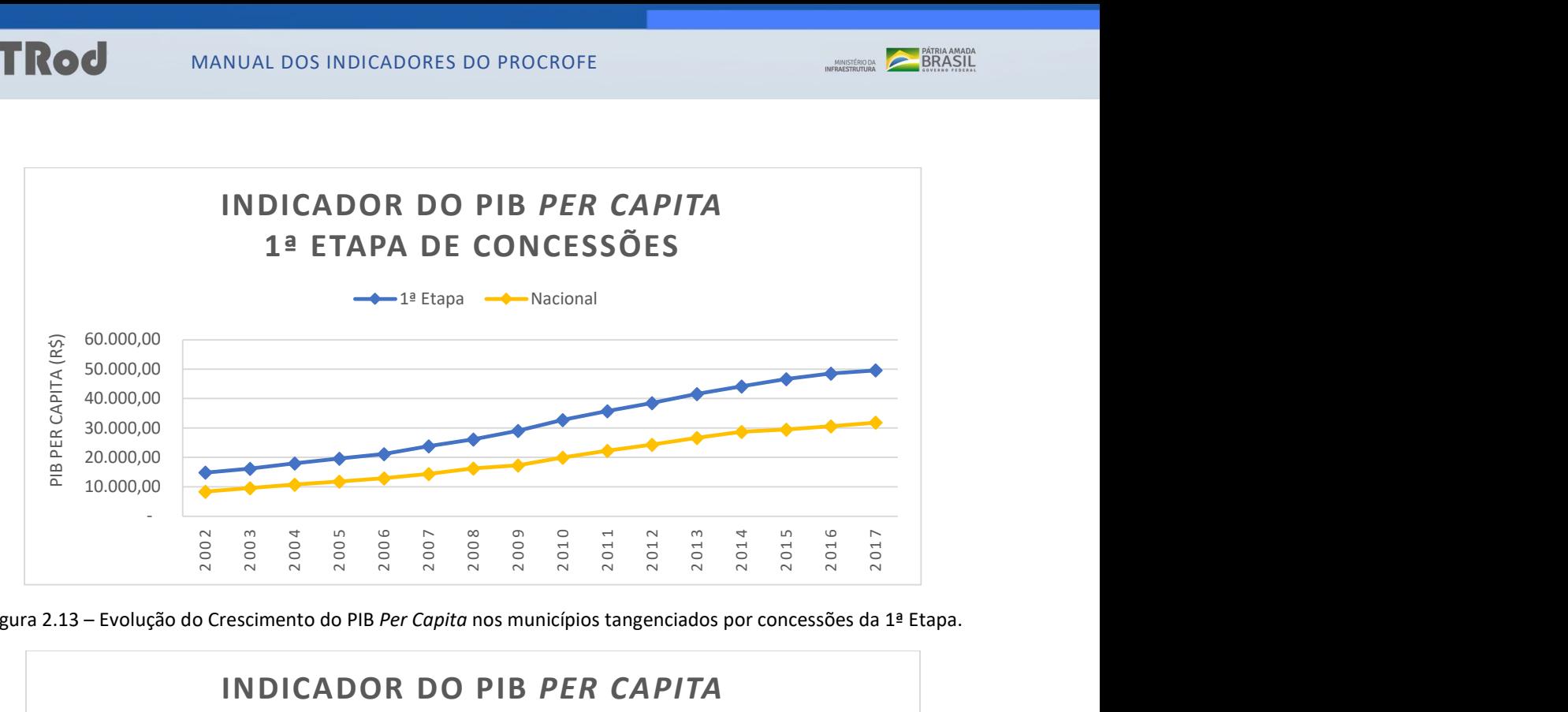

Figura 2.13 – Evolução do Crescimento do PIB Per Capita nos municípios tangenciados por concessões da 1ª Etapa.

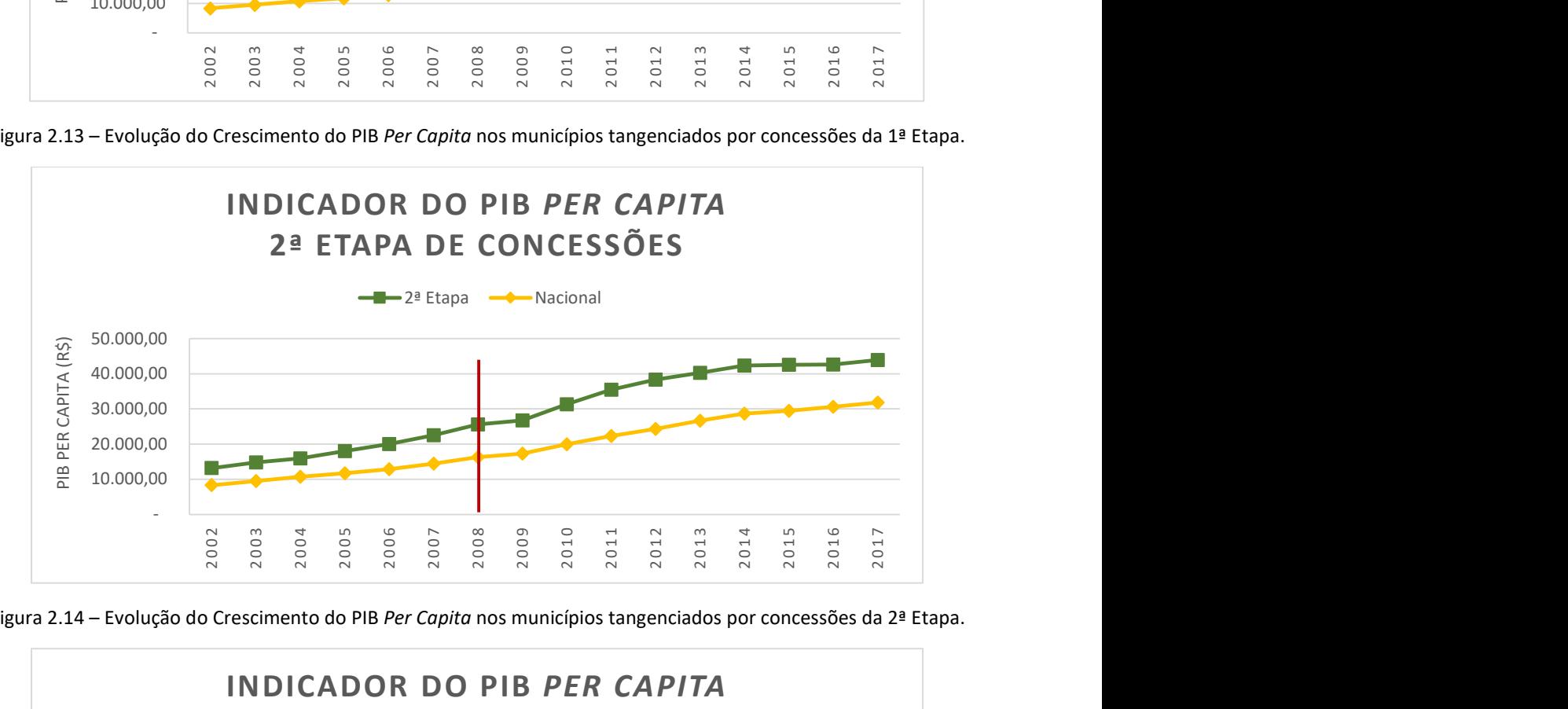

Figura 2.14 – Evolução do Crescimento do PIB Per Capita nos municípios tangenciados por concessões da 2ª Etapa.

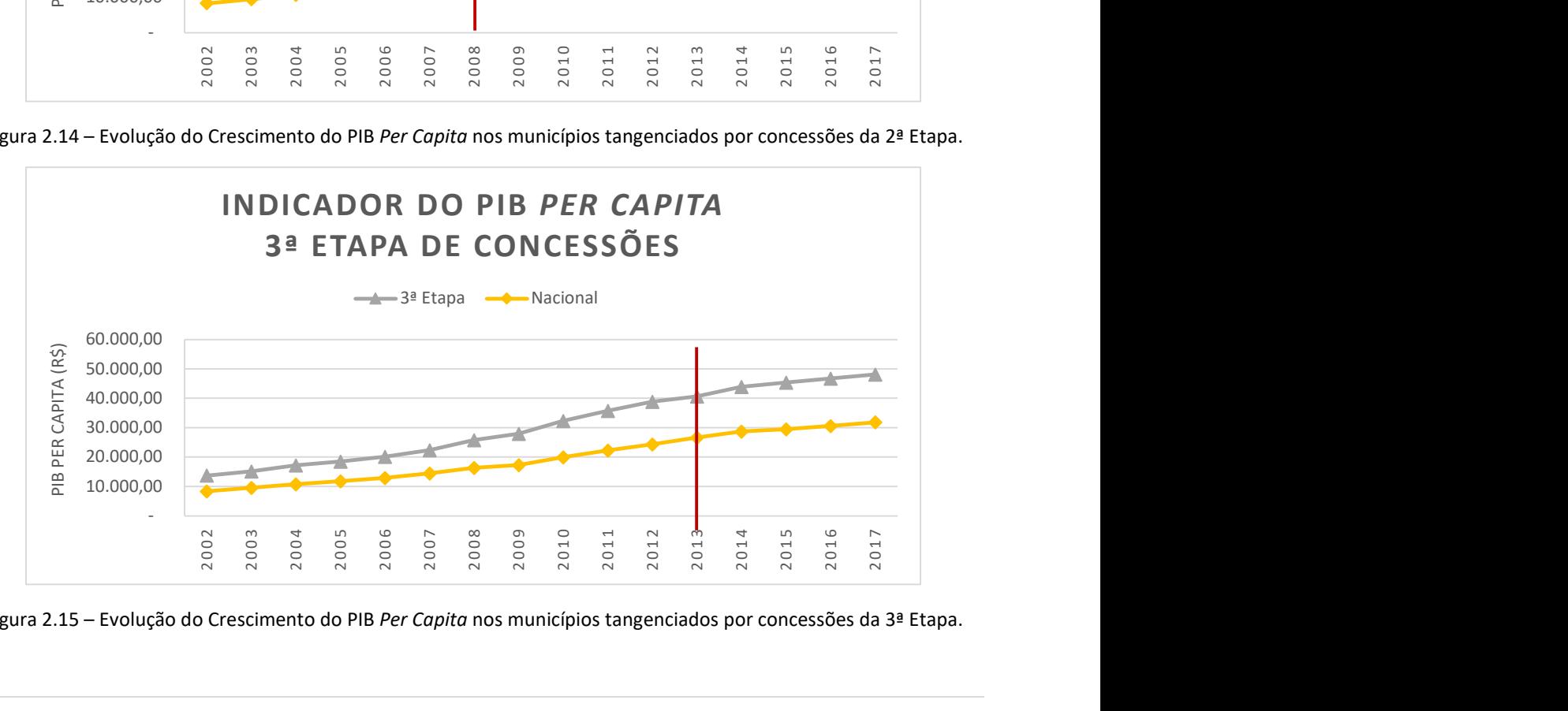

Figura 2.15 – Evolução do Crescimento do PIB Per Capita nos municípios tangenciados por concessões da 3ª Etapa.

### 2.5.2.4. Analisar o indicador

A análise do indicador deverá ser consolidada até o mês de junho e deverá avaliar os potenciais motivos que levaram às tendências observadas de aumento do PIB per capita dos municípios abrangidos pelas concessões em relação à média de evolução todos os municípios do país.

A análise será compilada em Boletim Anual, conforme modelo do Anexo I, até o final do mês de junho.

# 2.5.3. ATRIBUTOS

O procedimento é realizado em observância aos atributos do indicador relacionados a seguir:

### 2.5.3.1. Polaridade

Por se tratar de um indicador que apresenta a evolução do PIB per capita, que está relacionado a melhorias para a população, o indicador possui polaridade "maior-melhor", que se traduz em melhor conceito quando possuir maior valor.

#### 2.5.3.2. Meta

Por se tratar de indicador voltado à mensuração de uma externalidade positiva do programa de concessões, não há uma meta a ser estabelecida para sua evolução. O intuito é apenas acompanhar o comportamento, em termos de PIB per capita, do desempenho dos municípios diretamente influenciados pelas obras, serviços e empregos gerados pelas concessionárias de rodovias federais.

### 2.5.3.3. Restrições

O indicador apresentará defasagem temporal, pois depende da publicação do PIB dos municípios por parte do IBGE, cujas informações de um dado ano são divulgadas pelo Instituto apenas dois anos depois do seu término, aproximadamente.

### 2.5.3.4. Riscos

É possível que as informações de uma nova planilha disponibilizada pelo IBGE sejam conflitantes com a disponibilizada no ano anterior. Para contornar esse risco e mitigar a chance de perpetuar a utilização do dado obsoleto, é sugerível verificar a paridade dos dados utilizados com aqueles que foram publicados mais recentemente. Na planilha disponibilizada pelo IBGE com o ano de 2018, por exemplo, os valores informados para o ano de 2017 foram modificados (embora tenham mantido a mesma ordem de grandeza).

Com o intuito de mensurar a participação privada nos investimentos em rodovias federais, o indicador é construído a partir da análise dos demonstrativos financeiros anuais das empresas concessionárias de rodovias federais, de forma a obter o total arrecadado, os custos operacionais e o montante de investimentos realizados, no âmbito do PROCROFE. O indicador proposto pode ser entendido como o desdobramento de três subindicadores, conforme definição exposta a seguir.

# 2.6.1. DEFINIÇÃO

O indicador é uma ferramenta que verifica o montante total de:

a) arrecadação de tarifas de pedágio, que possibilita o acompanhamento do tamanho do mercado de concessões de rodovias federais, bem como apresenta uma base comparativa com o orçamento disponível para realização de obras de forma direta pelo Poder Público.

O indicador é obtido a partir da soma simples da receita de pedágio informada nos demonstrativos financeiros publicados pelas empresas concessionárias de rodovias federais em cada ano civil, conforme fórmula abaixo:

### Valor total arrecadado =  $\frac{1}{2}$  itens que compõem a arrecadação de pedágio

b) custos operacionais, que apuram o montante investido pelas concessionárias nos serviços de operação rodoviária, incluindo monitoramento e atendimentos médicos e mecânicos, e as ações de conservação dos elementos do sistema rodoviário concedido, tais como o pavimento, sinalização, drenagem e obras de arte especiais.

O indicador é obtido a partir da soma simples das despesas ou custos operacionais informados nos demonstrativos financeiros publicados pelas empresas concessionárias de rodovias federais em cada ano civil, conforme fórmula abaixo:

### Valor total de custos operacionais =  $\Sigma$  itens que compõem os custos operacionais

c) investimentos totais das concessionárias, que corresponde à soma do montante dispendido em obras e serviços que agreguem valor ao sistema rodoviário, englobando, portanto, atividades tais como duplicação, melhoramentos e recuperação dos trechos concedidos.

O indicador é obtido a partir da soma simples dos investimentos informados nos demonstrativos financeiros publicados pelas empresas concessionárias de rodovias federais em cada ano civil, conforme fórmula abaixo:

### Valor total de investimentos =  $\sum$  itens que compõem os investimentos

Como os trechos de rodovias concedidas no âmbito do PROCROFE possuem extensões que variam de 13,5 km no caso da ECOPONTE, a 1.176 km, no caso da CONCEBRA, a simples soma dos valores de cada um dos indicadores não permite uma avaliação comparativa entre as concessionárias, ou frente aos investimentos e custos da União nas rodovias não concedidas.

Dessa forma, para realizar qualquer comparação de cada indicador entre as concessionárias e com os gastos em rodovias não concedidas, faz-se necessária a conversão de cada um dos indicadores na taxa por extensão de trecho de rodovia, quais sejam:

- IPPa O indicador de participação privada no setor de rodovias de arrecadação de pedágio;
- IPPc O indicador de participação privada no setor de rodovias de custos operacionais;

### IPPi – O indicador de participação privada no setor de rodovias de investimentos.

O IPPa é um indicador que representa a taxa do valor total arrecadado no ano civil em uma rodovia concedida por unidade de extensão (km) do respectivo trecho, representado pela fórmula abaixo:

$$
IPPa = \frac{\sum \text{valor total arrecadado}}{\sum \text{extensão do trecho concedido (km)}}
$$

O IPPc é um indicador que representa a taxa do valor total dos custos operacionais dispendidos no ano civil em uma rodovia concedida por unidade de extensão (km) do respectivo trecho, representado pela fórmula abaixo:

$$
IPPC = \frac{\sum \text{ valor total de custos operacionais}}{\sum \text{extensão do trecho concedido (km)}}
$$

O IPPi é um indicador que representa a taxa do valor total de investimentos em uma rodovia concedida por unidade de extensão (km) do respectivo trecho concedido, representado pela fórmula abaixo:

$$
IPPi = \frac{\sum \text{ valor total de investimentos}}{\sum \text{extensão do trecho concedido (km)}}
$$

Para cada item, o indicador consiste em extrair as informações dos demonstrativos financeiros anuais auditados das empresas concessionárias de rodovias federais, adotando valores na mesma data base e corrigindo os efeitos inflacionários.

Os resultados serão agrupados por etapa de concessão e posteriormente publicizados.

# 2.6.1.1. Objetivo estratégico relacionado

O indicador está relacionado ao objetivo estratégico<sup>21</sup> do MINFRA de "incrementar a participação privada no setor", bem como à estratégia governamental da PNT<sup>22</sup> de "Aperfeiçoar as medidas institucionais, legais e regulatórias com vistas ao aumento da participação da iniciativa privada nos projetos de infraestrutura".

<sup>&</sup>lt;sup>21</sup>Objetivo Estratégico do MINFRA: Disponível em: https://www.gov.br/infraestrutura/pt-br/assuntos/gestaoestrategica/a-nova-estrategia-do-MINFRA

 $^{22}$ Estratégia **Governamental da PNT**: Disponível em: http://canaldoservidor.infraestrutura.gov.br/images/2018/documentos/caderno\_das\_estrategias\_governamentais\_v ersao\_1.0.pdf

### 2.6.1.2. Não escopo

O indicador não verifica a eficiência na utilização dos recursos junto às execuções contratuais previstas no PER ou nos contratos de obras públicas do DNIT, ainda possa apontar certa tendência relacional entre os resultados apurados nos demais indicadores e os recursos disponibilizados.

# 2.6.2. PROCEDIMENTO

Para o cômputo e análise do indicador, as atividades relacionadas no Tabela 2.18 devem ser realizadas, conforme detalhamento explicitado na sequência.

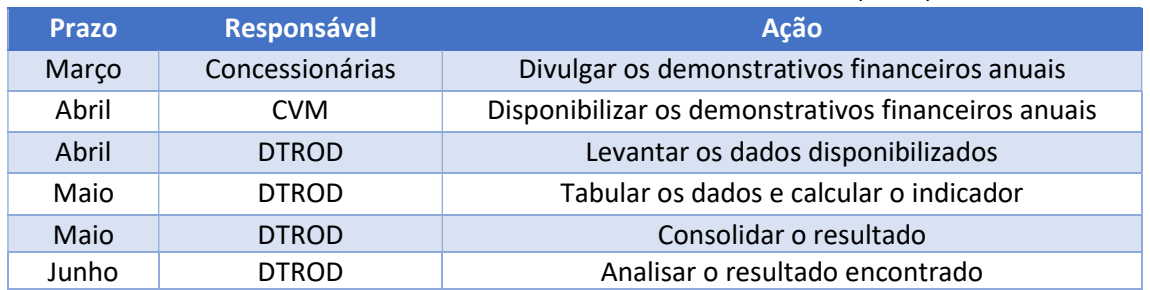

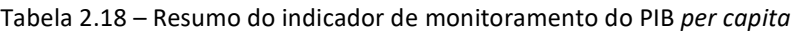

### 2.6.2.1. Levantar dados do indicador

O levantamento de dados de cada indicador consiste em extrair as informações dos demonstrativos financeiros anuais auditados das empresas concessionárias de rodovias federais, adotando valores na mesma data base e corrigindo os efeitos inflacionários.

Os dados referentes aos valores de arrecadação de pedágio, de custos operacionais e de investimentos podem ser encontrados nos referidos demonstrativos financeiros anuais das empresas concessionárias.

Estes podem ser baixados por meio do sítio eletrônico da Comissão de Valores Mobiliários - CVM<sup>23</sup>, digitando-se o nome da empresa concessionária ou o seu CNPJ no campo de busca a partir do mês de abril do ano corrente; por meio do sítio eletrônico da ANTT<sup>24</sup>; ou por meio dos sítios eletrônicos oficiais das concessionárias. Os referidos balanços aparecerão com o nome "Demonstrativo Financeiro Anual".

Após, os itens que compõem as tarifas de pedágio, custos operacionais e investimentos podem ser encontrados no corpo textual de cada demonstrativo. Não há padrão de apresentação/nomenclatura desses itens entre os diversos relatórios, devendo ser buscados e apurados tais itens em cada demonstrativo separadamente para cada empresa concessionária, sendo os dados extraídos preferencialmente dos relatórios da Administração e/ou notas explicativas apresentados nos respectivos demonstrativos financeiros.

 $^{23}$ Comissão de Valores Mobiliários – CVM: Disponível em: https://cvmweb.cvm.gov.br/SWB/Sistemas/SCW/CPublica/, no campo "Consulta de Fundos". <sup>24</sup>Sítio eletrônico da ANTT: Disponível em: https://portal.antt.gov.br/concessionarias, no campo da concessionária correspondente e depois em "relatórios", "financeiros" e "demonstração financeira anual".

Os valores relativos ao orçamento do DNIT poderão ser encontrados na Lei Orçamentária Anual – LOA<sup>25</sup> do ano correspondente.

### 2.6.2.2. Calcular o indicador

Como informado na definição, o cálculo deste indicador se baseia, basicamente, na aquisição de 4 (quatro) informações: Total arrecadado, Total de custos operacionais, Total de investimentos e extensão do trecho concedido. Assim, por exemplo, no ano de 2020, a concessionária Fernão Dias, responsável pela concessão da BR-381/MG/SP, cuja extensão é de 562,1 km, arrecadou R\$ 352,921 milhões de reais. Seu gasto com a operação ficou em R\$ 116,056 milhões. Da mesma forma, seu gasto com investimentos foi de R\$ 144,428 milhões.

Assim, os indicadores IPPa, IPPc e IPPi seriam calculados conforme mostrado a seguir:

• Para a arrecadação de R\$ 352,921, o IPPA será:

$$
IPPa = \frac{\sum \text{ valor total arrecadado}}{\sum \text{extensão do trecho concedido (km)}} = \frac{R$352,921 milhões}{562,1 km} = R$0,6278 milhões/km
$$

Assim, IPPa = 0,6278.

**DTRod** 

· Para o gasto com operação no valor de R\$ 116,056, o IPPc será:

$$
IPPc = \frac{\sum \text{ valor total de custos operacionais}}{\sum \text{extensão do trecho concedido (km)}} = \frac{R$116,056 milhões}{562,1 \text{ km}} = R$0,2065 milhões/km
$$

Assim, IPPc = 0,2065.

• Para o gasto com investimento no valor de R\$ 144,428, o IPPi será:

$$
IPPi = \frac{\sum \text{ valor total de investimentos}}{\sum \text{extensão do trecho concedido (km)}} = \frac{R$144,428 milhões}{562,1 km} = R$0,2569 milhões/km
$$

Assim, IPPi = 0,2569.

#### 2.6.2.3. Consolidar o resultado

Os resultados poderão ser apresentados por meio de ferramentas que possibilitem a rápida visualização dos valores encontrados, podendo estas ser planilhas eletrônicas ou dashboards, até o mês de maio.

Como exemplo, apresenta-se a seguir tabelas consolidadas com os valores encontrados, organizando-os por concessão e etapa de concessão. Observa-se que, para cada valor encontrado, foi inserida ainda a coluna "item considerado no demonstrativo" junto aos valores encontrados.

Assim, apresenta-se:

a) A Tabela 2.19, consolida os valores relacionados ao indicador de arrecadação de tarifas de pedágio:

<sup>&</sup>lt;sup>25</sup>Lei Orçamentária Anual – LOA: Disponível em: https://www2.camara.leg.br/orcamento-da-uniao/leisorcamentarias/loa/lei-orcamentaria-anual-loa

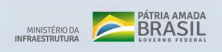

**IDTRod** 

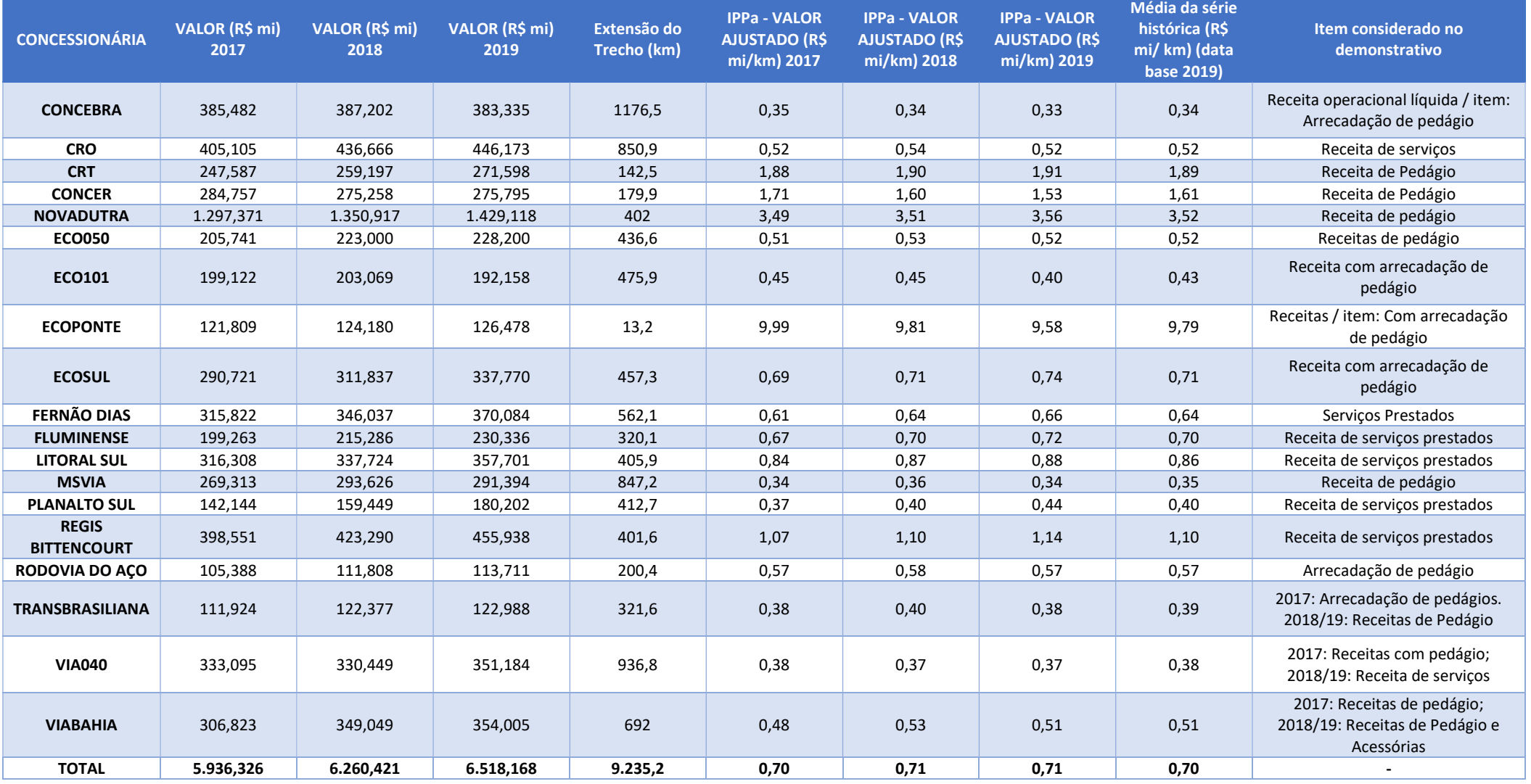

Tabela 2.19 – Valores (em milhões de reais) de arrecadação de pedágio por km por concessão

Após, para facilitar o entendimento dos valores encontrados nas diversas etapas de concessão, insere-se a tabela resumo, conforme Tabela 2.20 apresentada a seguir:

| <b>ETAPA</b> | <b>VALOR</b><br>(R\$ mi)<br>2017 | <b>VALOR</b><br>(R\$ mi)<br>2018 | <b>VALOR</b><br>$(R$$ mi)<br>2019 | <b>Extensão</b><br>do Trecho<br>(km) | <b>IPPa por Etapa</b><br><b>VALOR</b><br><b>AJUSTADO (R\$</b><br>mi/km) 2017 | <b>IPPa por Etapa</b><br><b>VALOR</b><br><b>AJUSTADO (R\$</b><br>mi/km) 2018 | <b>IPPa por Etapa</b><br><b>VALOR</b><br><b>AJUSTADO (R\$</b><br>mi/km) 2019 | Média da série<br>histórica (R\$ mi/ km)<br>(data base 2019) |
|--------------|----------------------------------|----------------------------------|-----------------------------------|--------------------------------------|------------------------------------------------------------------------------|------------------------------------------------------------------------------|------------------------------------------------------------------------------|--------------------------------------------------------------|
| $1a$ Etapa   | 2.120,436                        | 2.197,209                        | 2.314.281                         | 1.181,7                              | 1,94                                                                         | 1,94                                                                         | 1,96                                                                         | 1,95                                                         |
| 2ª Etapa     | 1.896,223                        | 2.065,020                        | 2.184.965                         | 3.316,4                              | 0,62                                                                         | 0,65                                                                         | 0,66                                                                         | 0,64                                                         |
| 3ª Etapa     | 1.919,667                        | 1.998,192                        | 2.018,922                         | 4.737,1                              | 0,44                                                                         | 0,44                                                                         | 0,43                                                                         | 0,43                                                         |
| <b>TOTAL</b> | 5.936.326                        | 6.260.421                        | 6.518.168                         | 9.235,2                              | 0,70                                                                         | 0,71                                                                         | 0,71                                                                         | 0,70                                                         |

Tabela 2.20 – Valores (em milhões de reais) de arrecadação de pedágio por quilômetro por etapa

Por fim, compara-se o montante arrecadado pelas concessões de rodovias do PROCROFE com o orçamento anual do DNIT destinado à infraestrutura rodoviária, conforme Tabelas 2.21 e 2.22, apresentadas a seguir:

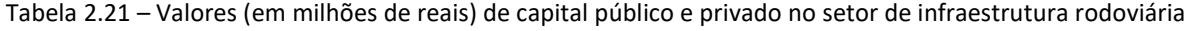

| <b>Recursos</b>                | Valor (R\$ mi)<br>2017 | Valor (R\$ mi)<br>2018 | Valor (R\$ mi)<br>2019 | <b>Extensão</b><br>(km) |
|--------------------------------|------------------------|------------------------|------------------------|-------------------------|
| Orçamento<br><b>DNIT</b>       | 8.468,43               | 7.065,40               | 6.257,65               | 54.787,20               |
| Arrecadação<br><b>PROCROFE</b> | 5.936,33               | 6.260,42               | 6.518,17               | 9.235,20                |

Tabela 2.22 – Valores por extensão (em milhões de reais / quilômetro) de capital público e privado no setor de

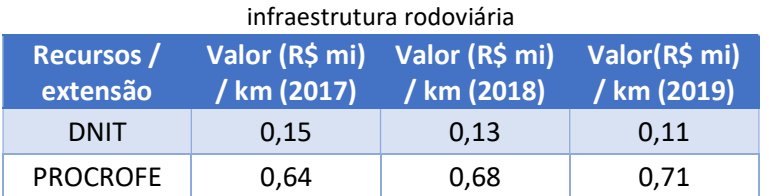

b) Para aferição dos custos operacionais, de forma análoga ao indicador de arrecadação de pedágio, extraem-se as informações dos demonstrativos financeiros anuais das empresas concessionárias de rodovias federais, adotando valores na mesma data base e corrigindo os efeitos inflacionários, destacando a fonte das informações, conforme Tabela 2.23, apresentada a seguir:

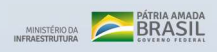

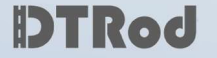

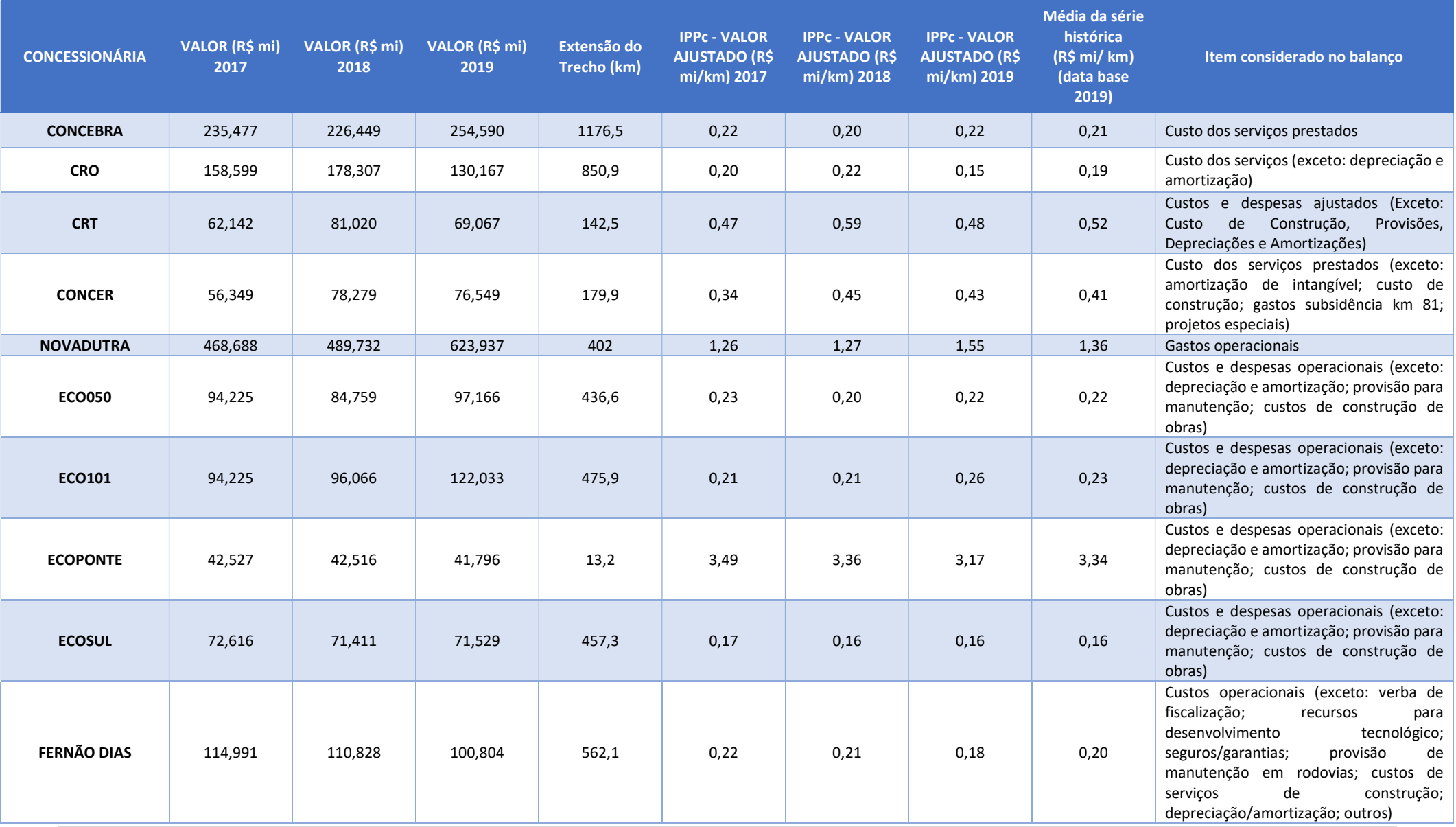

Tabela 2.23 – Valores (em milhões de reais) de custos operacionais por quilômetro por concessão

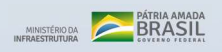

**IDTRod** 

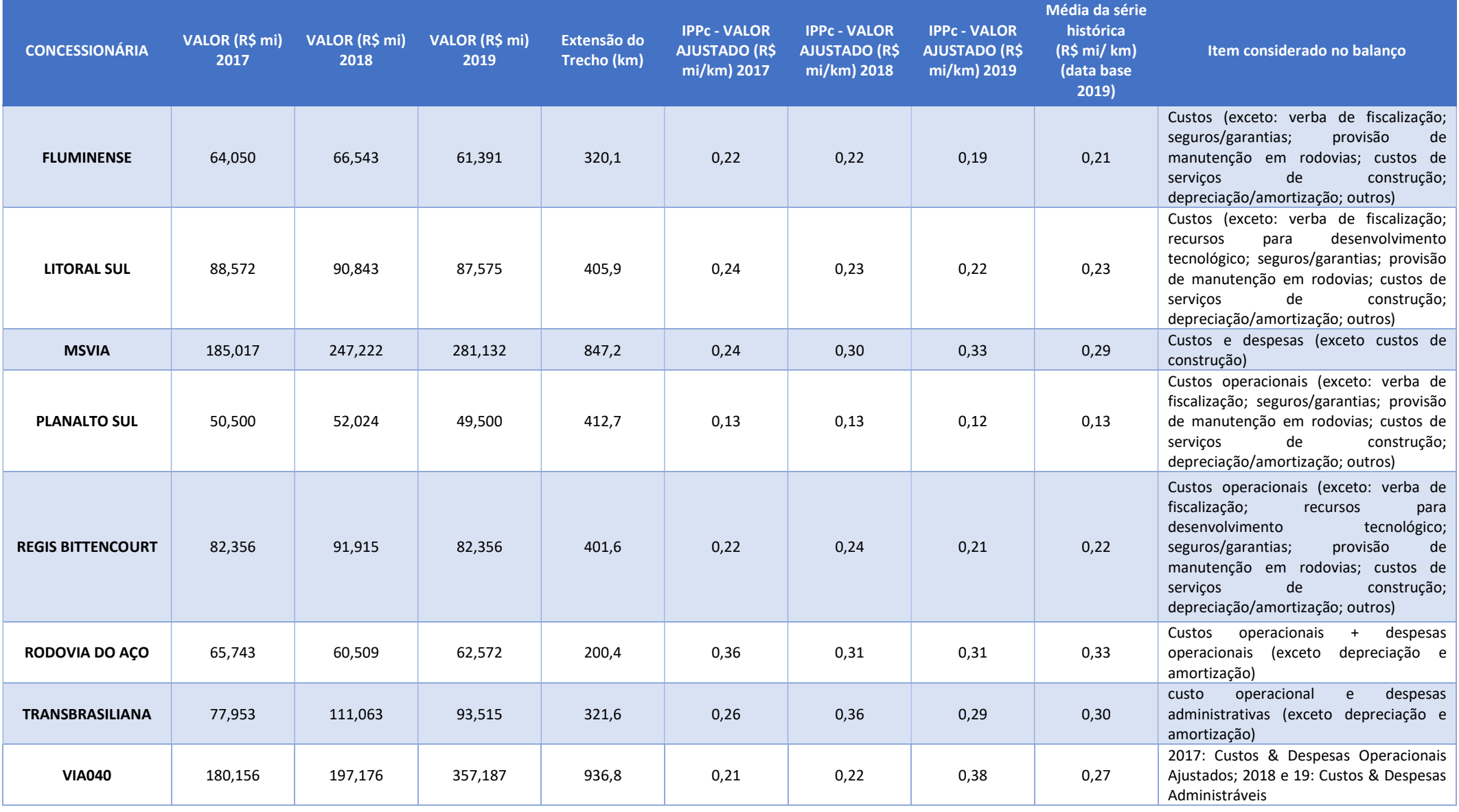

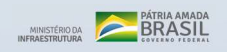

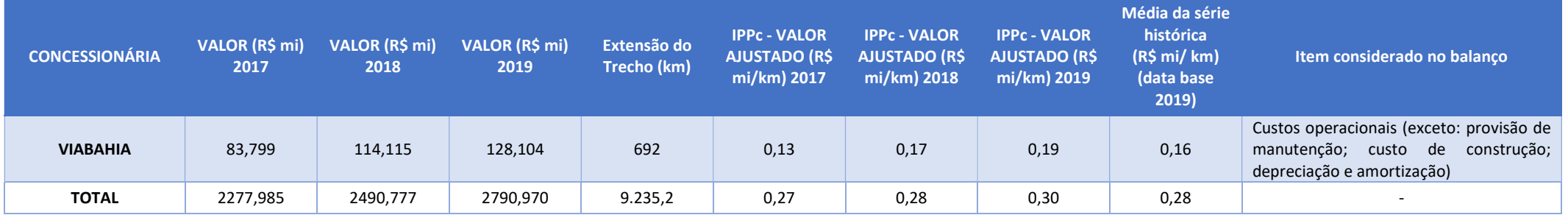

A Tabela 2.24, apresentada a seguir, resume a evolução nos valores de custos operacionais por quilômetro dispendidos no âmbito de cada etapa de concessão:

| <b>ETAPA</b> | <b>VALOR</b><br>(R\$ mi)<br>2017 | <b>VALOR</b><br>(R\$ mi)<br>2018 | <b>VALOR</b><br>(R\$ mi)<br>2019 | <b>Extensão</b><br>do Trecho<br>(km) | <b>IPPc por</b><br><b>Etapa</b><br><b>VALOR</b><br><b>AJUSTADO</b><br>(R\$ mi/km)<br>2017 | <b>IPPc por</b><br><b>Etapa</b><br><b>VALOR</b><br><b>AJUSTADO</b><br>(R\$ mi/km)<br>2018 | <b>IPPc por</b><br><b>Etapa</b><br><b>VALOR</b><br><b>AJUSTADO</b><br>(R\$ mi/km)<br>2019 | Média da<br>série<br>histórica<br>(R\$ mi/km)<br><b>(data base</b><br>2019) |
|--------------|----------------------------------|----------------------------------|----------------------------------|--------------------------------------|-------------------------------------------------------------------------------------------|-------------------------------------------------------------------------------------------|-------------------------------------------------------------------------------------------|-----------------------------------------------------------------------------|
| $1a$ Etapa   | 659,795                          | 720,442                          | 841,082                          | 1.181,7                              | 0,60                                                                                      | 0,64                                                                                      | 0,71                                                                                      | 0,65                                                                        |
| 2ª Etapa     | 627,964                          | 697,840                          | 665,817                          | 3.316,4                              | 0,20                                                                                      | 0,22                                                                                      | 0,20                                                                                      | 0,21                                                                        |
| 3ª Etapa     | 990,226                          | 1.072,495                        | 1.284,071                        | 4.737,1                              | 0,23                                                                                      | 0,24                                                                                      | 0,27                                                                                      | 0,24                                                                        |
| <b>TOTAL</b> | 2.277,985                        | 2.490,777                        | 2.790,970                        | 9.235,2                              | 0,27                                                                                      | 0,28                                                                                      | 0,30                                                                                      | 0,28                                                                        |

Tabela 2.24 – Valores (em milhões de reais) de custos operacionais por quilômetro por etapa

c) Para verificação dos investimentos, de forma análoga aos indicadores anteriores, extraem-se as informações dos balanços contábeis das empresas concessionárias de rodovias federais, adotando valores na mesma data base e destacando a fonte das informações, conforme Tabela 2.25, apresentada a seguir:

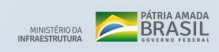

**IDTRod** 

| <b>CONCESSIONÁRIA</b> | VALOR (R\$ mi)<br>2017 | VALOR (R\$ mi)<br>2018 | VALOR (R\$ mi)<br>2019 | Extensão do<br>Trecho (km) | <b>IPPi - VALOR</b><br><b>AJUSTADO (R\$</b><br>mi/km) 2017 | <b>IPPi - VALOR</b><br><b>AJUSTADO (R\$</b><br>mi/km) 2018 | <b>IPPi - VALOR</b><br><b>AJUSTADO (R\$</b><br>mi/km) 2019 | Média da série<br>histórica (R\$<br>mi/ km) (data<br>base 2019) | Item considerado no<br>demonstrativo                    |
|-----------------------|------------------------|------------------------|------------------------|----------------------------|------------------------------------------------------------|------------------------------------------------------------|------------------------------------------------------------|-----------------------------------------------------------------|---------------------------------------------------------|
| <b>CONCEBRA</b>       | 34,143                 | 51,298                 | 30,765                 | 1176,5                     | 0,03                                                       | 0,05                                                       | 0,03                                                       | 0,03                                                            | Série Histórica<br>Investimentos - 2019                 |
| <b>CRO</b>            | 127,747                | 95,682                 | 90,625                 | 850,9                      | 0,16                                                       | 0,12                                                       | 0,11                                                       | 0,13                                                            | Receita de Construção<br><b>ICPC 01-R1</b>              |
| <b>CRT</b>            | 20,470                 | 11,415                 | 22,371                 | 142,5                      | 0,16                                                       | 0,08                                                       | 0,16                                                       | 0,13                                                            | Série Histórica dos<br>Investimentos - 2019             |
| <b>CONCER</b>         | 90,609                 | 10,349                 | 8,033                  | 179,9                      | 0,55                                                       | 0,06                                                       | 0,04                                                       | 0,22                                                            | Receitas de Construção                                  |
| <b>NOVADUTRA</b>      | 120,390                | 259,983                | 183,004                | 402                        | 0,32                                                       | 0,67                                                       | 0,46                                                       | 0,48                                                            | Investimentos                                           |
| <b>ECO050</b>         | 275,168                | 366,100                | 226,300                | 436,6                      | 0,68                                                       | 0,87                                                       | 0,52                                                       | 0,69                                                            | 2017: Custo de<br>construção; 2018/19:<br>Investimentos |
| <b>ECO101</b>         | 105,300                | 226,200                | 295,600                | 475,9                      | 0,24                                                       | 0,50                                                       | 0,62                                                       | 0,45                                                            | Investimentos                                           |
| <b>ECOPONTE</b>       | 99,300                 | 89,100                 | 225,000                | 13,2                       | 8,14                                                       | 7,04                                                       | 17,05                                                      | 10,74                                                           | Investimentos                                           |
| <b>ECOSUL</b>         | 79,700                 | 82,500                 | 83,500                 | 457,3                      | 0,19                                                       | 0,19                                                       | 0,18                                                       | 0,19                                                            | Investimentos                                           |
| <b>FERNÃO DIAS</b>    | 199,400                | 229,888                | 191,086                | 562,1                      | 0,38                                                       | 0,43                                                       | 0,34                                                       | 0,38                                                            | Investimentos                                           |
| <b>FLUMINENSE</b>     | 255,800                | 125,582                | 154,557                | 320,1                      | 0,86                                                       | 0,41                                                       | 0,48                                                       | 0,59                                                            | Investimentos                                           |
| <b>LITORAL SUL</b>    | 522,900                | 273,997                | 378,250                | 405,9                      | 1,39                                                       | 0,70                                                       | 0,93                                                       | 1,01                                                            | Investimentos                                           |
| <b>MSVIA</b>          | 306,771                | 146,643                | 26,438                 | 847,2                      | 0,39                                                       | 0,18                                                       | 0,03                                                       | 0,20                                                            | Investimentos                                           |
| <b>PLANALTO SUL</b>   | 222,800                | 90,465                 | 76,106                 | 412,7                      | 0,58                                                       | 0,23                                                       | 0,18                                                       | 0,33                                                            | Investimentos                                           |

Tabela 2.25 – Valores (em milhões de reais) de investimentos por quilômetro por concessão

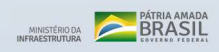

**IDTRod** 

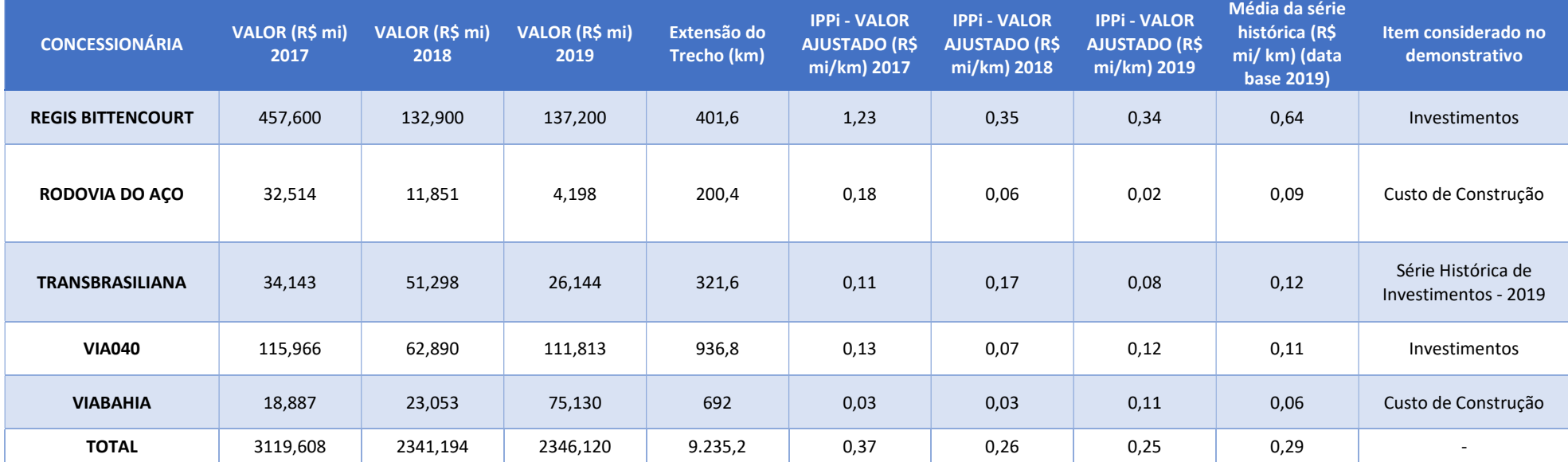

Por meio da Tabela 2.26 apresentada a seguir, procede-se à comparação dos investimentos realizados por cada etapa de concessão:

| <b>ETAPA</b> | <b>VALOR</b><br>(R\$ mi)<br>2017 | <b>VALOR</b><br>(R\$ mi)<br>2018 | <b>VALOR</b><br>(R\$ mi)<br>2019 | <b>Extensão</b><br>do Trecho<br>(km) | <b>IPPi por</b><br><b>Etapa</b><br><b>VALOR</b><br><b>AJUSTADO</b><br>(R\$ mi/km)<br>2017 | <b>IPPi por</b><br><b>Etapa</b><br><b>VALOR</b><br><b>AJUSTADO</b><br>(R\$ mi/km)<br>2018 | <b>IPPi por</b><br><b>Etapa</b><br><b>VALOR</b><br><b>AJUSTADO</b><br>(R\$ mi/km)<br>2019 | Média da<br>série<br>histórica<br>(R\$ mi/km) |
|--------------|----------------------------------|----------------------------------|----------------------------------|--------------------------------------|-------------------------------------------------------------------------------------------|-------------------------------------------------------------------------------------------|-------------------------------------------------------------------------------------------|-----------------------------------------------|
| $1a$ Etapa   | 311,17                           | 364,25                           | 296,91                           | 1.181,7                              | 0,28                                                                                      | 0,32                                                                                      | 0,25                                                                                      | 0,29                                          |
| 2ª Etapa     | 1.744,044                        | 939,034                          | 1.042,671                        | 3.316,4                              | 0,57                                                                                      | 0,30                                                                                      | 0,31                                                                                      | 0,39                                          |
| 3ª Etapa     | 1.064,395                        | 1.037,913                        | 1.006,541                        | 4.737,1                              | 0,24                                                                                      | 0,23                                                                                      | 0,21                                                                                      | 0,23                                          |
| <b>TOTAL</b> | 3.119,608                        | 2.341,194                        | 2.346,120                        | 9.235,2                              | 0,37                                                                                      | 0,26                                                                                      | 0,25                                                                                      | 0,29                                          |

Tabela 2.26 – Valores (em milhões de reais) de investimentos por quilômetro por etapa

### 2.6.2.4. Analisar o indicador

A análise do indicador deverá ser realizada até o mês de junho.

Por meio do indicador, pode-se verificar se a evolução da arrecadação de receitas de pedágio contribui para demonstrar a efetividade do PROCROFE no tocante à garantia da disponibilidade de recursos a serem investidos num setor altamente demandante do país, que é a sua infraestrutura rodoviária e quão maior (ou menor) tais recursos são em relação ao orçamento da União.

Também pode ser observado se a evolução dos valores relativos à operação e conservação rodoviária estão acompanhando os resultados dos demais indicadores de segurança viária, de reclamação dos usuários e de evolução do IRI. Ressalva-se que as despesas operacionais apresentarão melhores resultados se analisados em uma maior série histórica, uma vez que apenas a manutenção e conservação contínuas na rodovia poderão trazer os benefícios esperados.

Quanto aos investimentos, pode ser observado se a evolução dos valores de investimentos acompanha as principais obras previstas anuais pelas concessionárias ou obras que possam trazer maior satisfação ao usuário e à sociedade. Ressalva-se que não se espera neste ponto fazer a análise pormenorizada dos itens previstos no PER, uma vez que cabe à ANTT o acompanhamento e fiscalização dos contratos.

Quanto à comparação do orçamento do PROCROFE com o do DNIT, busca-se elucidar a importância do PROCROFE face às limitações orçamentárias do DNIT.

A análise será compilada em Boletim Anual, conforme modelo do Anexo I, até o final do mês de junho.

# 2.6.3. ATRIBUTOS

O procedimento é realizado em observância aos atributos do indicador relacionados a seguir:

### 2.6.3.1. Polaridade

Por se tratar de valores em que se busca refletir a participação das concessionárias de rodovias federais na melhoria da infraestrutura rodoviária do país, o resultado do indicador possuirá polaridade "maior-melhor", que se traduz em melhor resultado quanto maior for o resultado encontrado.

### 2.6.3.2. Meta

Por se tratar de um indicador para acompanhamento da evolução da participação privada no setor de infraestrutura rodoviária, entende-se não haver meta a ser definida.

### 2.6.3.3. Restrições

Como restrições desse indicador, verifica-se que:

a) Não há padrão na estrutura do texto do demonstrativo financeiro a ser seguido pelas concessionárias, exigindo interpretação de dados;

b) Não há como se realizar comparativo com novas concessões devido ao prazo para envio do demonstrativo anual e, quando do envio, de se obter uma série histórica significativa para fins de verificação da evolução anual;

c) O orçamento do DNIT é variável e depende de vários fatores, como restrições fiscais e inclusões/exclusões pelo Congresso Nacional.

### 2.6.3.4. Riscos

Como riscos desse indicador, verifica-se que:

a) Poderá haver diminuição da precisão dos resultados devido à consideração equivocada de itens, devido à falta de padronização da forma de apresentação dos dados pelas concessionárias;

b) Poderá haver atrasos na entrega de dados pelas concessionárias junto à CVM.

# 2.7. INDICADOR DE SUSTENTABILIDADE

Um dos princípios da Política Nacional de Transportes é a "Responsabilidade Socioambiental". Todo e qualquer empreendimento de infraestrutura deve respeitar os valores de minimização dos impactos ambientais gerados, bem como deve se fiar nos ditames da viabilidade econômica, justiça social, diversidade cultural e legitimidade política ante a sociedade nacional. O princípio é ainda elencado como atributo de valor no Mapa Estratégico do MINFRA.

A responsabilidade socioambiental é um princípio inquestionável do Setor de Transporte no âmbito do planejamento e execução de suas ações. Desse modo, as práticas setoriais se alinham com a agenda global de racionalização do uso dos recursos a fim de não comprometer a disponibilidade e qualidade destes no futuro.

# 2.7.1. DEFINIÇÃO

O Indicador de Sustentabilidade (IS) visa acompanhar as boas práticas socioambientais promovidas pelas concessionárias das rodovias federais concedidas.

Esse indicador tem como referência o Índice de Desempenho Ambiental (IDA) implantado pela ANTT por meio da Portaria ANTT/SUINF nº 396<sup>26</sup>, de 19 de novembro de 2019, e revisado pela Portaria ANTT nº 376, de 18 de outubro de 2021.

Assim, o IS será definido por:

$$
IS = \overline{X}_{\text{IDA}}
$$

Onde:

 $\bar{\bm{{\mathsf{X}}}}_\textsf{IDA} = \bm{\mathsf{M}}$ édia Aritmética Simples da pontuação do IDA obtido pelas concessionárias aderentes a este programa.

O IDA tem o objetivo de verificar, anualmente, a evolução e o comprometimento ambiental das concessionárias ao longo da concessão, bem como ser parâmetro para indicação de melhorias dos processos de gestão ambiental das concessionárias. O índice monitora e mede a execução de ações sustentáveis e de proteção ao meio ambiente na operação de rodovias federais concedidas.

Para a determinação do IDA foram considerados os seguintes fatores, que podem refletir a qualidade ambiental da rodovia:

> 1. Política Ambiental Institucional; 2. Certificações Ambientais; 3. Preservação da Biodiversidade; 4. Ações sociais e educacionais; 5. Comunidade afetada em áreas sensíveis; 6. Mobilidade e acessibilidade; 7. Gerenciamento e redução de ruídos e emissões atmosféricas; 8. Uso da água; 9. Gerenciamento e redução de efluentes; 10. Gerenciamento e redução de resíduos sólidos; 11. Eficiência energética; 12. Infraestrutura resiliente; 13. Fomento para o desenvolvimento tecnológico na área socioambiental.

A participação das concessionárias no processo de avaliação do IDA ocorre por adesão voluntária. Destaca-se que nos anos de 2020 e 2021, durante o VIA VIVA - Seminário Socioambiental em

<sup>&</sup>lt;sup>26</sup>Portaria ANTT/SUINF nº 376/2021: Disponível em: https://in.gov.br/en/web/dou/-/portaria-n-376-de-18de-outubro-de-2021-353702089

Infraestrutura de Transportes, o MINFRA realizou a premiação das concessionárias com melhores desempenho no IDA.

## 2.7.1.1. Objetivo estratégico relacionado

O indicador está relacionado ao objetivo estratégico das diretrizes de sustentabilidade<sup>27</sup> do MINFRA de "Assegurar a responsabilidade socioambiental", bem como à diretriz fundamental da PNT<sup>28</sup> de "considerar os aspectos socioambientais, econômicos, políticos e culturais no planejamento de transportes" e ao atributo de "responsabilidade socioambiental" do Mapa Estratégico<sup>29</sup> do MINFRA.

### 2.7.1.2. Não escopo

O Indicador de Sustentabilidade não deve ser confundido com o IDA. Apesar de existir uma interrelação, são instrumentos distintos.

# 2.7.2. PROCEDIMENTO

Para o cômputo e análise do indicador, as atividades relacionadas no Tabela 2.27 devem ser realizadas, conforme detalhamento explicitado na sequência.

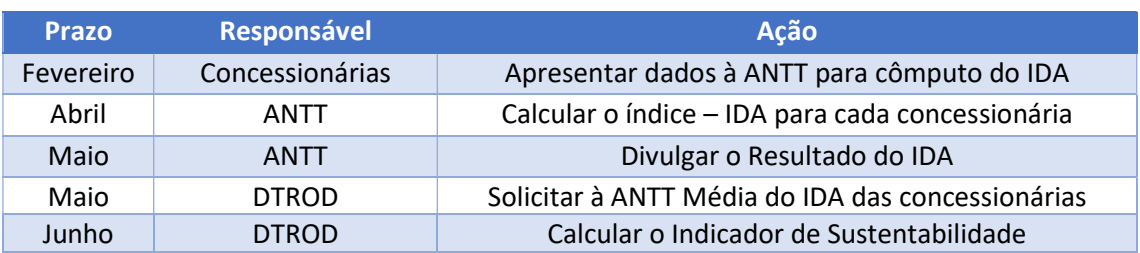

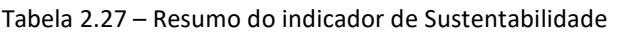

### 2.7.2.1. Obter resultado do cálculo do indicador

As concessionárias que voluntariamente aderirem ao IDA deverão enviar as informações necessárias para a ANTT em conformidade com a metodologia apresentada na Portaria nº 376/2021<sup>30</sup>.

A adesão ao processo de avaliação ocorrerá a partir do recebimento das informações, referentes ao ano anterior, em até 45 (quarenta e cinco) dias corridos a partir de 1° de janeiro.

A apuração ocorrerá anualmente, sob responsabilidade da Coordenação de Assuntos Ambientais de Rodovias – COAMB, da ANTT, e observará os seguintes critérios (Tabela 2.28):

<sup>&</sup>lt;sup>27</sup>Diretrizes de Sustentabilidade do MINFRA: Disponível em: https://canaldoservidor.infraestrutura.gov.br/images/DiretrizesdeSustentabilidadeMINFRA.pdf

 $^{28}$ Diretriz fundamental da PNT: Disponível em: https://www.in.gov.br/materia/-/asset\_publisher/Kujrw0TZC2Mb/content/id/8416257/do1-2018-03-29-portaria-n-235-de-28-de-marco-de-2018- 8416253

<sup>&</sup>lt;sup>29</sup>Mapa Estratégico do MINFRA: Disponível em: https://www.gov.br/infraestrutura/pt-br/assuntos/gestaoestrategica/a-nova-estrategia-do-MINFRA

<sup>30</sup>Portaria nº 376/2021: Disponível em: https://in.gov.br/en/web/dou/-/portaria-n-376-de-18-de-outubro-de-2021-353702089

MINISTÊRIO DA **BATRIA AMADA**<br>INFRAESTRUTURA **DE REGISTALE** 

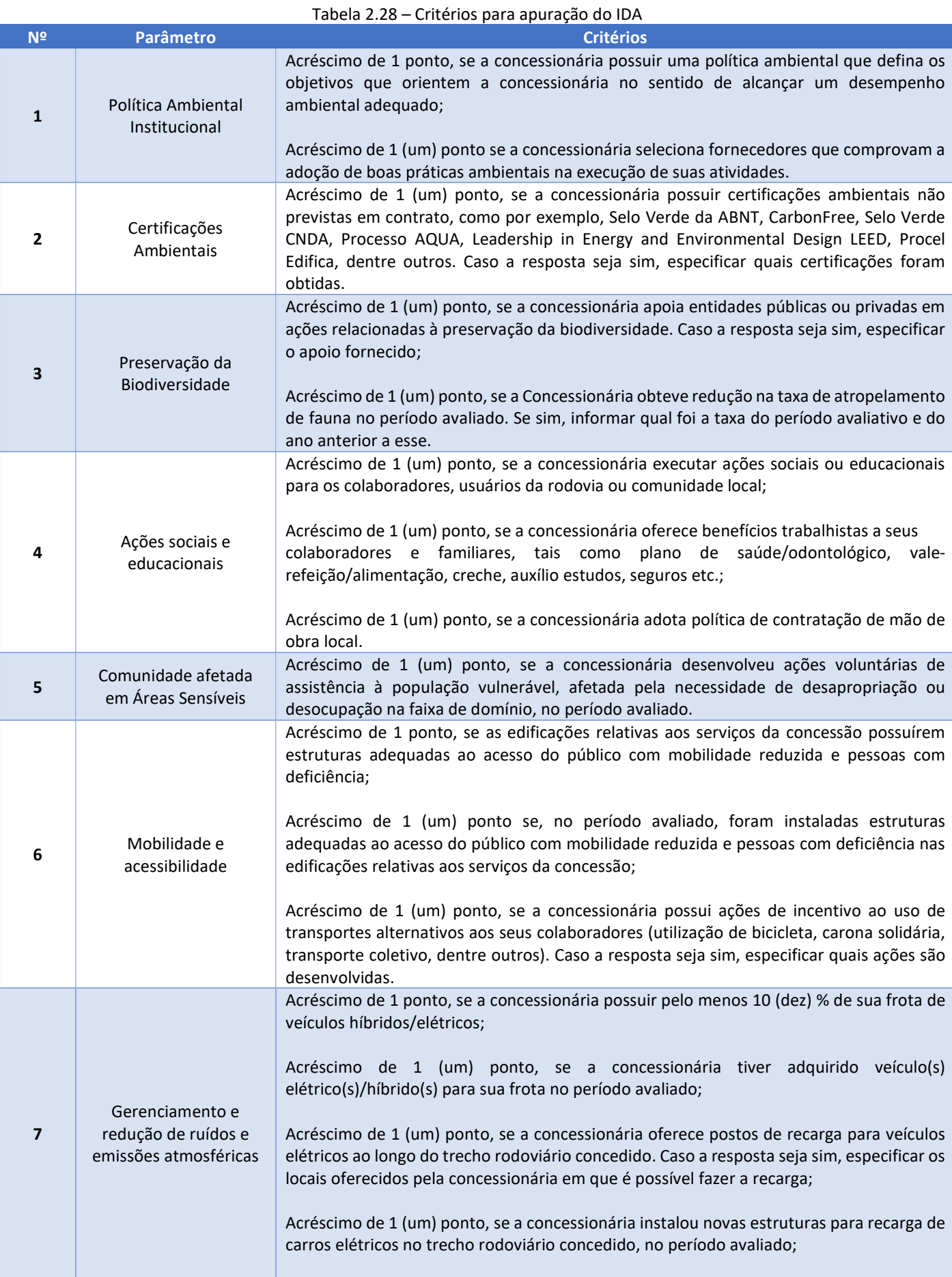

**IDTRod** 

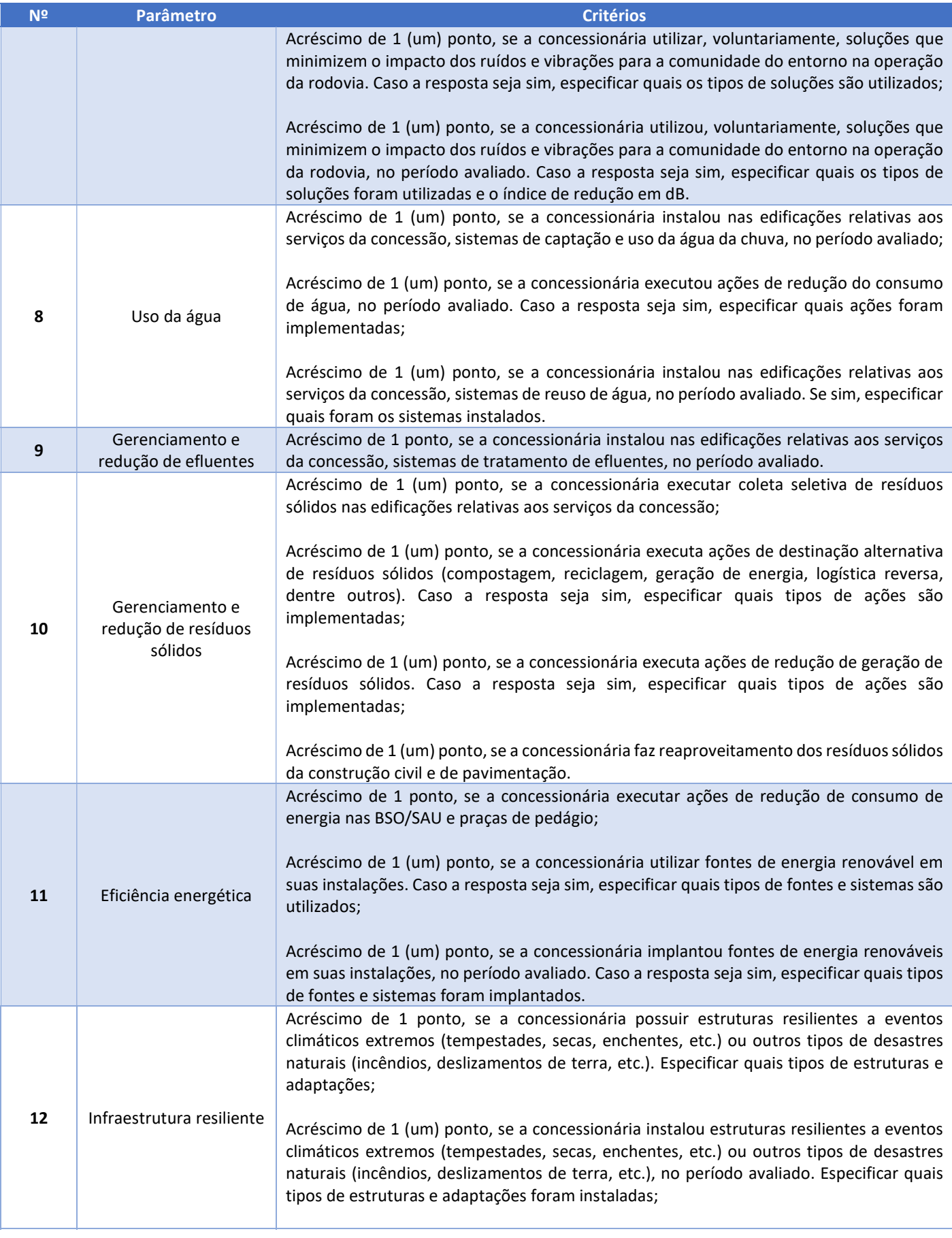

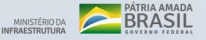

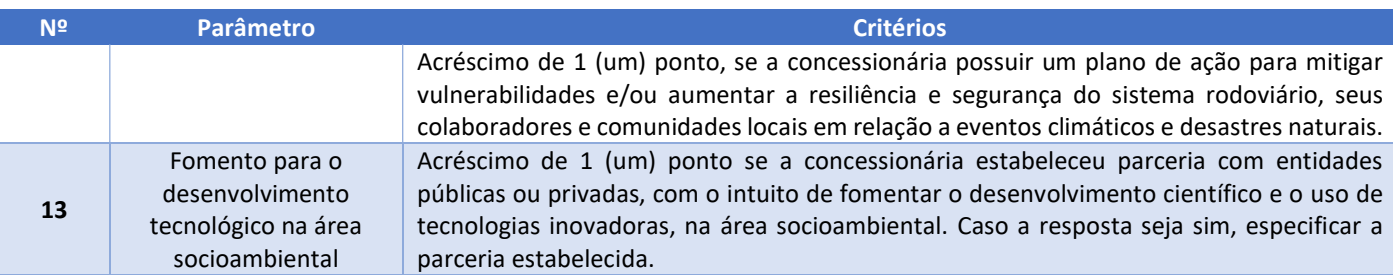

Para o cálculo do IDA é considerado o somatório dos pontos obtidos pela concessionária avaliada, dividido pela pontuação total possível, ou seja, 33 (trinta e três) pontos, multiplicado por 100 (cem). Portanto, o resultado desse cálculo é dado em forma de porcentagem. Nesse contexto, o cálculo do IDA é feito com a aplicação da seguinte fórmula:

$$
IDA = \sum_{i=1}^{33} \frac{c}{33} \times 100
$$

Onde c = pontuação do critério (0 ou 1).

A partir do resultado em porcentagem, as concessionárias são distribuídas em 3 (três) classes de acordo com o resultado obtido, conforme a categorização abaixo:

Classe A - Pontuação entre 80% e 100%;

Classe B - Pontuação entre 60% e 80%;

Classe C - Pontuação abaixo de 60%.

### 2.7.2.2. Analisar o indicador

A análise do indicador deverá ser realizada até o mês de junho.

Embora a adesão ao processo de avaliação do Índice de Desempenho Ambiental (IDA) das Concessões de Rodovias Federais seja voluntária, a ANTT e o MINFRA têm envidado esforços para que todas as concessionárias participem desse processo, inclusive premiando as concessionárias com melhor desempenho. Assim, a cada ano podem surgir novas concessionárias aderindo ao IDA, o que impactará no Indicador de Sustentabilidade.

Esse impacto poderá ser negativo, ou seja, contribuir para uma queda no Indicador, no caso da adesão de novas concessionárias que estão iniciando seus contratos e que, até o momento, não apresentam as condições necessárias para atenderem alguns parâmetros e critérios do IDA.

O Indicador também poderá ser impactado no caso da inclusão de novos parâmetros no cálculo do IDA. Neste caso, tal inclusão deve ser devidamente considerada na avaliação do indicador. Enfim, com a construção de uma série histórica do indicador será possível avaliar a evolução da gestão ambiental nos empreendimentos de infraestrutura de transportes integrantes do PROCROFE.

A análise será compilada em Boletim Anual, conforme modelo do Anexo I, até o mês de junho.

# 2.7.3. ATRIBUTOS

O procedimento é realizado em observância aos atributos do indicador relacionados a seguir:

### 2.7.3.1. Polaridade

Uma vez que cada critério considerado resulta em maior valor do indicador quando mais sustentável for a empresa, o indicador possui a polaridade "maior-melhor", que se traduz em melhor resultado quanto maior for o resultado encontrado.

### 2.7.3.2. Meta

Tem-se como meta para este indicador que o Indicador de Sustentabilidade - IS em cada ano seja de pelo menos 70%.

Salienta-se que, em que pese o resultado de 2020 seja maior que a meta proposta, naquele ano poucas concessionárias aderiram ao índice e espera-se nos próximos anos uma maior adesão de participantes, tornando a meta mais razoável.

### 2.7.3.3. Restrições

A participação das concessionárias no processo de avaliação do IDA ocorre por adesão voluntária.

### 2.7.3.4. Riscos

Como risco a ser observado, caso haja um desinteresse crescente das concessionárias a aderirem ao processo de avaliação, o indicador pode se tornar cada vez menos representativo.

# 2.8. INDICADOR DE VELOCIDADE MÉDIA

O Indicador de Velocidade Média – IVM permite avaliar a fluidez do tráfego nas rodovias federais concedidas, por meio da avaliação da velocidade média praticada pelos veículos usuários destas rodovias concedidas.

# 2.8.1. DEFINIÇÃO

Este indicador trata da avaliação mensal da média simples da velocidade média dos veículos passantes nos trechos compreendidos entre praças de pedágio contíguas, ou seja, sem que haja outra praça de pedágio entre as avaliadas.

Assim, este indicador possui a seguinte formulação:

$$
\text{IVM} = \frac{\sum (\text{VM}_n \times q_n)}{\sum q_n}
$$

Onde:

1) VM<sub>n</sub> é a Velocidade Média dos veículos passantes em determinado trecho entre praças de pedágio contíguas e ao longo de um mês para a concessionária analisada.

2)  $\boldsymbol{q}_\text{n}$  é a quantidade de medidas de Velocidade Média de veículos passantes em determinado trecho entre praças de pedágio contíguas e ao longo de um mês para a concessionária analisada.

Assim, será obtida a média mensal das velocidades médias desenvolvidas pelos veículos passantes das rodovias federais concedidas. A partir desta média mensal, será obtida a média anual das rodovias federais concedidas. Da mesma forma, serão obtidos estes valores por etapa de concessão, que será objeto de publicação em Boletim Anual.

A fim de eliminar outliers, exclui-se desta avaliação veículos com velocidades médias superiores a 190 km/h e inferiores a 35 km/h.

Este indicador avaliará distintamente os veículos classificados como leves e pesados.

### 2.8.1.1. Objetivo Estratégico Relacionado

O indicador está relacionado à estratégia governamental da PNT de "aperfeiçoar continuamente o modelo de concessão rodoviária, considerando a expectativa dos usuários e da iniciativa privada".

### 2.8.1.2. Não Escopo

Este indicador não apura as velocidades médias de veículos que passem apenas pelas cancelas normais das praças de pedágio.

Este indicador não avalia o impacto causado por eventuais interrupções de funcionamento e/ou fechamentos das praças de pedágio, particularmente ao fechamento do acesso do sistema da AMAP.

# 2.8.2. PROCEDIMENTO

Para o cômputo e análise do indicador, as atividades relacionadas na Tabela 2.30 devem ser realizadas, conforme detalhamento explicitado na sequência

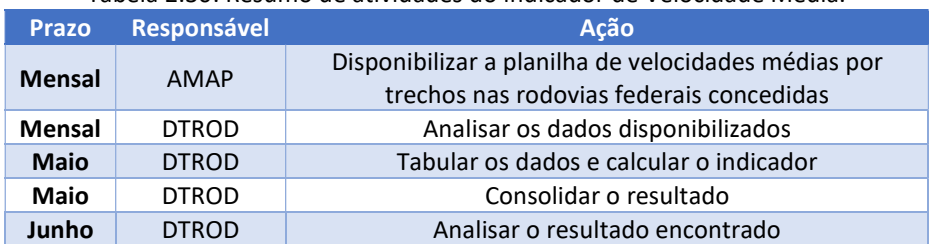

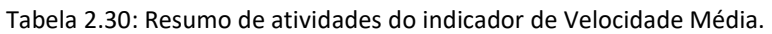

### 2.8.2.1. Levantamento dos dados do indicador

Os dados de velocidade média das rodovias federais concedidas são obtidos mensalmente por empresa administradora de meios de pagamento automático de pedágio (AMAP), e encaminhados na forma de planilha eletrônica do tipo .xlsx ao MINFRA, contendo informações anonimizadas de velocidade média dos usuários do Sistema da AMAP, com a devida identificação de quantidade e tipo de veículos passantes; dia, mês e ano de medição, bem como a rodovia e o trecho entre praças de pedágio avaliado, a distância entre estes trechos, a data da passagem e a respectiva concessão federal estudada.

Estes dados serão mensalmente analisados pelo DTROD, de maneira a verificar sua aderência, correção e confiabilidade. Quaisquer problemas identificados com as informações recebidas serão objeto de discussão entre a empresa CGMP e o DTROD, de maneira a sanar os problemas identificados.

### 2.8.2.2. Calcular o indicador

Inicialmente, os dados são organizados e classificados por mês, por etapa, por concessionária e por tipo de veículo (leve ou pesado), de maneira que o indicador seja calculado para se poder filtrar seu valor por etapa, por concessionária e por tipo de veículo, devendo ser publicado apenas o seu valor por etapa e por tipo de veículo, deixando seu valor por concessionária a título de controle e gestão interna do MINFRA.

A título de exemplo, calcula-se aqui este indicador para sete concessionárias de diferentes etapas do PROCROFE: CONCER, da 1ª Etapa; AUTOPISTA PLANALTO SUL e VIA BAHIA, da 2ª Etapa, e ECOPONTE, CONCEBRA, ECO 050 e MSVIA, da 3ª Etapa. Mas tanto neste manual, quanto nos Boletins Anuais, serão publicados os resultados apenas por Etapas de concessão.

A Tabela 2.31, a seguir, mostra o padrão de dados a serem disponibilizados para o cálculo deste indicador:

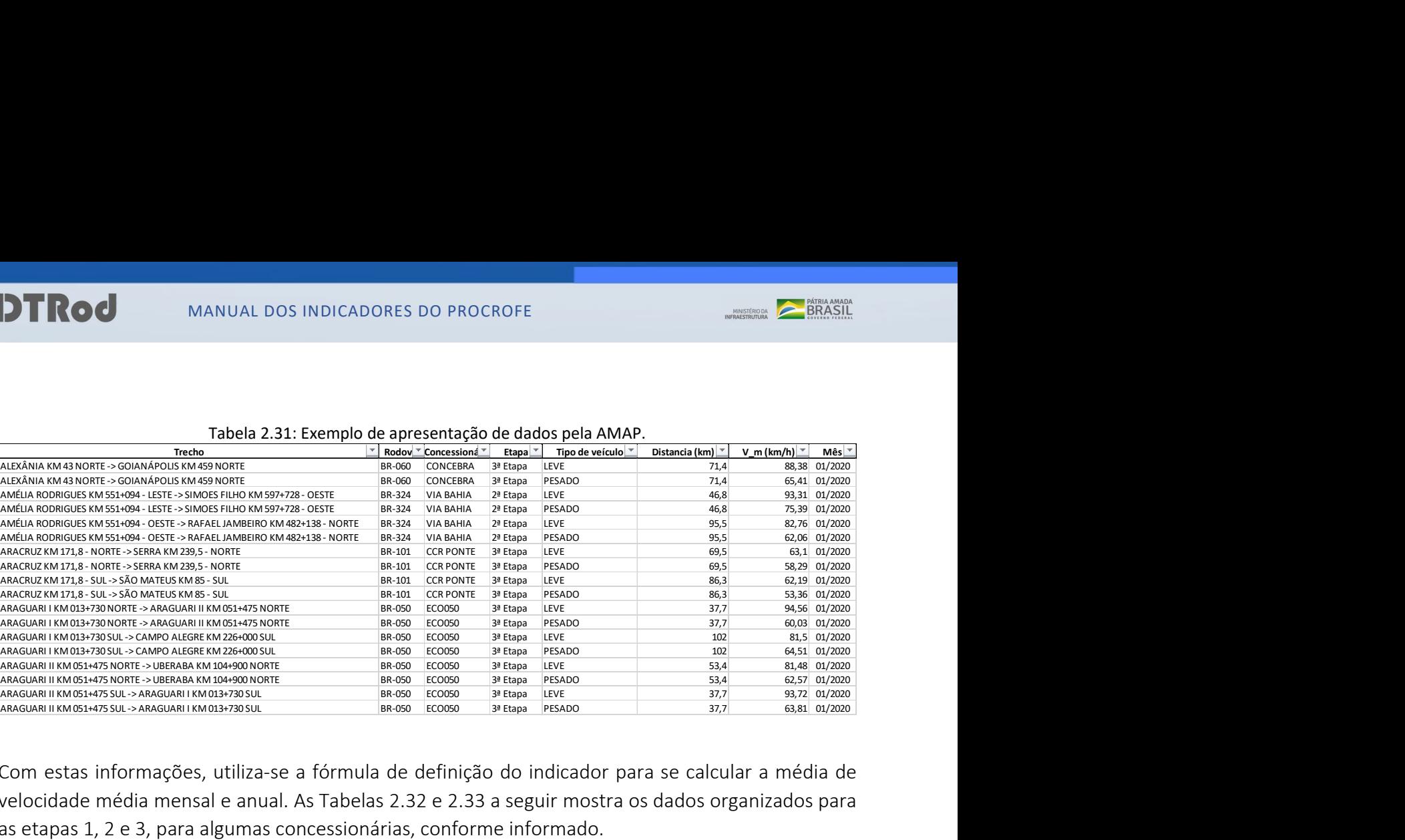

#### Tabela 2.31: Exemplo de apresentação de dados pela AMAP.

Com estas informações, utiliza-se a fórmula de definição do indicador para se calcular a média de velocidade média mensal e anual. As Tabelas 2.32 e 2.33 a seguir mostra os dados organizados para as etapas 1, 2 e 3, para algumas concessionárias, conforme informado.

| Etapa           | 01/2020 | 02/2020 | 03/2020 | 04/2020 | 05/2020 | 06/2020 | 07/2020 | 08/2020 | 09/2020 | 10/2020 | 11/2020 | 12/2020 | <b>MÉDIA</b><br><b>ANUAL</b> |
|-----------------|---------|---------|---------|---------|---------|---------|---------|---------|---------|---------|---------|---------|------------------------------|
| 1ª Etapa        | 79,92   | 79,75   | 81,92   | 84,45   | 84,78   | 82,69   | 83,95   | 82,97   | 80,28   | 80,05   | 80,86   | 80,78   | 81,87                        |
| 2ª Etapa        | 74,33   | 74,98   | 75,76   | 83,50   | 79,26   | 76,74   | 75,43   | 74,21   | 74,53   | 74,41   | 74,20   | 75,28   | 76,05                        |
| 3ª Etapa        | 80,76   | 80,71   | 82,04   | 87,20   | 85,45   | 84,50   | 83,97   | 82,63   | 81,95   | 81,48   | 82,14   | 82,90   | 82,98                        |
| MÉDIA<br>MENSAL | 79,68   | 79.66   | 81,06   | 86.02   | 84,37   | 82,88   | 82,57   | 81,42   | 80,49   | 80,15   | 80,70   | 81.37   | 81,70                        |

Tabela 2.32: Exemplo de organização do Indicador de Velocidade Média por Etapa para veículo Leve.

#### Tabela 2.33: Exemplo de organização do Indicador de Velocidade Média por Etapa para veículo Pesado.

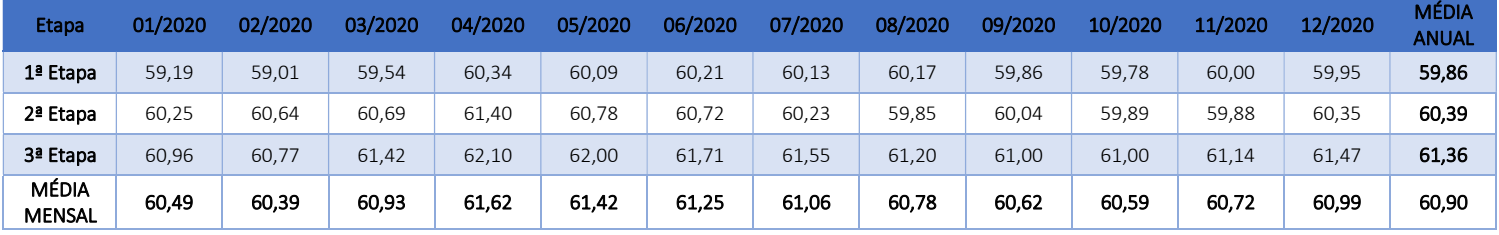

#### 2.8.2.3. Consolidação do Resultado do Indicador

O resultado será avaliado graficamente, onde serão apresentados os resultados do indicador, considerando a informação anual, bem como sua variação mensal, para o ano de análise, tendo por base o resultado numérico por meio de planilha eletrônica. As Figuras 2.16 e 2.17, a seguir, mostram estes resultados.

**IDTRod** 

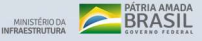

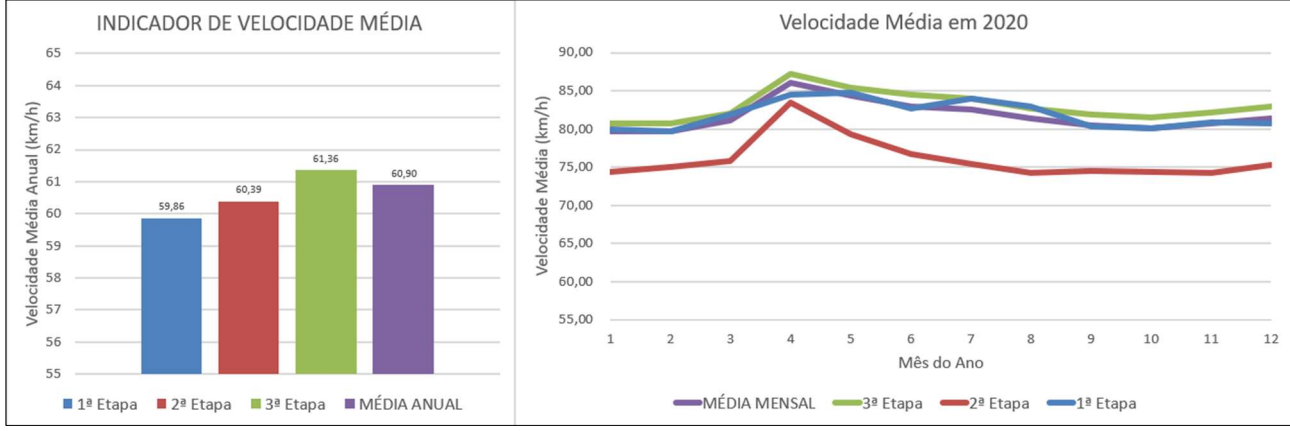

Figura 2.16: Exemplo de resultado gráfico para o Indicador de Velocidade Média, por etapa, para veículo Leve. À esquerda o resultado anual e à direita sua variação mensal ao longo do ano de 2020.

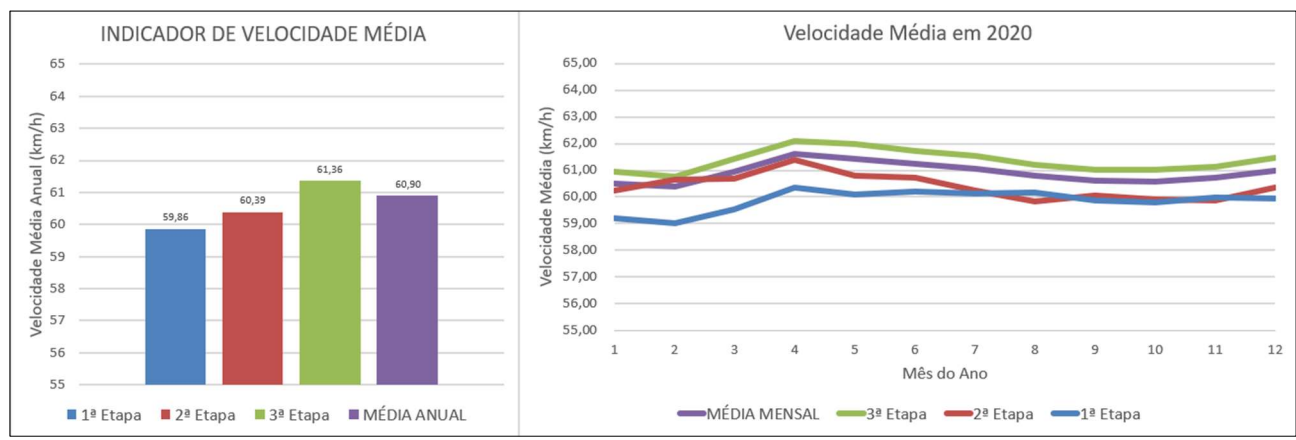

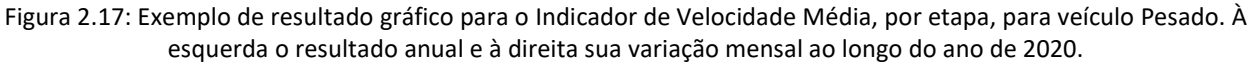

À medida que se adquire uma base de dados mais completa e contemplando maior período, será possível implementar uma visualização gráfica ao longo dos anos e analisar a sazonalidade mensal ao longo do ano.

### 2.8.2.4. Analisar o indicador

A análise deste indicador será realizada anualmente no mês de junho de cada ano. Para a realização desta etapa, além da mera apuração do valor do indicador de velocidade média, serão buscados e analisados os principais motivos que causaram a variação do valor deste indicador na rodovia federal concedida. No exemplo considerado, pode-se perceber um pico de velocidade média no mês de abril de 2020, tanto para veículos leves quanto para veículos pesados em todas as etapas de concessão apresentadas. Este mês é referente ao mês seguinte ao início da pandemia global aqui no Brasil do novo coronavírus causador da Covid-19. Isso provocou uma redução drástica de veículos nas estradas, motivada pela necessidade de se fazer isolamento social de toda a população, o que resultou no esvaziamento das estradas e na consequente possibilidade de se desenvolver uma maior velocidade na via.

Assim, a evolução do indicador calculado não deve ser analisada de forma isolada, mas aspectos temporais e pontuais como, por exemplo, crises econômicas que podem alterar o fluxo de veículos nas rodovias concedidas, possa alterar o índice calculado, apesar de não alterar as condições da rodovia concedida.

MINISTÉRIO DA **BRASIL** 

Para a consolidação dos motivos que levaram aos dados encontrados nos indicadores, poderão ser utilizados relatórios de vistorias aos trechos concedidos, ou utilização de sistemas ou outros relatórios que os substituam.

A análise será compilada em Boletim Anual, conforme modelo constante no Anexo I, até o mês de junho.

# 2.8.3. ATRIBUTOS

Este procedimento é realizado em observância aos atributos do indicador relacionados a seguir:

### 2.8.3.1. Polaridade

Por se tratar de indicador proporcional à quantidade de veículos na via, havendo ainda uma correlação ao nível de serviço dela, este indicador tem polaridade "maior-melhor", que se traduz em melhor conceito quando possuir maior valor.

Naturalmente, não se espera que este valor suba exageradamente, visto que há uma ligação deste aumento com o aumento de acidentes nas rodovias, de maneira que, caso este indicador cresça exageradamente, há de ser criada a expectativa para uma política pública que force o motorista a reduzir a velocidade, adequando-se aos parâmetros originais de projeto da rodovia. Por outro lado, valor exageradamente pequeno indica um nível de serviço da rodovia aquém do esperado, de maneira a ficar identificada a necessidade de intervenções no trecho de maneira a melhorar o fluxo de veículos no local.

### 2.8.3.2. Meta

Este indicador não tem uma meta pré-estabelecida, mas sua variação tanto para cima quanto para baixo precisa ser avaliada com o devido critério, a fim de que seu valor não se diferencie muito da velocidade diretriz estabelecida no projeto da rodovia, bem como da indicação de velocidade máxima sinalizada para o local, de maneira que seu excesso não dê causa ao aumento de acidentes na rodovia e seu declínio não prejudique o fluxo dos veículos no trecho considerado, reduzindo a trafegabilidade da rodovia.

### 2.8.3.3. Restrições

Como restrição a este indicador, está a avaliação apenas de veículos aderentes ao sistema de liberação automática da cancela da AMAP da rodovia concedida, apresentando um valor que não representa a movimentação total dos usuários do trecho concedido. O levantamento dos veículos passantes nas cancelas das praças de pedágio impõe um trabalho além da capacidade das concessionárias, visto que estas não registram nem o horário, nem o tipo de veículo, prejudicando a avaliação adequada deste indicador.

### 2.8.3.4. Riscos

Como riscos deste indicador, cita-se a não atualização ou o atraso na disponibilização da base de dados pela AMAP, que pode levar a atrasos na apuração dos resultados apresentados deste indicador. Outro risco é a falha no sistema da AMAP, de maneira a não registrar a passagem dos veículos, resultando na ausência de informações para apurar o indicador ou no falseamento, por insuficiência de dados, do indicador.

# 2.9. INDICADOR DE FURTO E ROUBO DE CARGA E VEÍCULOS

O Indicador de Furto e Roubo de Cargas e Veículos (IFR) nas rodovias federais concedidas é uma ferramenta que permite comparar o aumento ou a diminuição do número de ocorrências de roubo de cargas e veículos em função dos registros fornecidos pela Polícia Rodoviária Federal (PRF).

# 2.9.1. DEFINIÇÃO

É definido pela soma simples da quantidade de registro de furtos e roubos de carga e de veículos realizados pela Polícia Rodoviária Federal.

Inicialmente é calculado o indicador por etapa de concessões (IFR $_F$ ) da seguinte forma:

$$
IFR_E = \sum_{i}^{n} QTOC_i
$$

Onde:

 $IFR<sub>E</sub>$  = Indicador de Furto e Roubo de Cargas e Veículos de determinada Etapa de concessão;

 $QTOC<sub>i</sub>$  = quantidade total de ocorrências de furto e roubo de cargas e veículos registradas pela PRF na concessionária i; e

n = número de concessionárias de determinada etapa de concessão.

Posteriormente, é calculado o IFR geral, que nada mais é que a soma simples dos IFRE, conforme fórmula a seguir:

$$
\text{IFR} = \ \sum\nolimits_i^N \text{IFR}_{Ei}
$$

Onde:

IFR = Indicador de Furto e Roubo de Cargas e Veículos; e

N = número de etapas do PROCROFE.

Para os segmentos de rodovias concedidas pertencentes à primeira, segunda e terceira etapas de concessão, o indicador deve apresentar a soma consolidada dos registros de roubo e furto ocorridos no período referenciado.

Quanto às concessões da quarta etapa, é importante esclarecer que, os dados a serem apresentados, referentes ao período de 2017 e de 2018, os trechos rodoviários não estavam sob regime de concessão. No entanto, sua apresentação se torna válida por possibilitar a comparação do trecho antes e depois da concessão do trecho.

### 2.9.1.1. Objetivo estratégico relacionado

O indicador está relacionado à Diretriz Fundamental nº 01 da PNT31 que visa "Ofertar um sistema viário integrado, eficiente e seguro, com vistas ao aperfeiçoamento da mobilidade de pessoas e bens, à redução dos custos logísticos e ao aumento da competitividade".

<sup>31</sup> Diretriz Fundamental nº 01 da PNT: Disponível em: https://www.gov.br/infraestrutura/pt-br/centrais-deconteudo/livro-de-estado-versao-1-0-pdf

### 2.9.1.2. Não Escopo

O indicador não apura a relação de risco de ocorrências de furtos e roubos de carga e de veículos nas rodovias federais.

Não é parte deste indicador avaliar as ações e estratégias da segurança pública na prevenção das ocorrências de furto e roubos de veículos nas rodovias federias.

# 2.9.2. PROCEDIMENTO

Para o cômputo e a análise do indicador, as atividades relacionadas na Tabela 2.34 devem ser realizadas, conforme detalhamento explicitado na sequência.

Tabela 2.34 – Quadro-resumo do indicador de furto e roubo de carga e veículos nas rodovias federais concedidas

| <b>Prazo</b>     | Responsável  | Ação                                                              |
|------------------|--------------|-------------------------------------------------------------------|
| <b>Fevereiro</b> | <b>DTROD</b> | Solicitar o arquivo de ocorrências de furto e roubo de veículos e |
|                  |              | cargas ocorridos nas rodovias federais do ano anterior.           |
| <b>Março</b>     | <b>PRF</b>   | Disponibilizar os dados de ocorrências                            |
| <b>Abril</b>     | <b>DTROD</b> | Tabular os dados e calcular o indicador                           |
| <b>Maio</b>      | <b>DTROD</b> | Consolidar o resultado                                            |
| Junho            | <b>DTROD</b> | Analisar o resultado encontrado                                   |

### 2.9.2.1. Levantar dados

Inicialmente, atualizam-se as informações das concessões rodoviárias federais, presentes no sítio eletrônico da ANTT<sup>32</sup>.

Posteriormente, passa-se a formatar e configurar os dados encaminhados pelo Departamento de Operações da PRF, de forma compatível com a solicitação formal realizada pelo DTROD, conforme Tabela 2.34.

### 2.9.2.2. Calcular o indicador

Aqui será apresentado um exemplo ilustrativo de cálculo para este indicador. Embora os dados apresentados sejam reais, os nomes das concessionárias serão preservados. Para a Primeira Etapa, por exemplo, tem-se as seguintes informações para o ano de 2018:

Tabela 2.35: Ocorrências de Furto e Roubo de Carga e Veículos para a 1ª Etapa em 2018.

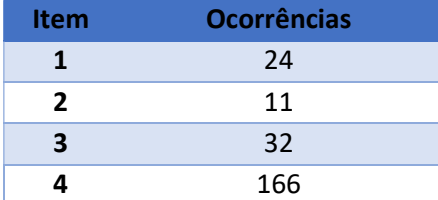

Desta forma, o IFR<sub>E</sub> seria calculado por:

$$
IFR_E = \sum_{i}^{n} QTOC_i = 24 + 11 + 32 + 166 = 233
$$

Assim, para as demais Etapas, para o mesmo ano de 2018, tem-se que o IFR<sub>E</sub> dado por:

<sup>32</sup> Concessões Rodoviárias Federais Existentes: Disponível em: https://portal.antt.gov.br/concessionarias

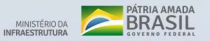

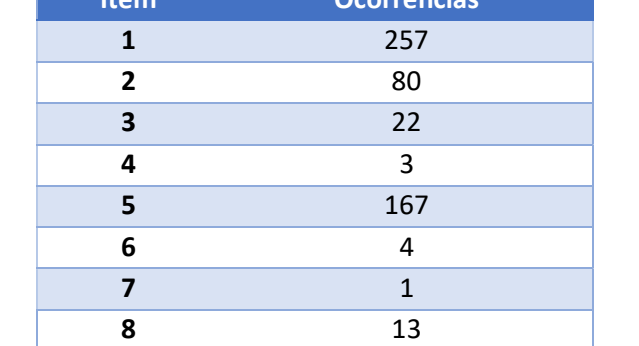

Tabela 2.36: Ocorrências de Furto e Roubo de Carga e Veículos para a 2ª Etapa em 2018.

Item Ocorrências

Desta forma, o IFRE para a 2ª Etapa seria calculado por:

$$
IFR_E = \sum_{i}^{n} QTOC_i = 257 + 80 + 22 + 3 + 167 + 4 + 1 + 13 = 547
$$

Tabela 2.37: Ocorrências de Furto e Roubo de Carga e Veículos para a 3ª Etapa em 2018.

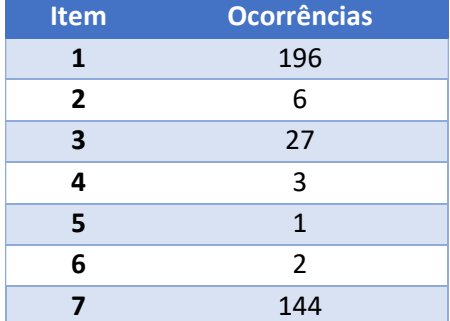

Desta forma, o IFRE para a 3ª Etapa seria calculado por:

$$
IFR_E = \sum_{i}^{n} QTOC_i = 196 + 6 + 27 + 3 + 1 + 2 + 144 = 379
$$

No ano de 2018, não havia concessão vigente da 4ª ETAPA. Desta forma, não haverá registros de roubos para as concessionárias desta Etapa.

De posse destas informações, é possível calcular o IFR para o ano de 2018 da seguinte forma:

$$
IFR = \sum_{i}^{n} IFR_{Ei} = 233 + 547 + 379 = 1.159
$$

#### 2.9.2.3. Consolidar o resultado

Com base na metodologia descrita, os resultados podem ser apresentados por meio de planilhas eletrônicas ou gráficos, conforme exemplos destacados nas Figuras 2.18 a 2.21, a seguir, as quais apresentam exemplo de alguns resultados encontrados, a partir de ocorrências de registros de furto e roubo, no período de 2017 a 2021.

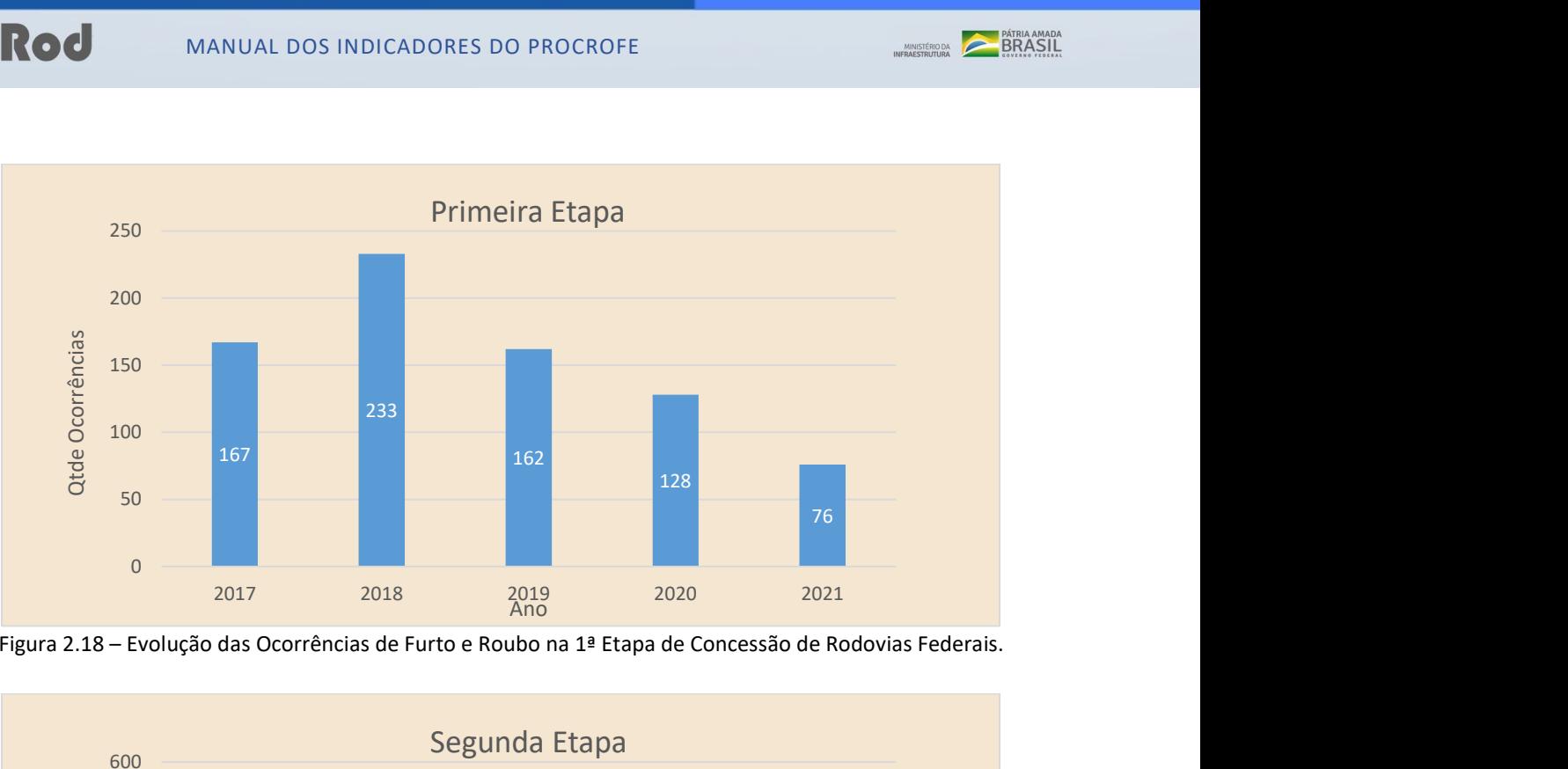

Figura 2.18 – Evolução das Ocorrências de Furto e Roubo na 1ª Etapa de Concessão de Rodovias Federais.

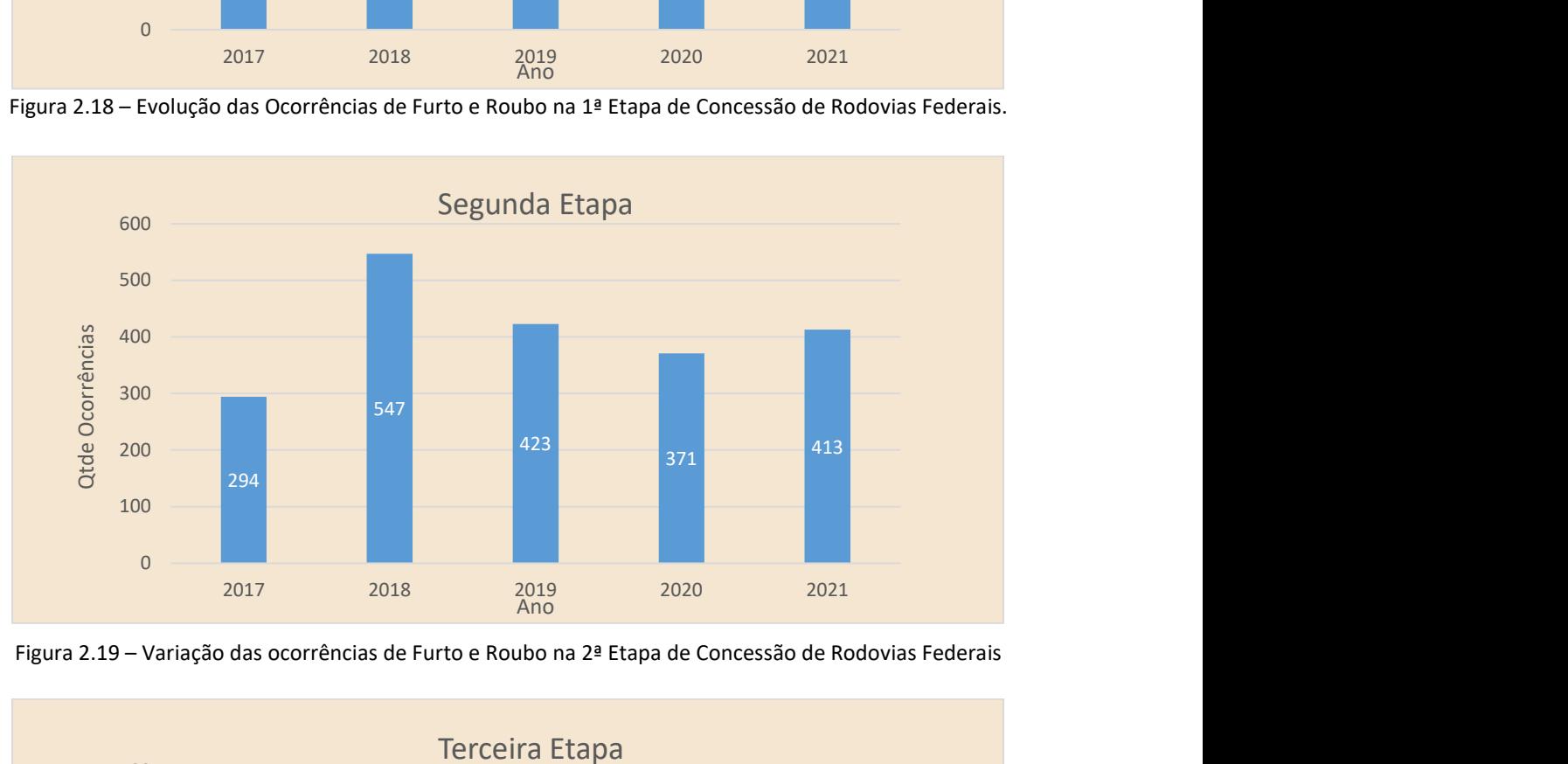

Figura 2.19 – Variação das ocorrências de Furto e Roubo na 2ª Etapa de Concessão de Rodovias Federais

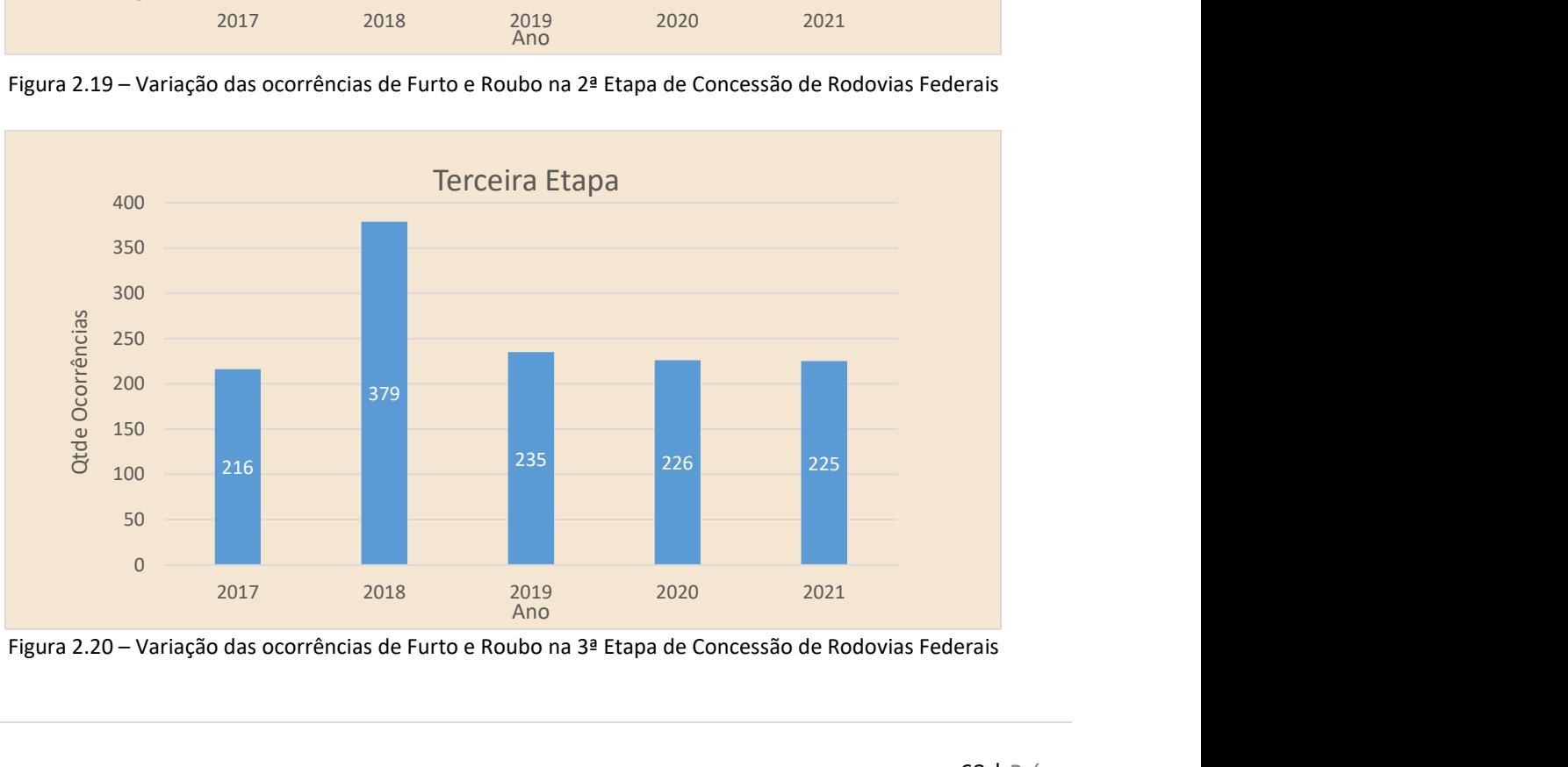

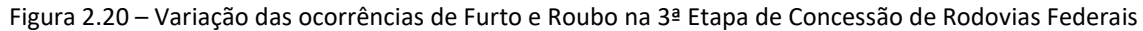

Quanto às concessões da Quarta Etapa, conforme já informado, é importante esclarecer que, no período de 2017 e de 2018, os trechos rodoviários que representam essa etapa ainda não estavam sob regime de concessão. Portanto, para este período, a metodologia de cálculo indica a soma das ocorrências de furto e roubo nos respectivos trechos antes deles entrarem no PROCROFE.

No período de 2019 e de 2020 houve a transição da gestão federal de rodovias para o sistema de concessão da quarta etapa.

No período de 2021, pelo fato de os trechos já estarem concedidos, utilizou-se a mesma metodologia apresentada para as outras etapas.

Assim, é possível observar para a quarta etapa a evolução das ocorrências em dois regimes de gestão distintos de administração das rodovias federais da Quarta Etapa, conforme mostrado na Figura 2.21 a seguir.

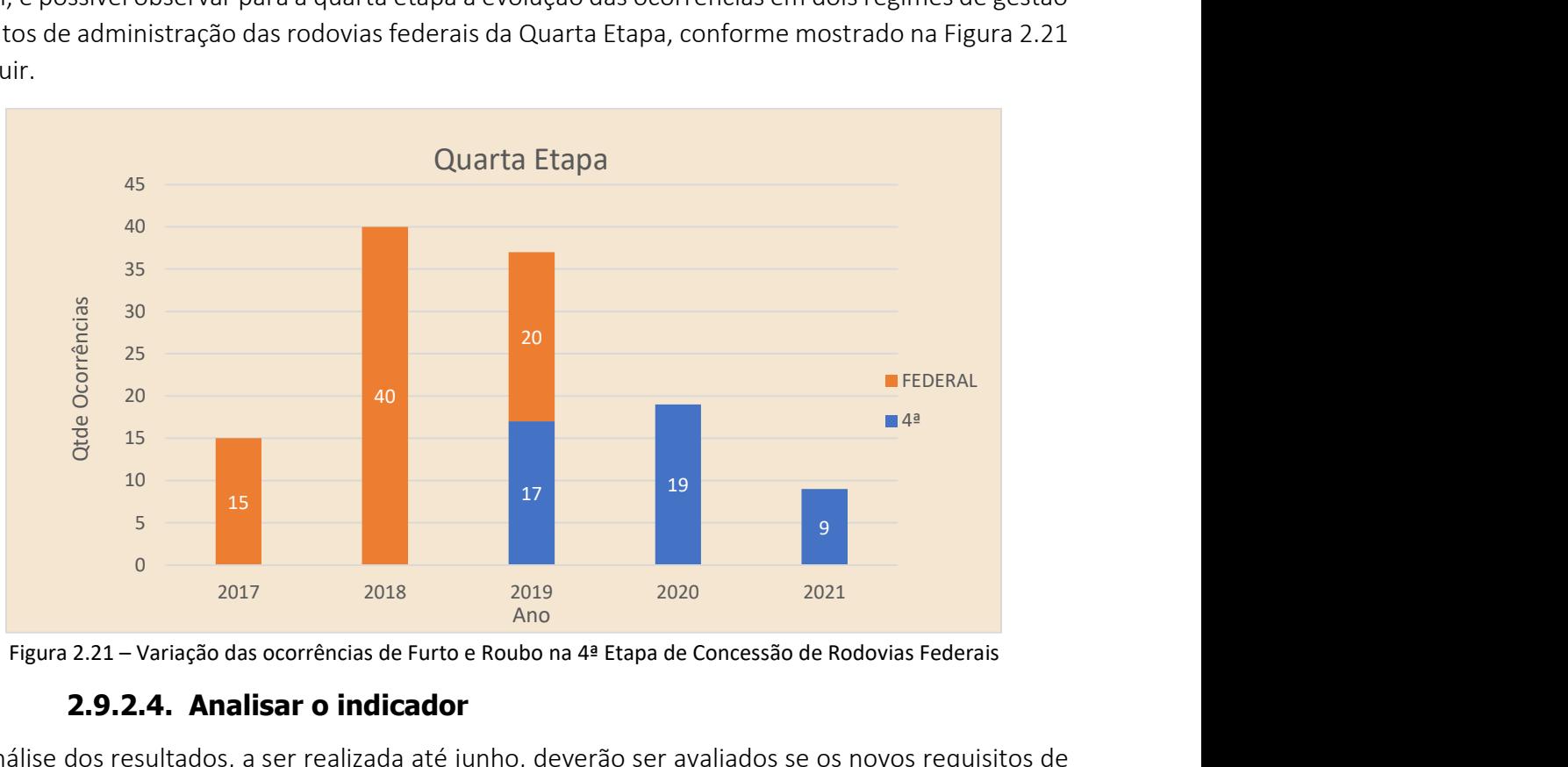

Figura 2.21 – Variação das ocorrências de Furto e Roubo na 4ª Etapa de Concessão de Rodovias Federais

#### 2.9.2.4. Analisar o indicador

Na análise dos resultados, a ser realizada até junho, deverão ser avaliados se os novos requisitos de segurança e monitoramento das rodovias concedidas da quarta etapa estão contribuindo para a diminuição do número de ocorrências de furto e roubo de veículos.

Para as concessões de rodoviárias federais da quarta etapa é possível verificar a variação das ocorrências de furto e roubo de cargas entre a gestão direta federal e a gestão sob concessão federal.

A análise será compilada em Boletim Anual, conforme modelo do Anexo I, até o final do mês de junho.

# 2.9.3. ATRIBUTOS

O procedimento é realizado em observância aos atributos do indicador relacionados a seguir:

### 2.9.3.1. Polaridade

Uma vez que o indicador pretende acompanhar o número de ocorrências de roubo e furto de veículos e de cargas, este indicador tem polaridade negativa, isto é: quanto menor o número de ocorrências, melhor o resultado.

### 2.9.3.2. Meta

**IDTRod** 

Não há meta a ser estabelecida para este indicador. Por ser um indicador que envolve uma área de atuação de diversas políticas públicas além das sob a responsabilidade do Ministério da Infraestrutura, espera-se que este indicador não seja maior que o ano anterior, o que representa maior eficiência e segurança nos trechos rodoviários concedidos.

### 2.9.3.3. Restrições

Para o cômputo do indicador devem ser utilizadas apenas as ocorrências devidamente registradas pela PRF.

Os dados fornecidos pela PRF ainda não contemplam os registros de ocorrências de cargas e veículos recuperados.

### 2.9.3.4. Riscos

O principal risco associado ao indicador é a ocorrência de atrasos no fornecimento dos registros de ocorrências de furto e roubo.

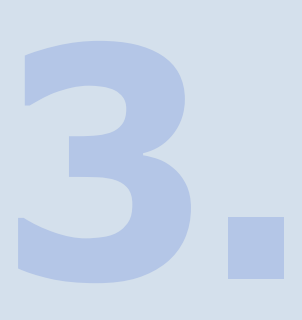

# Capítulo 3: TABELA RESUMO **GERAL**

versão 2 | revisado em 31/03/2022

**DTRod** 

Com os procedimentos de monitoramento expostos no capítulo anterior, define-se que o Boletim Anual de Monitoramento seja consolidado até o final do mês de junho do ano subsequente.

Para fins didáticos, resumem-se os indicadores no Tabela 3.1, apresentado a seguir:

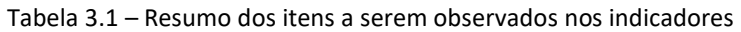

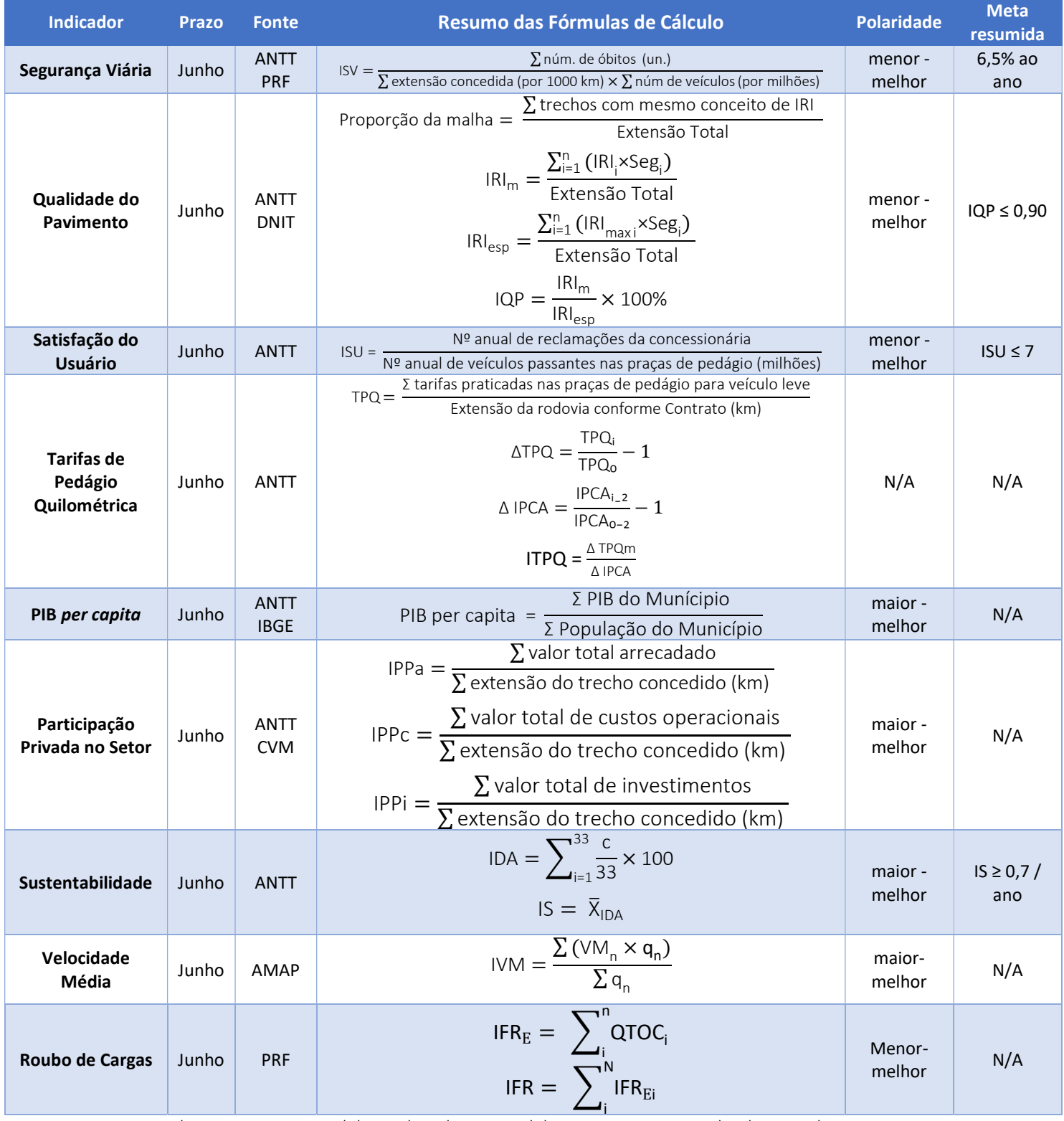

Obs.: Prazo para consolidação do Boletim Anual de Monitoramento: junho do ano subsequente
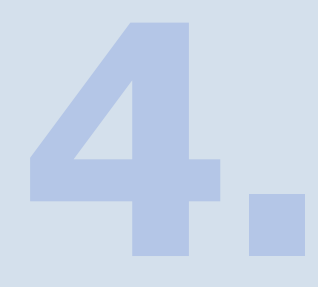

# Capítulo 4: CONSIDERAÇÕES FINAIS

versão 2 | revisado em 31/03/2022

## 4. CONSIDERAÇÕES FINAIS

Para o desenvolvimento do presente Manual, diversas limitações tiveram que ser superadas, em especial aquelas relacionadas à carência de sistemas estruturados de acompanhamento das concessões, que ainda se encontram em desenvolvimento pela ANTT, dentre os quais merecem destaque o SIR – Sistema de Informações Rodoviárias, o SIGICOR - Sistema de Gestão de Investimentos em Concessões de Rodovias e o CNSO – Centro Nacional de Supervisão Operacional.

Entende-se que a efetiva implementação desses sistemas proporcionará maior disponibilidade de informações relacionadas ao PROCROFE, de forma a possibilitar a definição de novos indicadores e a melhoria dos já apresentados.

Por meio do acompanhamento da evolução dos indicadores, o Ministério poderá avaliar se as concessões de rodovias federais têm contribuído para o atingimento dos objetivos discriminados na Política Nacional de Transportes e no Planejamento Estratégico do Ministério da Infraestrutura.

# REFERÊNCIAS

AGÊNCIA NACIONAL DE TRANSPORTES TERRESTRES – ANTT. Portal de Dados Abertos. Disponível em: https://dados.antt.gov.br. Acesso em 16 de novembro de 2020.

AGÊNCIA NACIONAL DE TRANSPORTES TERRESTRES - ANTT. Portaria nº 396, de 19 de novembro de 2019. Disponível em: https://www.in.gov.br/web/dou/-/portaria-n-396-de-19-de-novembro-de-2019-229379211. Acesso em 16 de novembro de 2020.

AGÊNCIA NACIONAL DE TRANSPORTES TERRESTRES – ANTT. Relatórios de ouvidoria. Disponível em: https://www.gov.br/antt/pt-br/canais-atendimento/ouvidoria. Acesso em 16 de novembro de 2020.

AGÊNCIA NACIONAL DE TRANSPORTES TERRESTRES – ANTT. Resolução 5.859/2019. Disponível em: https://www.in.gov.br/web/dou/-/resolucao-n-5.859-de-3-de-dezembro-de-2019-231847330. Acesso em 30 de novembro de 2020.

BARELLA, R. M. Contribuição para a Avaliação da Irregularidade Longitudinal de Pavimentos com Perfilômetros Inerciais. Tese de doutorado. Disponível em: https://www.teses.usp.br/teses/disponiveis/3/3138/tde-31032008- 172407/publico/Tese\_RodrigoMalufBarella\_revisada\_2008.pdf. Acesso em 20 de novembro de 2020.

BRASIL. Deliberação nº 274, de 20 de dezembro de 2011. Disponível em: https://anttlegis.antt.gov.br/action/ActionDatalegis.php?acao=abrirTextoAto&link=S&tipo=DLB&nu meroAto=00000274&seqAto=000&valorAno=2011&orgao=DG/ANTT/MT&cod\_modulo=161&cod\_ menu=7795. Acesso em 16 de novembro de 2020.

BRASIL. Lei Orçamentária Anual. Disponível em: https://www2.camara.leg.br/orcamento-dauniao/leis-orcamentarias/loa/. Acesso em 30 de novembro de 2020.

BRASIL. Lei  $n^2$  13.614/2018 - http://www.planalto.gov.br/ccivil 03/ ato2015-2018/2018/lei/L13614.htm. Acesso em 30 de novembro de 2020.

BRASIL. Resolução CONTRAN nº 740, de 12 de setembro de 2018. Disponível em: https://www.in.gov.br/materia/-/asset\_publisher/Kujrw0TZC2Mb/content/id/41419418/do1-2018- 09-19-resolucao-n-740-de-12-de-setembro-de-2018-41419375. Acesso em 16 de novembro de 2020.

COMISSÃO DE VALORES MOBILIÁRIOS. Demonstrativos Financeiros Anuais. Disponível em: https://cvmweb.cvm.gov.br/SWB/Sistemas/SCW/CPublica/. Acesso em 20 de dezembro de 2020.

DEPARTAMENTO NACIONAL DE INFRAESTRUTURA DE TRANSPORTES. Manual de Restauração de Pavimentos Asfálticos. Diretoria Executiva. Instituto de Pesquisas Rodoviárias. Rio de Janeiro. 2006. Disponível em: https://www.gov.br/dnit/pt-br/assuntos/planejamento-e-pesquisa/ipr/coletanea-demanuais/vigentes/720 manual restauracao pavimentos afalticos.pdf. Acesso em 23 de novembro de 2020.

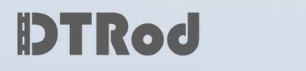

DEPARTAMENTO NACIONAL DE INFRAESTRUTURA DE TRANSPORTES. Plano Nacional de Contagem de Tráfego. Disponível em: http://servicos.dnit.gov.br/dadospnct. Acesso em 23 de novembro de 2020.

DEZOLT, A. L. P.; BARBOSA, G. P. - Desafios e perspectivas para a comparação do desempenho de compras dos estados e suas boas práticas – Brasília – DF. 2017.

INSTITUTO BRASILEIRO DE GEOGRAFIA E ESTATÍSTICA – IBGE – Estimativas da População. Disponível em: https://www.ibge.gov.br/estatisticas/sociais/populacao/9103-estimativas-depopulacao.html?edicao=17283&t=downloads. Acesso em 16 de novembro de 2020.

INSTITUTO BRASILEIRO DE GEOGRAFIA E ESTATÍSTICA – IBGE – PIB dos municípios. https://www.ibge.gov.br/estatisticas/economicas/contas-nacionais/9088-produto-interno-brutodos-municipios.html?=&t=resultados. Acesso em 16 de novembro de 2020.

INSTITUTO BRASILEIRO DE GEOGRAFIA E ESTATÍSTICA – IBGE – PIB nacional. https://www.ibge.gov.br/estatisticas/economicas/contas-nacionais/9052-sistema-de-contasnacionais-brasil.html?=&t=resultados. Acesso em 16 de novembro de 2020.

INSTITUTO BRASILEIRO DE GEOGRAFIA E ESTATÍSTICA – IBGE – Sistema IBGE de Recuperação Automática – SIDRA. Disponível em: https://sidra.ibge.gov.br/tabela/6579. Acesso em 16 de novembro de 2020.

MINISTÉRIO DA INFRAESTRUTURA – Diretrizes de Sustentabilidade. Disponível em: https://canaldoservidor.infraestrutura.gov.br/images/DiretrizesdeSustentabilidadeMINFRA.pdf. Acesso em 16 de novembro de 2020.

MINISTÉRIO DA INFRAESTRUTURA – Mapa Estratégico do MINFRA. Disponível em: https://www.gov.br/infraestrutura/pt-br/assuntos/gestao-estrategica/a-nova-estrategia-do-MINFRA. Acesso em 16 de novembro de 2020.

MINISTÉRIO DAS CIDADES. Resolução nº 740, de 12 de setembro de 2018 https://www.in.gov.br/materia/-/asset\_publisher/Kujrw0TZC2Mb/content/id/41419418/do1-2018- 09-19-resolucao-n-740-de-12-de-setembro-de-2018-41419375. Acesso em 30 de novembro de 2020.

MINISTÉRIO DOS TRANSPORTES, PORTOS E AVIAÇÃO CIVIL – LIVRO DE ESTADO. 2018. Disponível em: https://antigo.infraestrutura.gov.br/images/2018/documentos/livro\_de\_estado\_versao\_1.0.pdf. Acesso em 16 de novembro de 2020.

MINISTÉRIO DOS TRANSPORTES, PORTOS E AVIAÇÃO CIVIL – POLÍTICA NACIONAL DE TRANSPORTES – PNT. 2018. https://www.gov.br/infraestrutura/pt-br/assuntos/politica-e-planejamento/politica-eplanejamento/pnt. Acesso em 16 de novembro de 2020.

POLÍCIA RODOVIÁRIA FEDERAL – PRF – Dados Abertos de Acidentes. Disponível em: https://www.gov.br/prf/pt-br/acesso-a-informacao/dados-abertos/dados-abertos-acidentes. Acesso em 08 de dezembro de 2019.

MINISTÉRIO DA **BRASIL** 

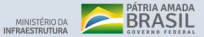

# Anexo: MODELO DE BOLETIM ANUAL DE MONITORAMENTO

versão 2 | revisado em 31/03/2022

MINISTÊRIO DA **BRASIL** 

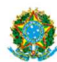

MINISTÉRIO DA INFRAESTRUTURA<br>SECRETARIA NACIONAL DE TRANSPORTES TERRESTRES<br>DEPARTAMENTO DE TRANSPORTE RODOVIÁRIO

## **BOLETIM ANUAL DOS** INDICADORES DO PROCROFE

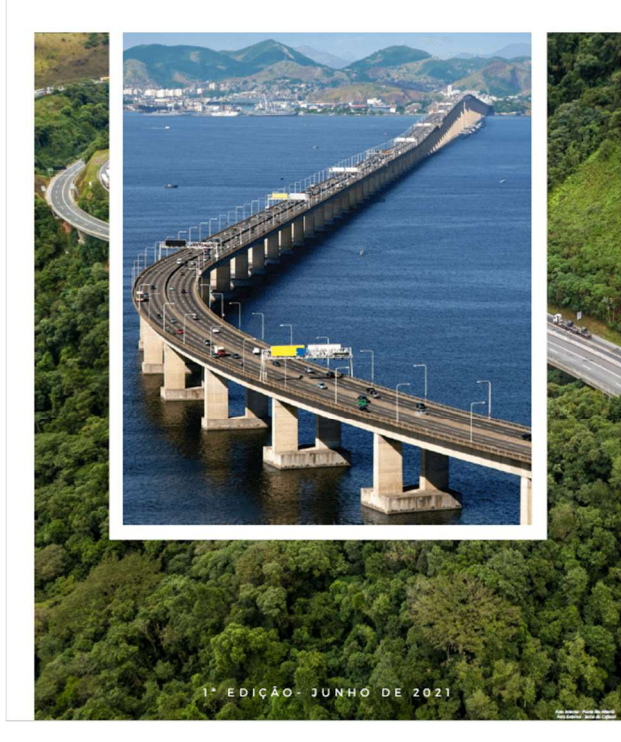

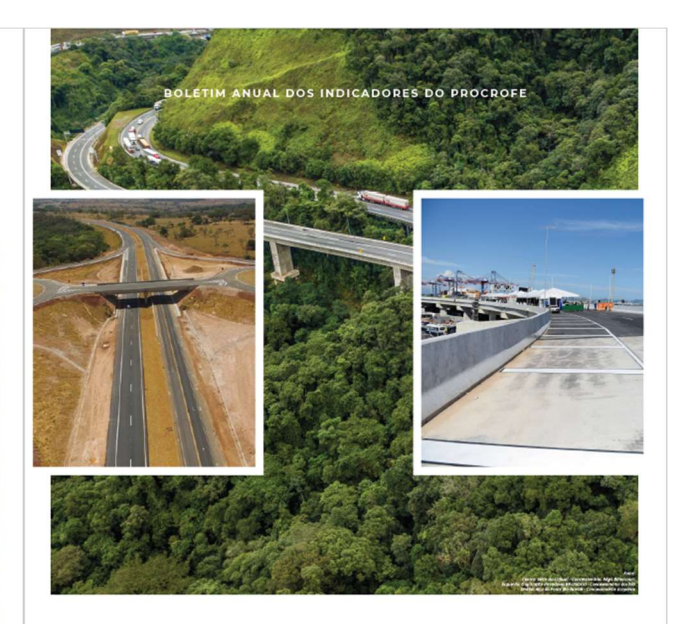

⊏omes de Fr<br>} da Infracc Marcelo Sampaio Cunha Filho<br>Secretario-Executivo arcello da Costa Vieira<br>Icretário Nacional de Trans rme Luiz Bianco<br>r do Denartame  $\overline{a}$ iro Reichert<br>nador-Geral de Concessões Existentes e Delegaçõe:

Colaboradores Técnicos:<br>
Ademir da Cula Costa Oliveira (2016)<br>
Aliena Coralesiy Dia<br>
Meneira Sindeaux de Oliveira Filho<br>
Meneira Sindeaux de Oliveira Filho<br>
Edinison Oliveira Fereira<br>
Jenge Auguse Velora Lemeira<br>
Militan C

**RODOVIAS** 

MINSTÉRIO DA INFRAESTRUTURA<br>SECRETARIA NACIONAL DE TRANSPORTES TERRESTRES<br>DEPARTAMENTO DE TRANSPORTE RODOVÁRIO

**DTRod** 

# **BOLETIM**

ASPECTOS GERAIS

O Boletim Anual dos Indicadores do PROCROFE é resultado da análise dos indicadores desenvolvidos pelo Ministério da Infraestrutura para o acompanhamento do Programa de Concessões de Rodovias Federais - PROCROFE.

Esta publicação se baseia nas disposições expressas no Manual dos Indicadores do PROCROFE disponibilizado no link https://www.gov.br/infraestrutura/ptbr/assuntos/transporte-terrestre/rodoviasfederais/arquivos/manual\_procrofe final.p  $df.$ 

Os resultados encontrados foram<br>consolidados por etapa de concessão. Cada uma das 4 (quatro) etapas do Programa engloba contratos contemporâneos, que possuem características e modelos regulatórios semelhantes.

BOLETIM I PÁGINA 03

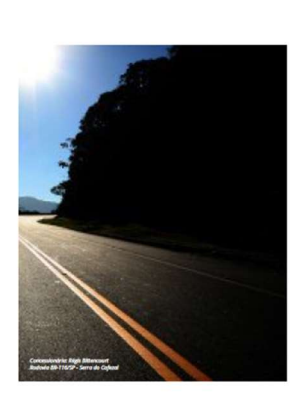

Os dados utilizados para o cômputo dos indicadores provêm de publicações em fontes oficiais de diversas instituições, tais como a<br>Agência Nacional de Transportes Terrestres -ANTT, a Polícia Rodoviária Federal - PRF, o Instituto Brasileiro de Geografia e Estatística IBCE e a Comissão de Valores Mobiliários - CVM.

Com a publicação do presente Boletim, espera-se demonstrar a forma com que as concessões de<br>rodovias federais têm contribuído para o atingimento dos objetivos estratégicos do Minfra. além de oportunizar à sociedade conhecer<br>melhor o programa, seus resultados e expectativas futuras

Por se tratar da primeira edição de um material em contínuo aperfeiçoamento, eventuais<br>contribuições ou sugestões para as próximas versões são bem vindas.

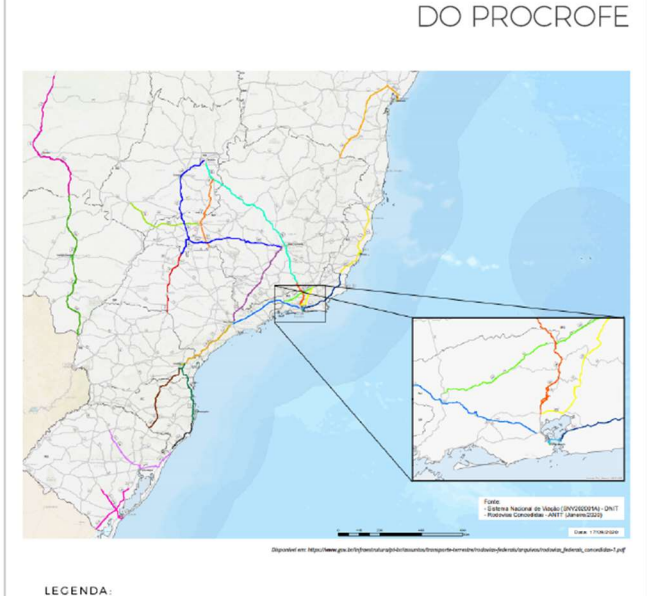

 $1*$  FTAPA: I EIAPA:<br>
• NOVA DUTRA<br>
• CONCER<br>
• ECOSUL

 $2^*$  FTAPA-3<sup>\*</sup> FTAPA-2\* ETAPA:<br>
• PLANALTO SUL<br>
• LITORALSUL<br>
• REGIS BITTENCOURT<br>
• FERNÃO DIAS<br>
• TRANSBRASILIANA<br>
• RODOVIA DO AÇO<br>
• VIA BAHIA 3" ETAPA:<br>
ECO 101<br>
ECO 500<br>
CONCERRA<br>
ROTA DO OESTE<br>
MS VIA<br>
VIA 040<br>
BCOPONTE

 $4^*$  FTAPA VIA SUL<br>
VIA COSTEIRA<br>
ECOVIAS DO<br>
CERRADO

BOLETIM | PÁCINA 04

78 | Pág

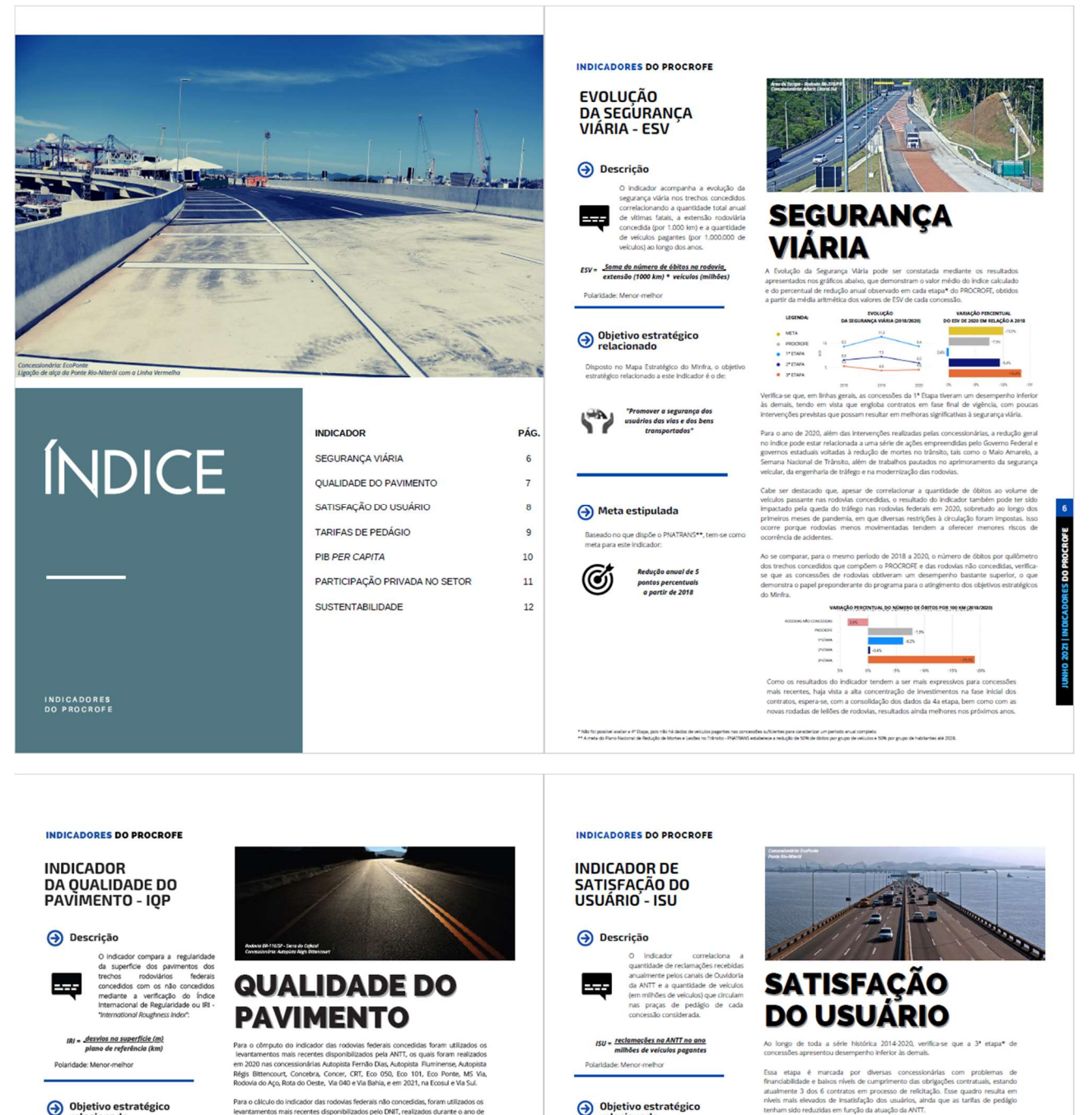

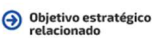

Disposto no Mapa Estratégico do Minfra, e<br>estratégico relacionado a este indicador é o de:

 $\bigoplus$ *infraest* 

#### $\bigoplus$  Meta estipulada

Uma vez que um meno<br>reflete a melhor regu idio das rodovias<br>≤90% do IRI mi

sdor das rodovias federais não co<br>centes disponibilizados pelo DNIT

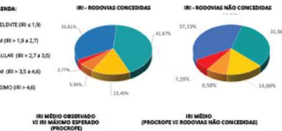

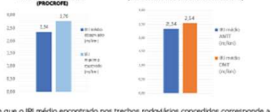

ouserwrs<br>92,13% d stra que onar que a incidência de trechos com pay

: IRI "maximo espera<br>vigente de cada con<br>cher se manteve aba

#### $\bigoplus \underset{\text{relacionado}}{\text{Objectivo estratégico}}$

os estratégicos relacionados ao indicador,<br>na Política Nacional de Transportes e no<br>atégico do Minfra, são:

Melhorar o nivel dos

s e da A

 $\Theta$  Meta estipulada

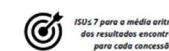

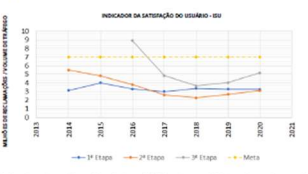

evidenciado em 2016 se deve ao Início, ao longo do<br>pedágio nas concessões da 3º Etapa, momento em<br>esentar um maior nível de exigência em relação aos<br>o resultado negativo foi sucedido por melhoras suces

usuarios. No entanto, acredita-se que os fatores preponderantes para o desem<br>das concesoões sejam a variação nas tarifas de pedágio praticadas, o índ<br>execução das obras de ampliação de capacidade previduas nos contratos, o

Em linhas gerais, as três etapas de concessão avallada<br>estípulada ao longo de toda a série histórica retratada

## **DTRod**

**INDICADORES DO PROCROFE** 

DAS TARIFAS DE<br>PEDÁGIO - ETP

**EVOLUÇÃO** 

MINISTÉRIODA BRASIL

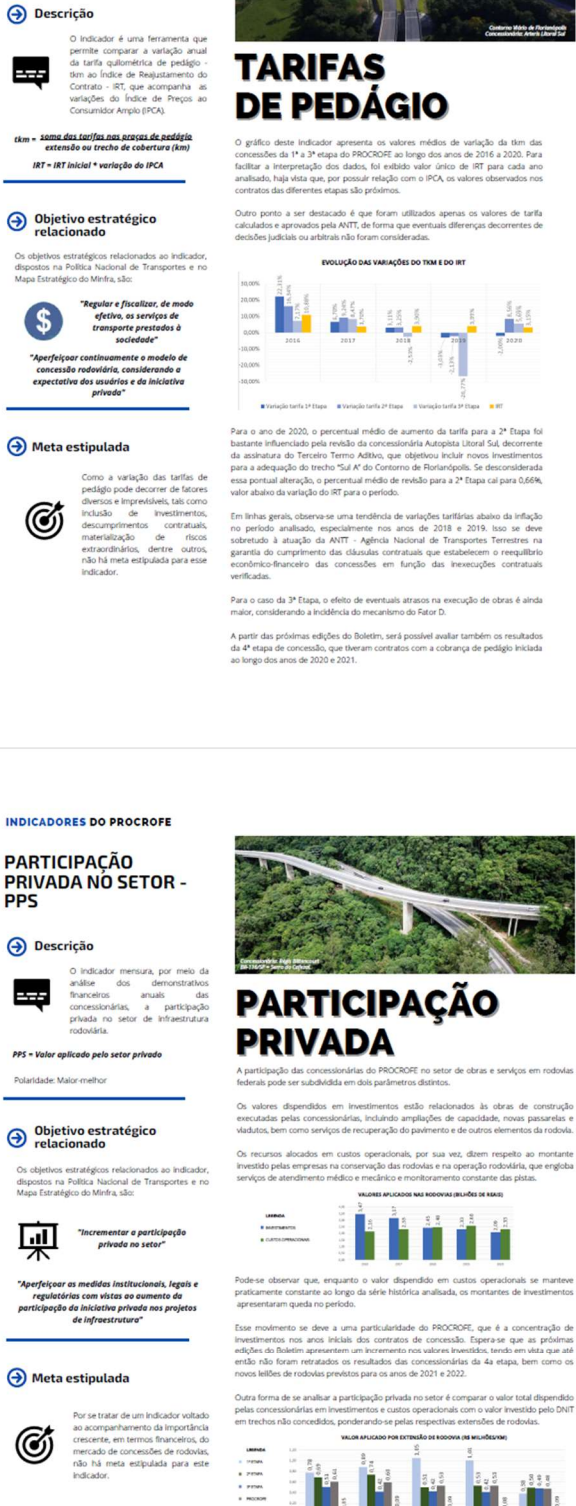

Verifica-se que, ao longo da série histórica retratada, as concessionárias dispe<br>anualmente de 5 a 7 vezes mais recunsos por quilômetro de rodovia do que a Uri<br>trechos sob sua responsabilidade. Essa diferença tende a se ac

Assim, pode-se concluir que, além de melhorar as condições de conforto e segurança das<br>rodoxias, o PROCROFE traz previòlididade ao setor e representa a garantia da existência de<br>recursos a serem investidas na infraestrutur

#### **INDICADORES DO PROCROFE**

**EVOLUÇÃO DO PIB** PER CAPITA - EPP

#### **A** Descrição

crescimento anual<br>em publicações<br>do destacar a taxa<br>em municíp<br>por concessi 22

PIB per capita = PIB do n icípio / populaçã e: Malor-melho

O Objetivo estratégico

tivos estratégicos relacionados ao indicador<br>is na Política Nacional de Transportes e no<br>tratégico do Minfra, são:

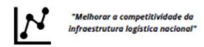

actos socioeconômicos da não implantida<br>da não adequação da infraestrutura

#### $\bigodot$  Meta estipulada

mensuração de uma externalidade positiva<br>positiva do programa<br>concessões, não há uma meta a Ø

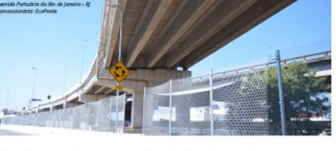

## **PIB PER CAPITA**

de 2002 a 2018, apresenta-se o crescime<br>ngldos por cada etapa de concessões em<br>rras verticais indicam o início das concessões<br>o PiB per copito no grupo de cidades abran ões em comparação o<br>ncessões da 2ª e da 3ª e<br>comparados, antes e di

INTO DO PIB PER CAPITA

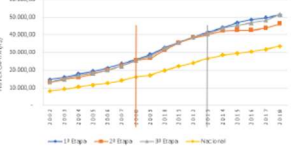

almente, convém observar que as rodovlas do PROCROFE se Inserem em regiões<br>: abastadas que a média nacional, haja vista que o dinamismo econômico e a<br>equente demanda de tráfego são fatores preponderantes para viabilitar as

i gerais, verifica-se o descolamento do valor do PIB *per capito* observado em<br>o PIB nacional, especialmente nos primeiros anos que sucederam o início<br>atos de concessão da 2ª e 3ª etapas.

rtre os fatores que podem contribuir para o comportamento estão os<br>estimentos na meitoria da infrastrutura rodovária das regões beneficiadas,<br>ação de empregos diretos, indiretos e de efeito renda, e o aumento das recelias<br>

ça das concessionárias de rodovias pode ainda trazer maior pre<br>qualidade dos meios para escoamento de cargas dos diferentes<br>i, elevando a conflanca do investidor e atraíndo novos negócios

anto, para melhor avallação do Índicador, convém ressaltar que e<br>: macro e microeconômicos que são tão ou mais significa<br>penho do PIB dos municípios de uma determinada região do que tivos para o

## **PPS**

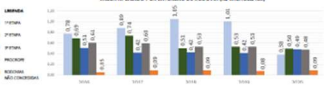

SUSTENTABILIDADE -<br>SUSTENTABILIDADE -<br>IS **O** Descrição

INDICADORES DO PROCROFE

**INDICADOR DE** 

or de Sustentabilidade visi<br>ar las liboas prática<br>entais promovidas pela<br>árias das rodovias federai<br>i, tendo como referência concedidas,<br>Indice de

 $IS = \frac{M\acute{e}dia\,dos\, IDAs}{M\acute{e}x.\,pontuoc\acute{a}o\,possivel}$ 

#### de: Maior-melhor

#### Objetivo estratégico

.<br>Disposto como príncipio da PNT e atributo de valor<br>do Mapa Estratégico do Minfra, tem-se:

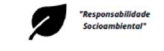

 $\bigcirc$  Meta estipulada

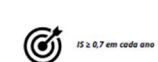

 $\frac{15}{25}$ mero de Concessionár<br>ave aderiram ao IDA  $\overline{6}$ 

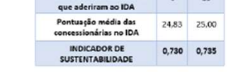

## s<br>Final completo do IDA 2021 está disponível no sitio eletrônico da ANTT<br>antigov.br/documents/359170/65950828.8464.b4n0.0ef/.05473.04.aa/ht

.<br>cumento, pode-se destacar que, em relação aos parâmetros Pol<br>ucional - e - Gerenciamento - de - Resíduos - Sólidos, - todas todos os crit

tto ao Parámetro Gerenclamento e Redução de Ruídos, observou-se que 8e<br>concessionárias que aderiram ao IDA 2021 atenderam ao critério relativo<br>não ao uso de transportes alternativos aos seus colaboradores. No em<br>uma conces

que, embora a adesão das concessionárias tenh<br>(aumento de 150%), o Indicador de Sustentabilio<br>senho melhor ao do ano anterior sunerando a meta de de 202

s<br>adesão evidencia o interesse das concessionárias em aplicar boas práti<br>atdo da gestão socioambiental de suas rodovias. Desta forma, a aná<br>cador indica que o PROCROFE tem contribuído para o cumprimento do p<br>benoonsabilida

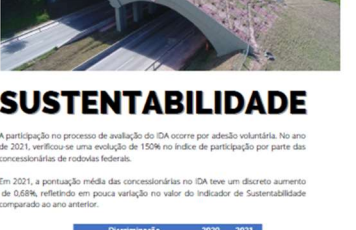

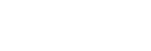

**DTRod** 

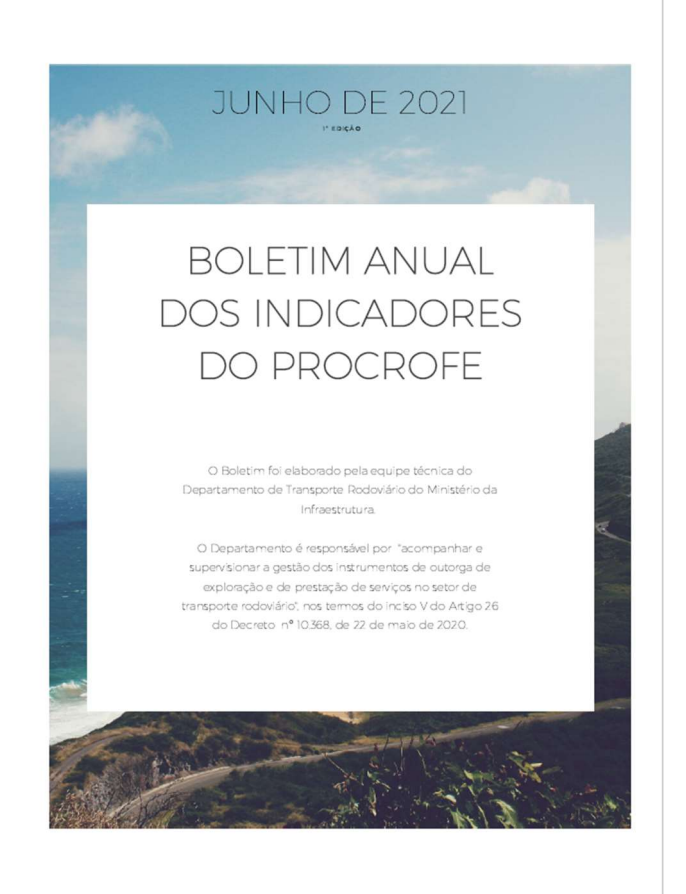

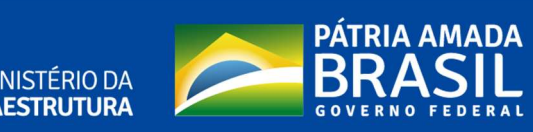

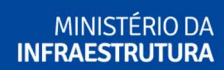